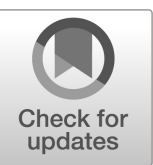

# **NIST Technical Note NIST TN 2219 Revision 1**

# **Present Value of Photovoltaics – [PV]2 – User Guide**

Joshua Kneifel David Webb Luke Donmoyer

This publication is available free of charge from: <https://doi.org/10.6028/NIST.TN.2219r1>

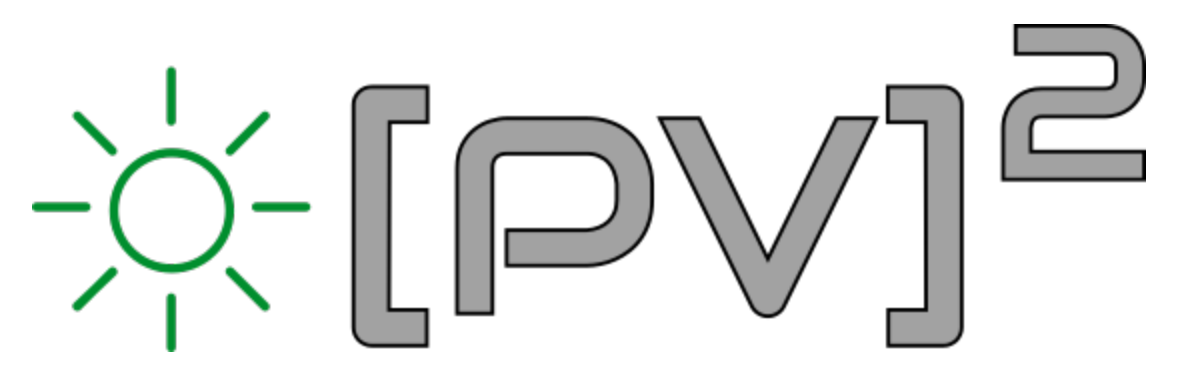

# Present Value of Photovoltaics

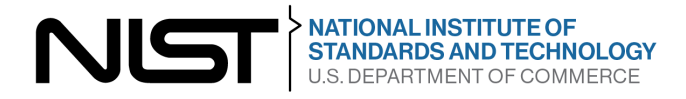

## **NIST Technical Note NIST TN 2219 Revision 1**

# **Present Value of Photovoltaics – [PV]2 – User Guide**

Joshua Kneifel David Webb *Applied Economics Office Engineering Laboratory* 

Luke Donmoyer *ELDST Engineering Laboratory* 

This publication is available free of charge from: <https://doi.org/10.6028/NIST.TN.2219r1>

August 2022

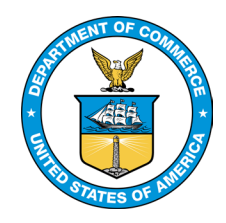

U.S. Department of Commerce *Gina M. Raimondo, Secretary*

National Institute of Standards and Technology *Laurie E. Locascio, NIST Director and Under Secretary of Commerce for Standards and Technology*  Certain commercial entities, equipment, or materials may be identified in this document in order to describe an experimental procedure or concept adequately. Such identification is not intended to imply recommendation or endorsement by the National Institute of Standards and Technology, nor is it intended to imply that the entities, materials, or equipment are necessarily the best available for the purpose.

The policy of the National Institute of Standards and Technology is to use metric units in all its published materials. Because this report is intended for the U.S. construction industry that uses U.S. customary units, it is more practical and less confusing to include U.S. customary units as well as metric units. Measurement values in this report are therefore stated in metric units first, followed by the corresponding values in U.S. customary units within parentheses.

NIST-developed software is expressly provided "AS IS." NIST MAKES NO WARRANTY OF ANY KIND, EXPRESS, IMPLIED, IN FACT OR ARISING BY OPERATION OF LAW, INCLUDING, WITHOUT LIMITATION, THE IMPLIED WARRANTY OF MERCHANTABILITY, FITNESS FOR A PARTICULAR PURPOSE, NON-INFRINGEMENT AND DATA ACCURACY. NIST NEITHER REPRESENTS NOR WARRANTS THAT THE OPERATION OF THE SOFTWARE WILL BE UNINTERRUPTED OR ERROR-FREE, OR THAT ANY DEFECTS WILL BE CORRECTED. NIST DOES NOT WARRANT OR MAKE ANY REPRESENTATIONS REGARDING THE USE OF THE SOFTWARE OR THE RESULTS THEREOF, INCLUDING BUT NOT LIMITED TO THE CORRECTNESS, ACCURACY, RELIABILITY, OR USEFULNESS OF THE SOFTWARE.

#### **NIST Technical Series Policies**

[Copyright, Fair Use, and Licensing Statements](https://doi.org/10.6028/NIST-TECHPUBS.CROSSMARK-POLICY) [NIST Technical Series Publication Identifier Syntax](https://www.nist.gov/nist-research-library/nist-technical-series-publications-author-instructions#pubid)

#### **Publication History**

Approved by the NIST Editorial Review Board on 2022-08-25 Supersedes NIST TN 2219 (April 2022) DOI: https://doi.org/10.6028/NIST.TN.2219

#### **How to Cite this NIST Technical Series Publication**

Kneifel J, Webb D, Donmoyer L (2022) Present Value of Photovoltaics – [PV]2 – User Guide. (National Institute of Standards and Technology, Gaithersburg, MD), NIST Technical Note (TN) NIST TN 2219r1. https://doi.org/10.6028/NIST.TN.2219r1

#### **NIST Author ORCID iDs**

Joshua Kneifel: 0000-0002-3114-5531 David Webb: 0000-0001-5638-7230 Luke Donmoyer: 0000-0001-6274-0029

#### **Contact Information**

[joshua.kneifel@nist.gov](mailto:joshua.kneifel@nist.gov) 

#### <span id="page-4-0"></span>**Abstract**

Homeowners are increasingly interested in installing solar photovoltaic (PV) systems on the roof of their homes. There is a lack of publicly available tools to assist homeowners in making such an investment decision. The Applied Economic Office (AEO) in the Engineering Laboratory (EL) of the National Institute of Standards and Technology (NIST) is addressing this need by developing a free, public web interface that provides independent economic analysis for a specific home based on a user's solar installation quote and electricity bill.

#### **Keywords**

Building economics; green buildings; life cycle costing; life cycle assessment; life cycle impact assessment; residential buildings; solar photovoltaics; sustainability.

## <span id="page-6-0"></span>**Table of Contents**

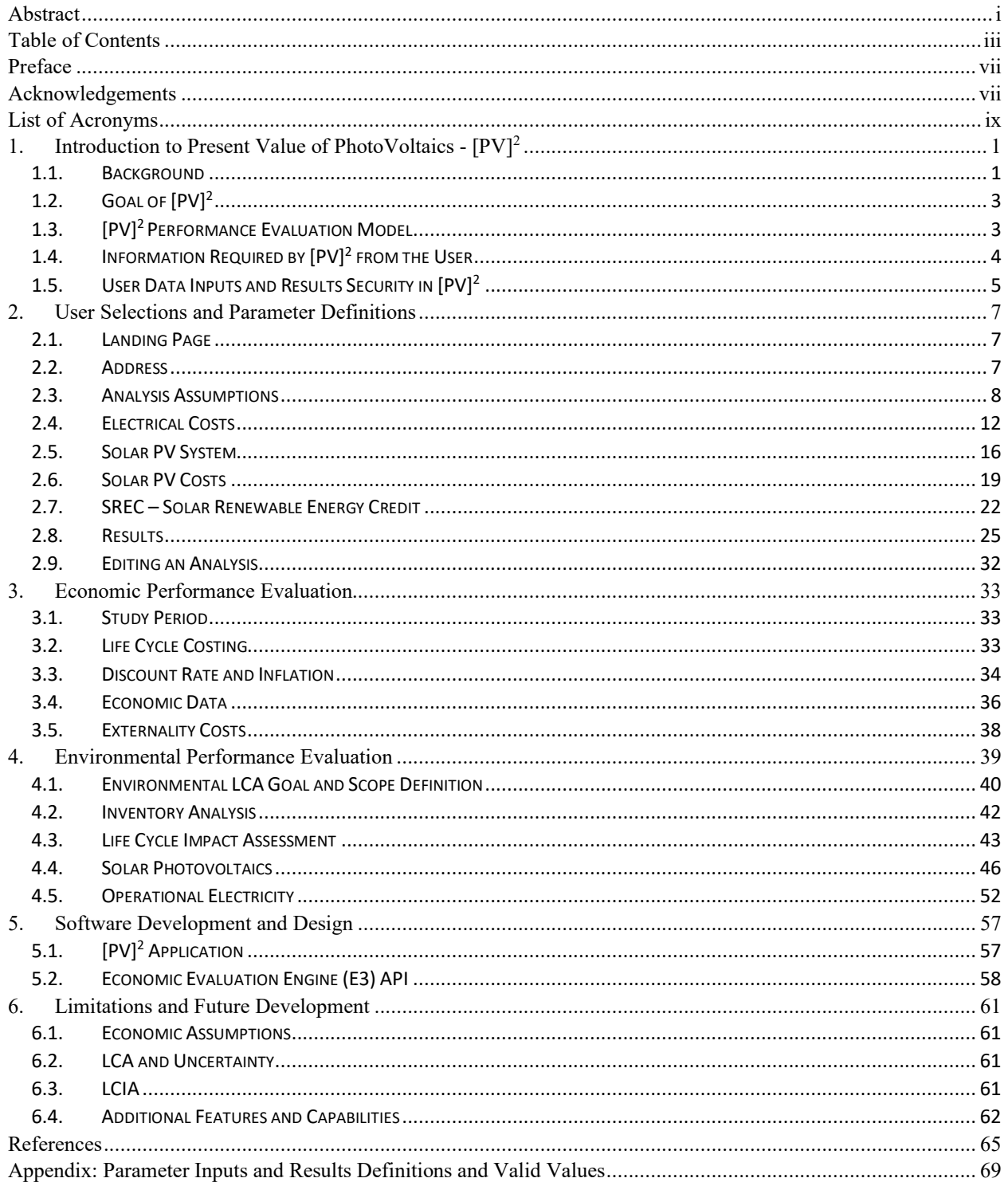

## **List of Figures**

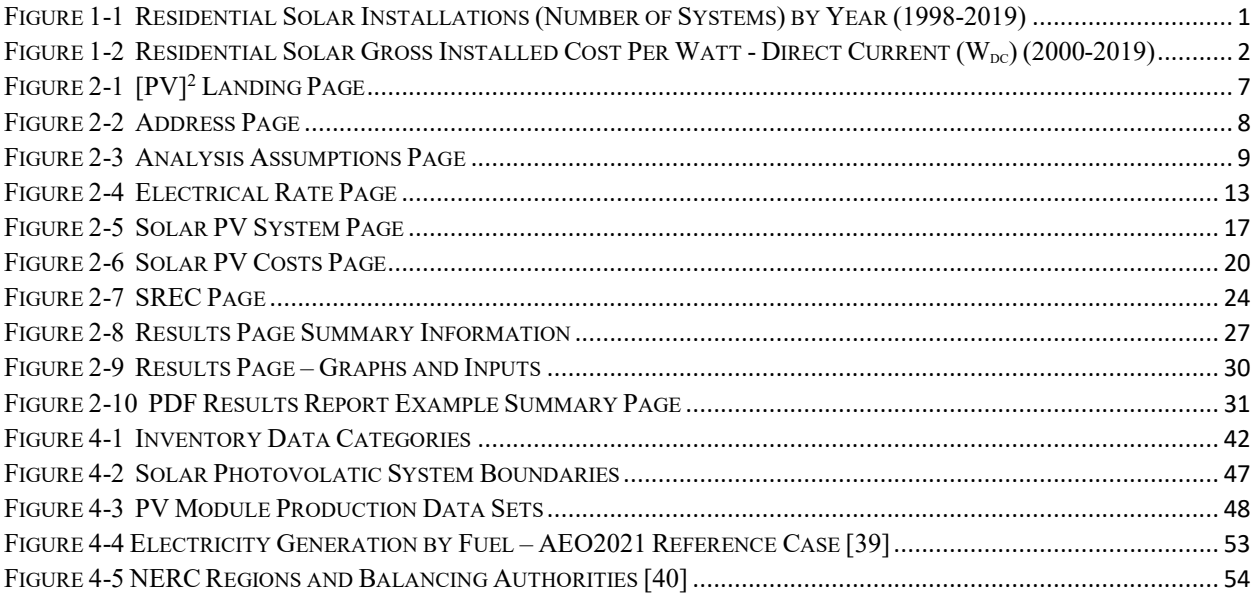

## **List of Tables**

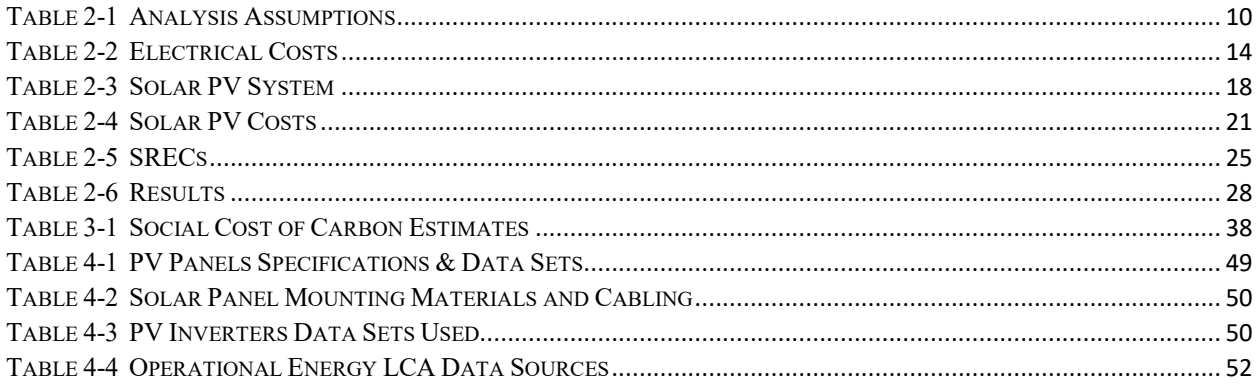

#### <span id="page-10-0"></span>**Preface**

This documentation was developed by the Applied Economics Office (AEO) in the Engineering Laboratory (EL) at the National Institute of Standards and Technology (NIST). The document explains how the Present Value of PhotoVolatics -  $[PV]^2$  - web interface was developed, including the assumptions and data sources. The intended audience is  $[PV]^2$  users, solar installers, researchers, and decision makers in the residential building sector, and others interested in residential building sustainability.

#### <span id="page-10-1"></span>**Acknowledgements**

The  $[PV]^2$  tool could not have been completed without the help of others. Thanks are due the NIST Engineering Laboratory (EL) for its support of this work.

The EPA Office of Research and Development, Sustainable Technology Division TRACI team were instrumental in developing the life cycle impact assessment methods incorporated into the tool. The authors are particularly grateful for the key cooperation and support offered by a wide variety of feedback from solar installers, homeowners, and industry members.

The authors wish to thank all those who contributed ideas and suggestions for this report. They include Douglas Thomas and Dr. David Butry of EL's Applied Economics Office, Dr. Lisa Ng of EL's Energy and Environment Division, and Dr. Nicos S. Martys of EL's Materials and Structural Systems Division.

### <span id="page-12-0"></span>**List of Acronyms**

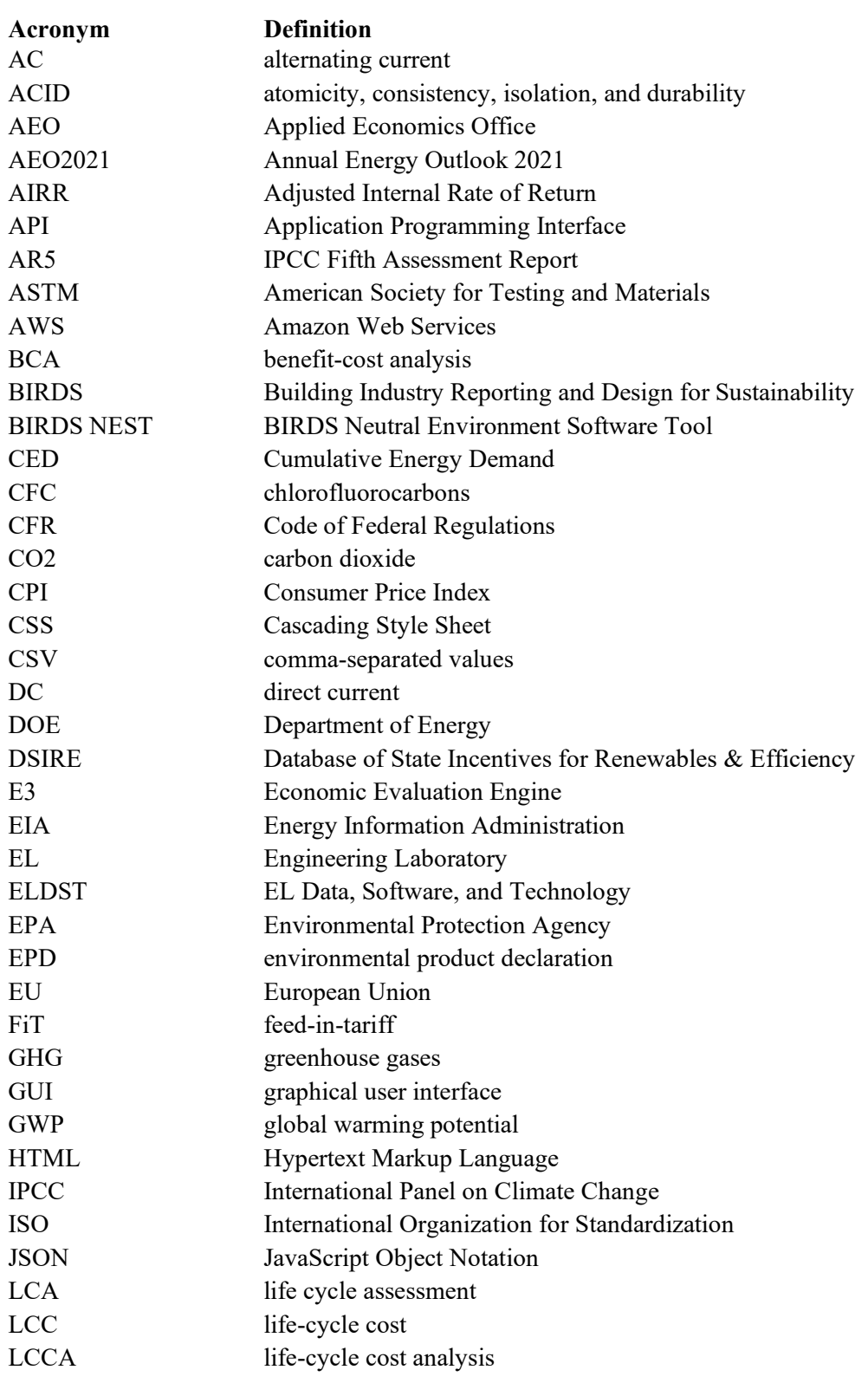

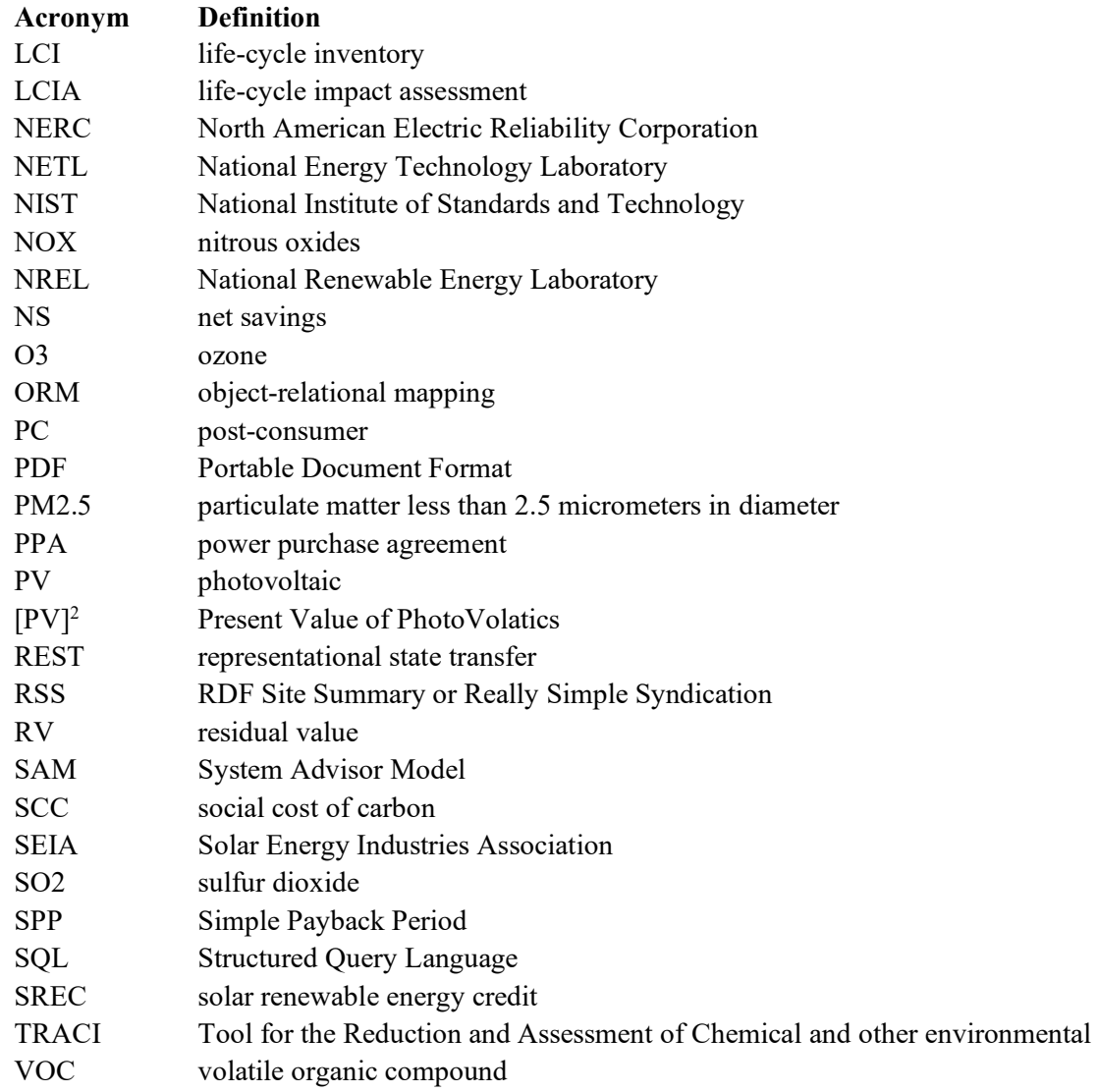

### <span id="page-14-0"></span>**1. Introduction to Present Value of PhotoVoltaics - [PV] 2**

#### <span id="page-14-1"></span>**1.1. Background**

Demand for rooftop solar photovoltaic systems has consistently increased over the last decade due to a combination of decreases in installation costs and increased awareness to the implications of climate change and desire to live more sustainably. [Figure 1-1](#page-14-2) shows that total residential solar systems installed has increase from less than 1000 systems in 2000 to over 300 000 systems each year since 2015 [1] with annual installed capacity in 2020 of over 2000 MW<sub>dc</sub> (megawatt hours – direct current) [2]. Annual installed capacity is expected to continue to increase, with between  $3000 \text{ MW}$ <sub>dc</sub> and  $4000 \text{ MW}$ <sub>dc</sub> of installation for 2022 to 2026 [2].

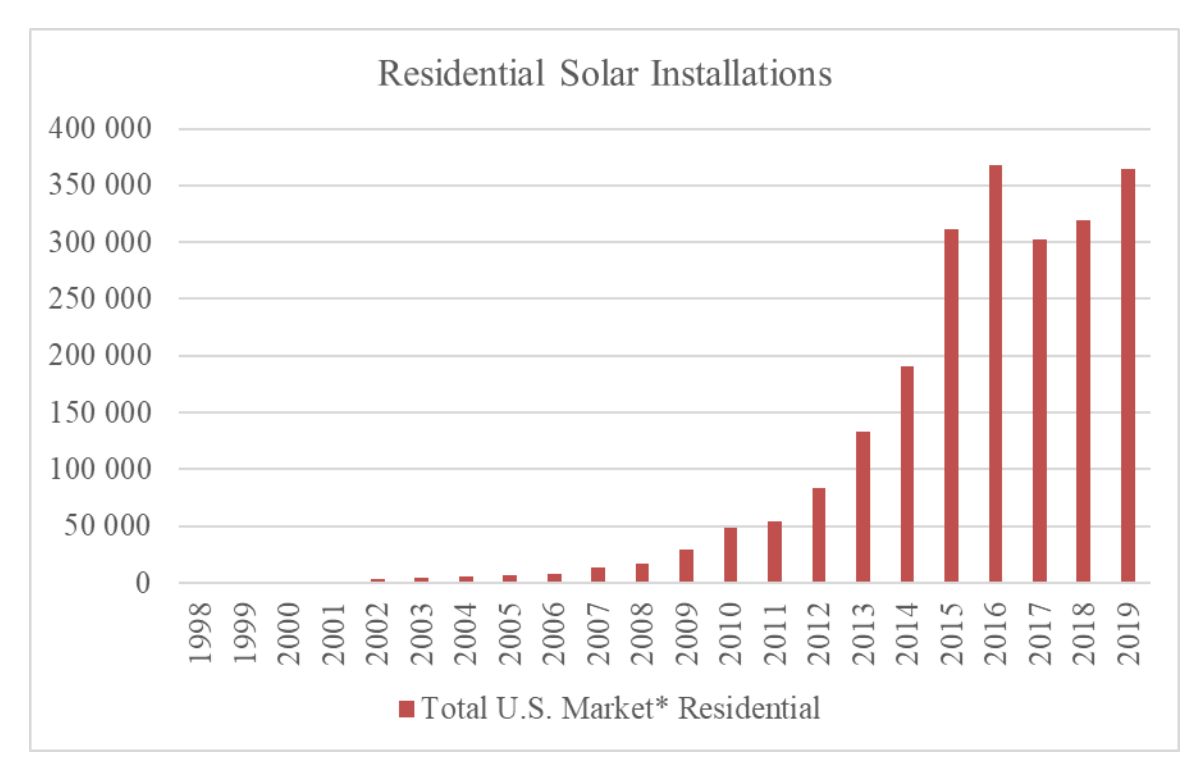

#### <span id="page-14-2"></span>**Fig. 1-1 Residential Solar Installations (Number of Systems) by Year (1998-2019)**

The key driver of the increased installation has been the reduction in total installed costs of a solar photovoltaic system. [Figure 1-2](#page-15-0) shows that the median total gross installed cost per watt (nominal dollars) has decreased from over  $$12/W_{dc}$  to less than  $$4/W_{dc}$ . Most of these reductions were obtained by reducing the cost of the photovoltaic module from over \$5/W in 1999 down to  $$0.44/W_{dc}$  in 2019. Inverter costs have decreased from \$1.28/W<sub>dc</sub> to \$0.22/Wdc over the same time frame. The remaining costs, which include the balance of system (BoS) and "soft costs" that include customer acquisition, permitting, and commissioning, have also seen reductions from \$5.97/ $W_{dc}$  in 2000 to \$2.96/ $W_{dc}$  [1].

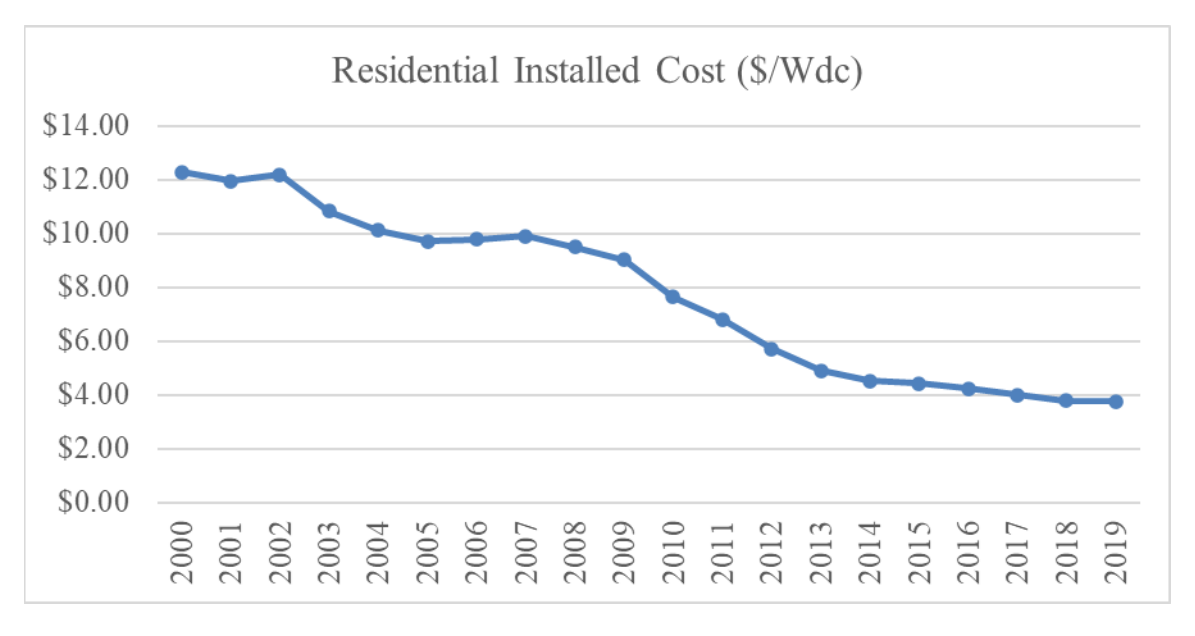

#### <span id="page-15-0"></span>**Fig. 1-2 Residential Solar Gross Installed Cost Per Watt - Direct Current (Wdc) (2000-2019)**

Even as the total installed cost has decreased by nearly 70 %, the economic and environmental benefits and costs of installed rooftop solar photovoltaic systems are difficult for the typical homeowner to quantify and evaluate. Each installer may provide different solar technology, brands, and system sizes and configurations. More efficient systems are more costly, but also more productive. Larger systems tend to have a lower average cost per watt because the marginal cost of installing an additional panel is lower once the crew is already on-site. More complex configurations lead to more difficult installations and, therefore higher labor costs. As a result of this variability, a homeowner that receives quotes from more than one installer will find significant installed cost price dispersion and estimated electricity production (and associated future cost savings) from the quoted system. A homeowner must assimilate all this information and select the installer and system design that is optimal for their situation. There are other factors that can influence the economics. For example, each state, county, and/or city may have their own installation and operation requirements as well as provide different financial incentives (Grants, rebates, loan programs, and solar renewable energy credit (SREC) markets).

Solar installers provide some high-level information to the homeowner that can assist in making their decision. The quote typically includes gross installed costs, net installed costs (including available financial incentives), annual and lifetime electricity production, estimated electricity cost savings (based on the homeowner's electricity rates), and lifetime carbon reductions (using a simple emissions factor). However, the information provided does not account for discounting or comparisons to alternative investments. Homeowners may desire more information than a solar installer currently provides as well as information for an independent third party to increase confidence in the future benefit estimates.

#### <span id="page-16-0"></span>**1.2. Goal of [PV] 2**

To assist homeowners in making investment decisions related to solar photovoltaic systems, the Applied Economics Office (AEO) in the Engineering Laboratory (EL) of the National Institute of Standards and Technology (NIST) developed software, called Present Value of PhotoVoltaics  $-[PV]^2$ , to analyze the economic and environmental implications of installing rooftop solar photovoltaic systems.  $[PV]^2$  allows homeowners (and solar installers) to complete an independent, transparent, standards-based life-cycle analysis of a solar installation. Results are provided in easy-to-understand figures and tables, including clear reporting of assumptions and the ability to download the data for more detailed analysis. The homeowner (or solar installer) needs minimal knowledge of life cycle cost or life cycle assessment methodology to interpret the results. Homeowners can be confident that the results from the tool are reliable and transparent, whether completed by themselves or the solar installer.

 $[PV]^2$  can be used to complete such an independent analysis to answer the following questions, among others:

- (1) What are the cost savings of installing a specific system?
- (2) How long will it take to recover the initial investment costs of a specific installed system?
- (3) What are the environmental benefits of installing a specific system?
- (4) Which system option provides the best return on investment?

This user guide provides users with guidance on how to use  $[PV]^2$ , and documents the development of and assumptions used in the  $[PV]^2$  web application.

#### <span id="page-16-1"></span>**1.3. [PV] <sup>2</sup> Performance Evaluation Model**

The methodology takes a life cycle approach by considering multiple sustainability criteria, economic and environmental impacts, over the entire life of the solar photovoltaic system. All homeowners considering installing a solar photovoltaic system are interested in the economic benefits and costs of their investment decision. Providing a life cycle cost analysis provides a homeowner with a more complete perspective of their investment decision because it looks beyond the first costs to consider operating, maintenance, repair, and replacement costs. Economic performance is measured using the ASTM International standard life cycle cost (LCC) approach [3].

Homeowners are increasingly interested in the environmental implications of their decisions, with particular interest in their carbon footprint. However, there are environmental impacts from our decisions beyond just climate change, such as ozone depletion and smog creation. Considering multiple impacts across all stages of the life cycle is necessary because decisions based on one criteria or life cycle stage could obscure others that might cause equal or greater damage.

For example, the electricity generation from a solar photovoltaic system produces zero emissions. Each unit of solar-based electricity reduces a unit needed from the electric

grid, which currently comes from a mix of fuel sources including some percentage of fossil fuels. The result is a reduction in emissions of not just carbon, but also other harmful emission such as particulate matter that can increase asthmatic attacks. However, it is necessary to include environmental impacts resulting from the manufacturing of the solar photovoltaic system as well as the disposal of the system at the end of its service life.

While environmental performance typically cannot be measured on a monetary scale, it can be quantified using the multi-disciplinary approach known as environmental Life Cycle Assessment (LCA) that addresses multiple impact categories over multiple life cycle stages. The methodology implemented in  $[PV]^2$  measures environmental performance using LCA, following guidance in the International Organization for Standardization (ISO) 14040 and 14044 standards for LCA [4, 5].

#### <span id="page-17-0"></span>**1.4. Information Required by [PV] <sup>2</sup> from the User**

 $[PV]<sup>2</sup>$  requires minimal information from the user to complete an analysis. The user only needs to provide information on their location, electricity costs, solar photovoltaic system details, costs, and production, available financial incentives, and the state's SREC market. Most installers will request and/or supply this information for their own calculations as part of their solar installation quote.

The homeowner must provide the address of the home on which the solar will be installed. This information is required because the grid-sourced electricity emissions rates vary by location. Each ZIP code is mapped to the Balancing Authority in which it is located. Google Maps is leveraged to assist in populating the address information.

The homeowner must provide their annual electricity consumption and electric utility costs. The consumption can be obtained either from the homeowner's prior year of electricity bills or through their electricity provider's online portal. The electricity costs inputted by the user could be obtained through several approaches. The most accurate approach is to either use the electricity rates on the electricity bills or find the electricity rate schedule for the electricity provider to calculate the fixed costs and variable costs associated with electricity consumption. An easier approach is to assume no fixed costs and use total electricity costs and total electricity consumption to approximate an average cost per unit of electricity (shown in the tool as "Average Electricity Price"). Although this approach is not as accurate, it is unlikely to significantly influence the analysis results. If the homeowner has already provided this information to the solar installer, the information is likely included with the solar installation quote. Additionally, the average electricity price is defaulted to the annual average electricity costs by state for the previous year based on Energy Information Administration (EIA) data. EIA and other potential data sources for electricity cost data are discussed in Section [3.4.](#page-49-0)

The homeowner must provide the details on the solar photovoltaic system (e.g., rated capacity, inverter technology), gross installed cost of the system, purchasing/financing details, and state/local financial incentives. Financial incentives include grants, rebates, tax credits, and the value of SREC markets. All this information should be provided with the solar installation quote. Other data sources are discussed in Section [3.4](#page-49-0) if a homeowner is using the tool for a cursory analysis before contacting solar installers.

The tool provides default values for the "advanced" parameter options, such as equipment services lives, utility escalation rates, and solar photovoltaic panel efficiency degradation rate. These underlying assumptions can be viewed and modified by the user. However, changing these values is only recommended for users with a clear understanding of these parameters. Additional details on the advanced parameter default values and data sources are discussed in Section [3.4.](#page-49-0)

#### <span id="page-18-0"></span>**1.5. User Data Inputs and Results Security in [PV]<sup>2</sup>**

 $[PV]^2$  does not save any data inputted by a user or any of the results once the user closes or refreshes the webpage including the results spreadsheet (CSV) file and results PDF Report. The user can save their results if desired. The user can use the "Back" arrows within the tool (NOT the web browser navigation) to make changes to an analysis and rerun new results without having to start over.

#### <span id="page-20-0"></span>**2. User Selections and Parameter Definitions**

#### <span id="page-20-1"></span>**2.1. Landing Page**

A user can access  $[PV]^2$  at its landing page: [www.pv2.nist.gov.](http://www.pv2.nist.gov/) The landing page shown in [Figure 2-1](#page-20-3) provides the user with a summary description of the tool and a "Start" button to begin an analysis. Additional information is provided for the Economic Evaluation Engine (E3) that handles the back-end calculations provided by  $[PV]^2$  and the Metrics and Tools for Sustainable Buildings Project that funded the development of this software. The header on each page provide links back to this homepage as well as to a user guide and an example solar installer proposal and electric utility bill (labeled "Example"). Note that returning to the homepage at any time while using  $[PV]^2$  will reset all user inputs back to the default values.

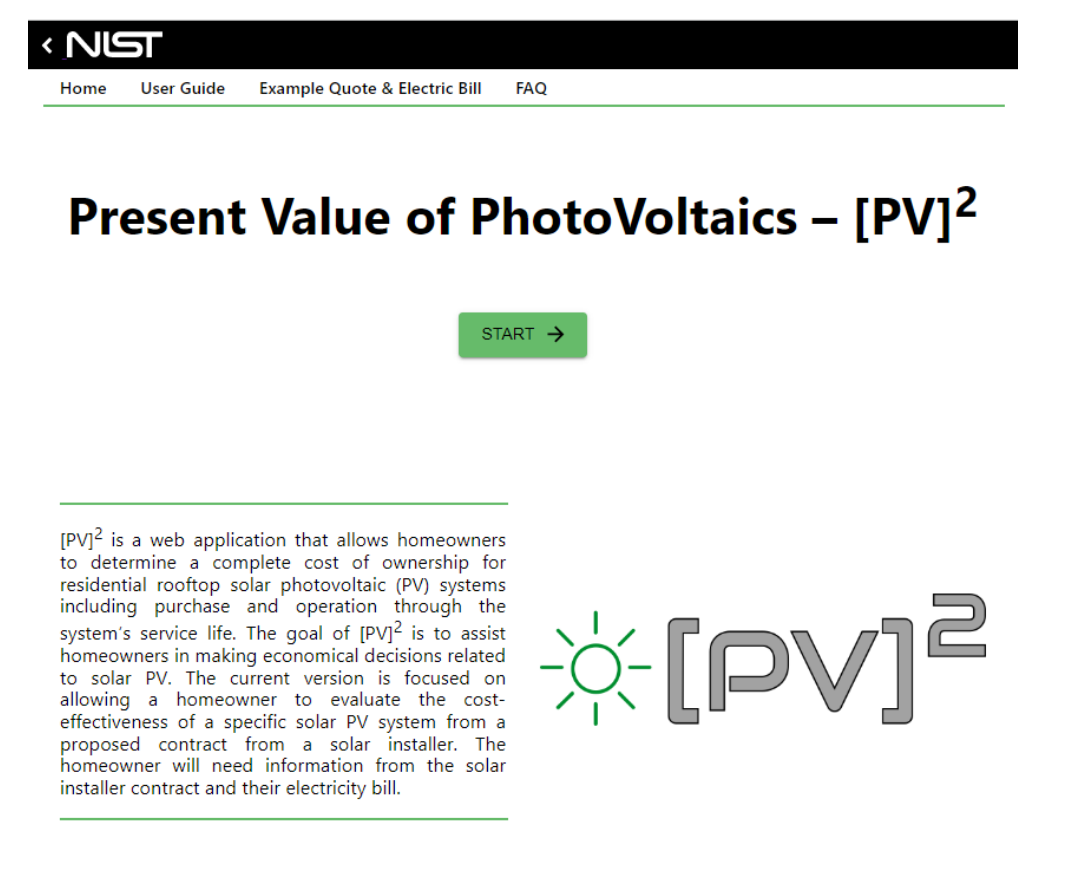

#### **Fig. 2-1 [PV]<sup>2</sup> Landing Page**

#### <span id="page-20-3"></span><span id="page-20-2"></span>**2.2. Address**

The first page of  $[PV]^2$  is the "Address" page shown in [Figure 2-2](#page-21-1) on which the user can provide the address (street, city, state, and ZIP code) of the home on which the solar photovoltaic system may be installed. The address information will be provided in the generated report for documentation purposes. For example, a solar installer may be

completing analysis for multiple homeowners and including the address will assist in providing customers with the correct analysis. For users that are concerned about sharing their specific address, the address is optional with only the ZIP code being required.

The ZIP code is the only value that is required for  $[PV]^2$  to complete an analysis because it is used to find the associated environmental data related to electricity consumption in that location. Once the ZIP code has been entered, the user can then click on the "Next" button to go to the "Analysis Assumptions" page.

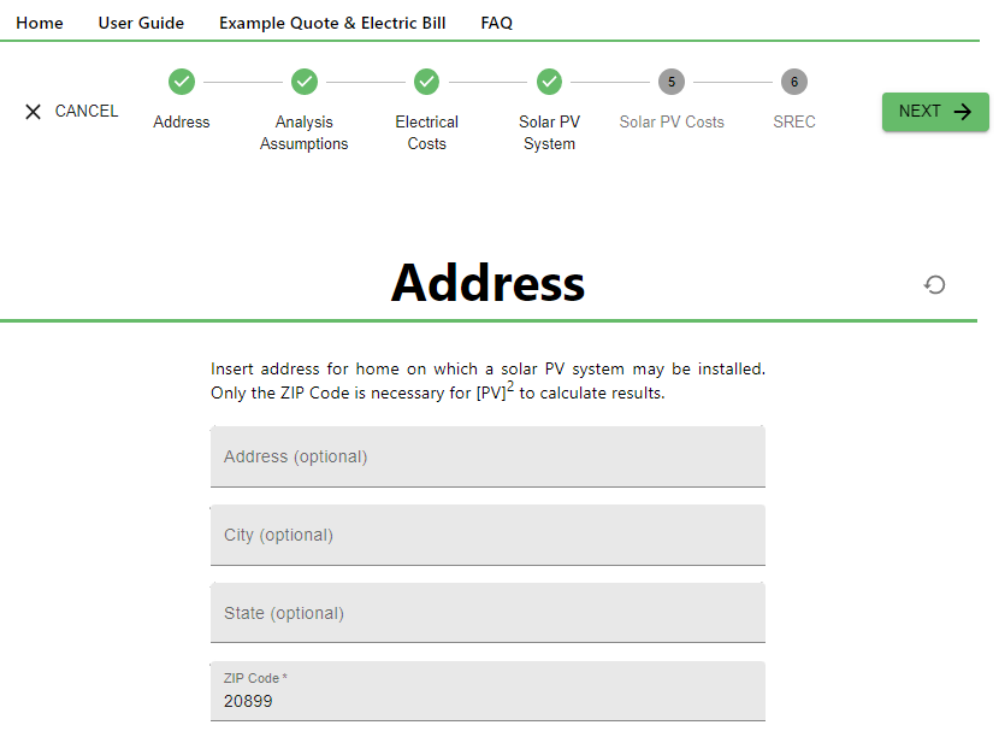

**Fig. 2-2 Address Page**

#### <span id="page-21-1"></span><span id="page-21-0"></span>**2.3. Analysis Assumptions**

The "Analysis Assumptions" page shown in [Figure 2-3](#page-22-0) requires the user to input some general economic assumptions: study period, nominal discount rate, real discount rate, and general inflation rate.<sup>[1](#page-21-2)</sup> Each of these parameters is defined in [Table 2-1.](#page-23-0) Default values are provided for users if they are uncertain what value to input. Only study period is initially shown to the user and is defaulted to 25 years. The user can see and modify the default discount rates and inflation rate by selecting to customize the rates. An explanation of the time value of money is provided to assist the user in understanding why the information is needed. The user can select to expand further explanation on each requested input. If real discount rate is modified, the nominal discount rate will update. If

<span id="page-21-2"></span><sup>&</sup>lt;sup>1</sup> Two analysis assumption inputs defined in [Table 2-1](#page-23-0) are currently hidden from the user and defaulted to the only option currently available in [PV]<sup>2</sup>: residual value approach and electric grid fuel mix.

the nominal discount rate and/or the inflation rate are modified, the real discount rate will update.

<span id="page-22-0"></span>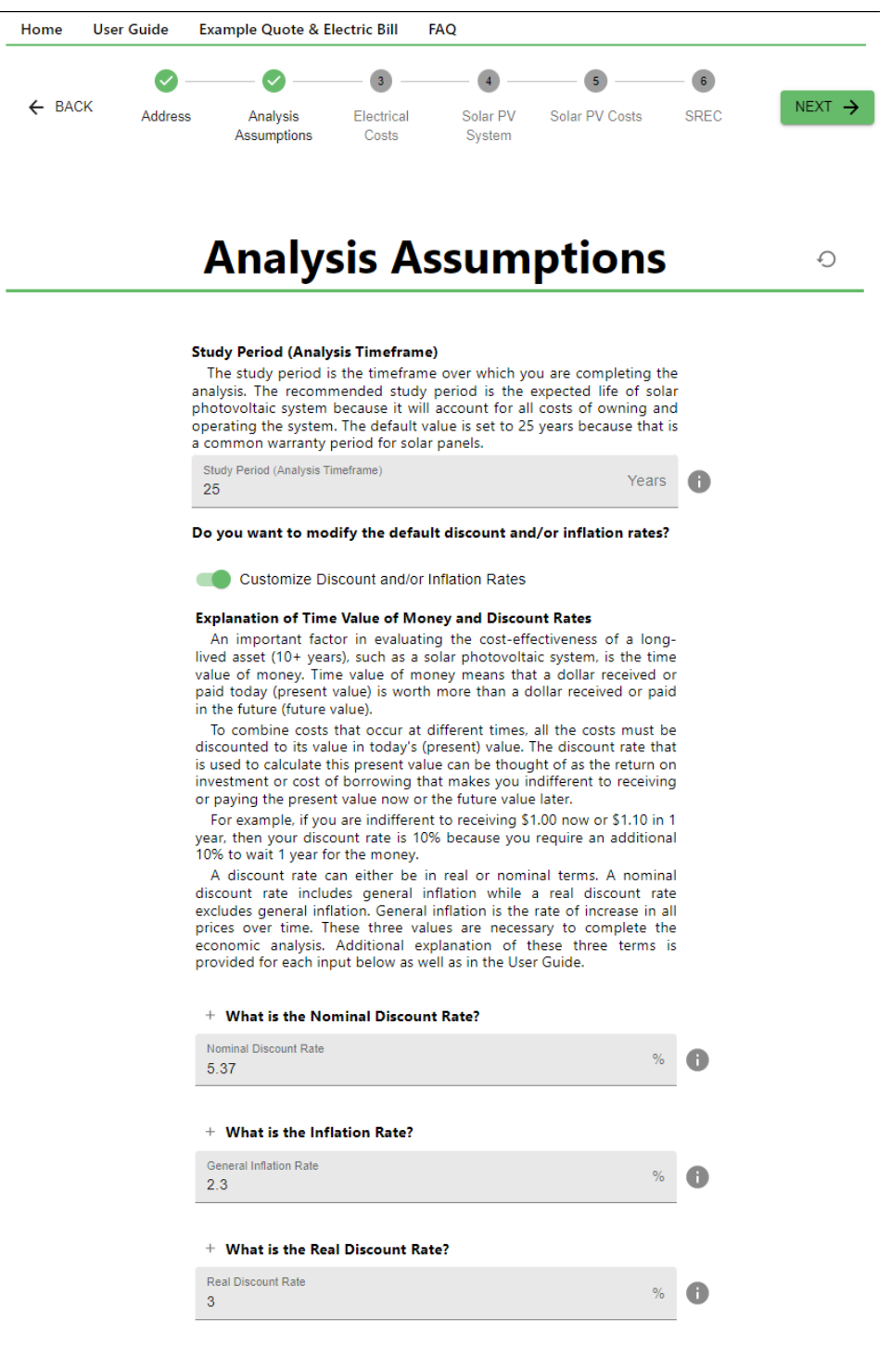

**Fig. 2-3 Analysis Assumptions Page**

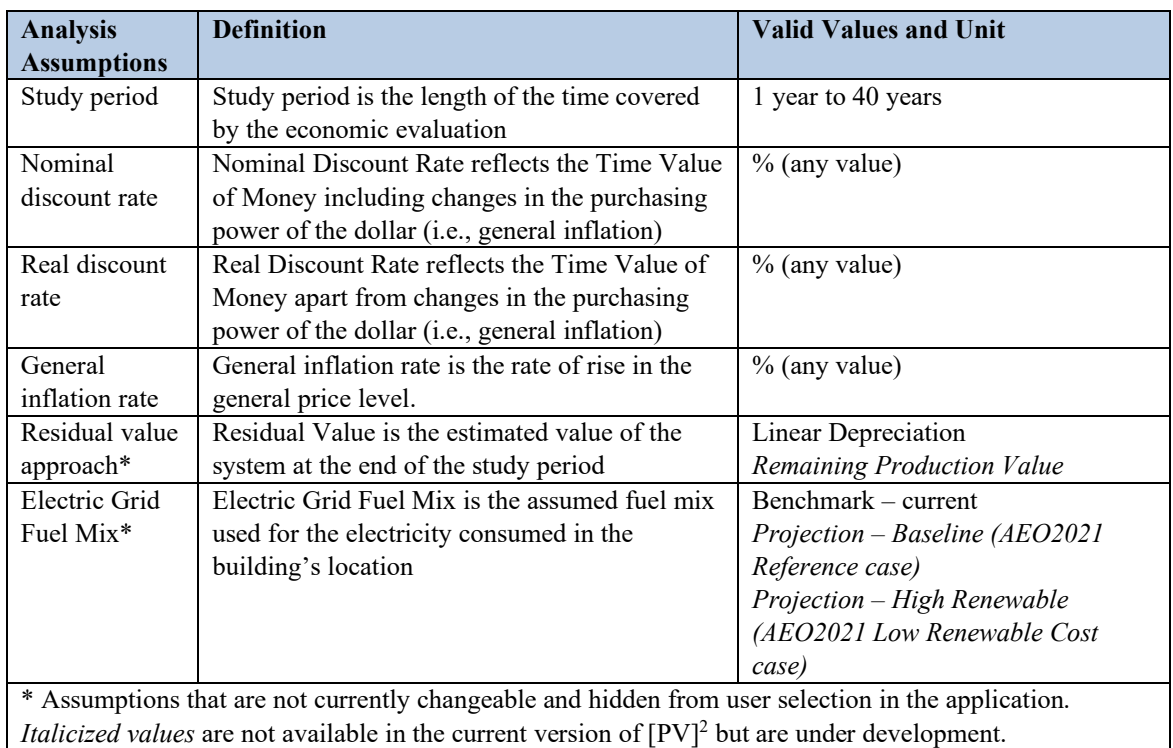

#### <span id="page-23-0"></span>**Table 2-1 Analysis Assumptions**

The study period is the length of the time covered by the economic evaluation and is limited to no more than 40 years. The recommended study period is the estimated service life of the solar photovoltaic system (specifically the solar panels). A common practice is to use the length of the warranty on the solar panels as the study period. Additional information on study periods is provided in Section [3.1.](#page-46-1)

The real discount rate is the time value of money apart from changes in the purchasing power of the dollar (i.e., excludes general inflation). The basic concept is that a dollar now is worth more to you than a dollar a year from now. There is an opportunity cost for waiting to receive payment of that dollar. The rate of increase in that payment that makes someone indifferent to receiving a dollar now versus that larger payment (dollar plus interest) next year is your discount rate. The real discount rate assumes that the purchasing power of a dollar remains constant. The real discount rate will vary by user and depends on the user's next best alternative investment. The way to determine your nominal discount rate is to answer the question: "How would I invest the money if I did not install the solar photovoltaic system?" For example, the long-term average real rate of return on equities is approximately 7 % [6] whereas investing in 30-year treasury bonds provides a real return of approximately 0 %. The user's real discount rate is likely to fall between these two values.

The nominal discount rate is the time value of money including changes in the purchasing power of the dollar (i.e., includes general inflation). The same opportunity cost is estimated, but accounts for the change in purchasing power over time. In most cases, a user is more likely to be aware of their nominal discount rate, which is the alternative return on investment that includes inflation. A user can use the following formula to calculate their real discount rate *d* from the nominal discount rate *D* and general inflation rate *I* is:  $d = \frac{1+D}{1+I} - 1$ . An example of a nominal discount rate is a user's current mortgage rate if the additional money would otherwise be used to pay down the mortgage balance instead of purchasing the solar photovoltaic system. Another example would be the average expected annual returns on equities (10 %) or bonds (30-year treasury currently at 3.4 %) depending on which asset or combination the user would invest in instead of the solar photovoltaic system. Additional information on discount rates is provided in Section [3.3.1.](#page-47-1)

The general inflation rate is the rate of rise in the general price level, or, put another way, a decline in the general purchasing power of the dollar. For analysis of a solar photovoltaic system, the general inflation rate should be set to the expected long-run inflation rate because the system has a multi-decade lifetime. The Federal Reserve's target long-term inflation rate for the U.S. is 2.0 % [7]. Note this value may be different than short-term inflation rates, such as those currently being experienced in the United States. Additional information inflation is provided in Section [3.3.2.](#page-49-1)

Residual value is the estimated value of the solar photovoltaic system remaining at the end of the study period, net of any disposal costs. The value could be obtained from resale or salvage of the system or from keeping the system operational for the remainder of its service life after the study period ends. The linear depreciation approach is the only option currently available for users. This approach assumes that the residual value is a linear function of the installation cost for an investment. Note that if the study period and the service life of the solar photovoltaic system are the same, the residual value will be zero. An alternative approach, Remaining Production Value, will be discussed in Section [3.2.](#page-46-2) The selection of the residual value approach is currently hidden from the user.

Electric grid fuel mix is the assumed fuel mix used for the electricity consumed in the building's location, which is mapped to average emissions rates per unit of electricity consumption in the balancing authority. The fuel mix assumption is used to select the LCA data for electricity in the location. Currently,  $[PV]^2$  defaults to Benchmark, assumes the current electricity fuel mix remains constant over time based on the most recent available data, and the selection is hidden from the user. Two other options that project changes in the electric grid fuel mix will be incorporated in the next release. Additional details on the LCA data and zip code – balancing authority mapping are discussed in Section [4.5.](#page-65-0)

#### <span id="page-25-0"></span>**2.4. Electrical Costs**

The "Electrical Costs" page shown in [Figure 2-4](#page-26-0) requests the user to input the annual electricity consumption and pricing information. If the user does not know their annual electricity consumption, it is assumed to equal the initial annual production of the solar PV system provided on the "Solar PV System" page. The default pricing information assumes an average electricity price and provides a default value based on the location (currently state level data from 2021). The user can modify this average electricity price or use an advanced electricity price structure that includes options for a demand charge / monthly flat rate charge, electricity price per unit of consumption, whether there is net metering or gross metering (feed-in-tariff or FiT), excess generation/FiT unit price, and photovoltaic grid connection fee / standby charge. In the case that the advanced electricity price structure is not selected, the excess generation/FiT unit price is set equal to the average electricity price. Additionally, the user can view or edit the assumed utility electricity price escalation rates under the advanced option. These values are used to calculate the electricity costs and savings over the study period. Each of these parameters is defined in [Table 2-2.](#page-27-0) Default values are provided for users if they are uncertain what value to input.

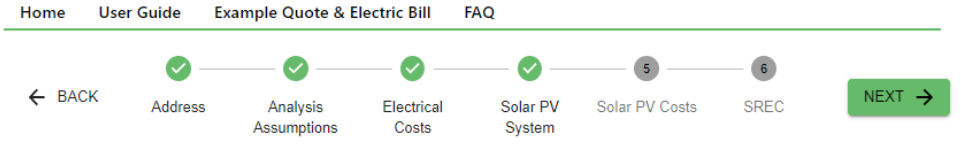

## **Electrical Cost Information**

 $\bigcirc$ 

Provide information on the household's electricity consumption and<br>prices, which are available from utility electricity bills or online account.<br>Default values are provided for advanced inputs (i.e., energy price<br>escalatio

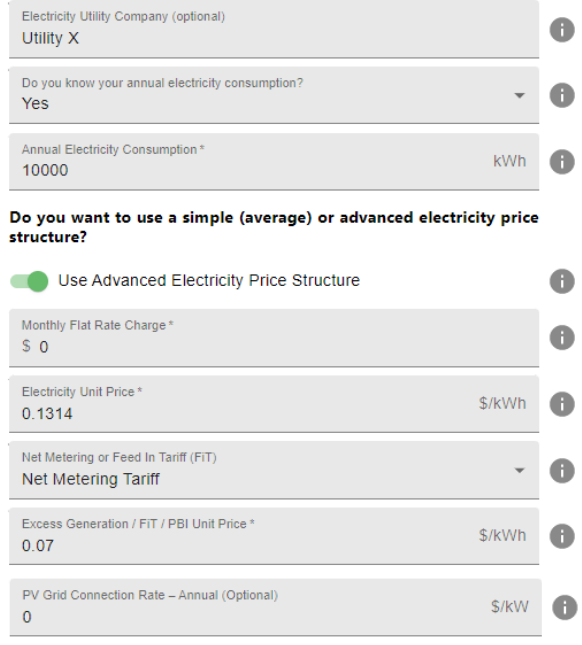

Utility Escalation Rates (advanced) <

**Electricity Price Escalation Rates** (Consumption)

| Do you want to view/edit annual escalation rates?<br><b>Yes</b> |                                                   |                                 |               |  |
|-----------------------------------------------------------------|---------------------------------------------------|---------------------------------|---------------|--|
| Year 1*<br>0.00                                                 | Annual escalation rates for electricity<br>prices |                                 | $\frac{0}{0}$ |  |
| Year 2*<br>0.57                                                 | $\frac{0}{0}$                                     | Year 15 <sup>*</sup><br>$-0.17$ | $\frac{0}{0}$ |  |
| Year $3*$<br>$-0.17$                                            | $\%$                                              | Year 16*<br>$-0.38$             | $\frac{0}{0}$ |  |
| Year $4*$<br>$-0.79$                                            | $\frac{0}{0}$                                     | Year 17*<br>$-0.34$             | $\frac{0}{2}$ |  |
| Year $5*$<br>$-0.35$                                            | $\%$                                              | Year 18 *<br>$-0.30$            | $\%$          |  |
| Year $6*$<br>0.18                                               | $\%$                                              | Year 19*<br>$-0.32$             | $\%$          |  |

<span id="page-26-0"></span>**Fig. 2-4 Electrical Rate Page**

#### <span id="page-27-0"></span>**Table 2-2 Electrical Costs**

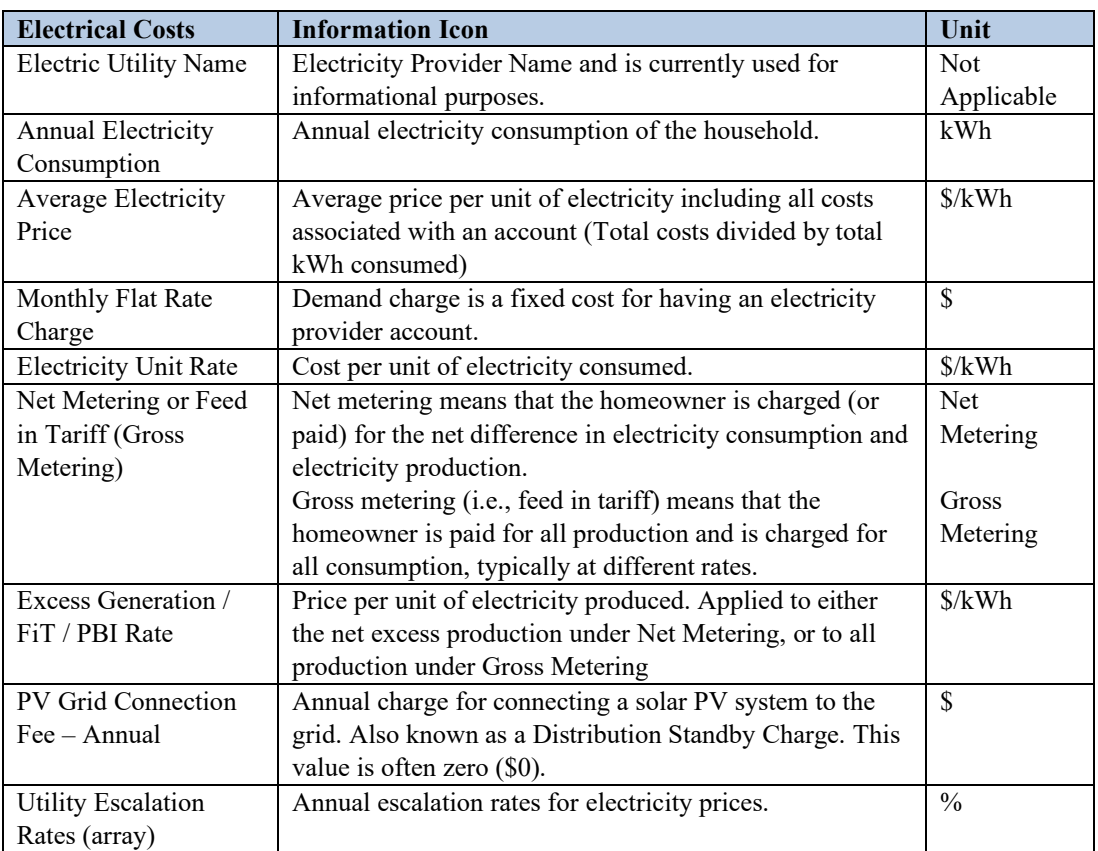

The electricity provider name is optional and currently for informational purposes only.

Annual electricity consumption is the annual electricity consumption of the household (kWh). A user can use the previous year's bills or obtain consumption data from the user's online account for the electricity provider. If the user does not provide a value, annual electricity consumption will be set equal to the annual electricity production from the solar PV system.

Average Electricity Price is the average cost per unit of electricity consumed (\$/kWh) including all costs associated with the account, including any charges associated with demand and consumption and any taxes or fees. The value is calculated by taking total costs of electricity and divide by the total kWh consumed per the electricity bill(s). The default value is based on the ZIP code's state using 2021 average residential electricity prices from the EIA.

The Monthly Flat Rate Charge (Demand Charge) is a fixed cost for having an account and can be found on monthly electricity bills or from the electricity provider's rate schedules.

Electricity Unit Price is the cost per unit of electricity consumed (\$/kWh) is the sum of all costs associated with a unit of electricity (i.e., marginal costs), such as generation, transmission, and distribution charges, taxes, fees, environmental fund payments.

Net metering means that the homeowner is charged (or paid) for the net difference in electricity consumption and electricity production. Typically, the price paid for excess consumption is different (usually higher) than the price paid to the homeowner for excess production.

Gross metering (i.e., feed-in tariff) means that the homeowner is paid for all production and is charged for all consumption, typically at different rates.

Excess Generation / FiT Unit Price is the price paid per unit of electricity produced/generated (\$/kWh), which is typically different than the Electricity Unit Price. Under net metering, the user provided value is applied to excess annual generation (annual generation greater than annual consumption). It is common to set this value to the cost of the utility's marginal generation charges, and excludes costs such as distribution, transmission, taxes, and fees paid on grid-based electricity provided by the utility. If the Excess Generation Price cannot be determined, it is reasonable to use the generation charge per kWh provided on the electricity bill as a reasonable estimate. For gross metering (i.e., FiT), the user provided value is applied to all electricity generation. In this case the grid-based electricity costs and the payment received for solar PV system generation are independent of each other. If a user cannot determine the Excess Generation / FiT Unit Price, it is reasonable to assume it is equal to the Electricity Unit Price.

PV Grid Connection Fee - Annual is the annual charge for connecting a solar PV system to the grid. This is also referred to as a Distribution Standby Charge. This fee is used to supplement the grid operator for maintaining the electric grid. This value is most often zero (\$0) and, thus, treated as an optional value. A non-zero value may be required in some states for larger systems. This value may vary by month, and therefore, for this analysis is inputted as an annual dollar value. An example is Virginia, where larger systems (greater than 15 kW) must pay a distribution standby charge at a monthly fixed rate per kW of installed capacity minus the distribution charges paid on electricity consumed for a given month. This guarantees a minimum level of revenue from customers for the electric grid operator for essentially providing the homeowner with "storage" of their excess generation on the electric grid. Targeting larger systems may occur because they are more likely to be sending excess electricity generation to the grid, which may overload the local distribution system.

Under the Utility Escalation Rates heading, a user can modify the annual escalation rates, which are the rate of change for electricity prices over time. The default values are based on Energy Information Administration (EIA) projections for each Census Region and published in the Annual Supplement to NIST Handbook 135 [8]. These values are nonconstant and are applied to both the prices for consumption from the electric utility and

excess production for which the homeowner is paid. The user can modify the escalation rates for consumption - Electricity Price Escalation Rates (Consumption) - by selecting the "Yes" option for "Do you want to view/edit annual escalation rates?" Currently, the user must change all values manually. The escalation rates for electricity production can be different than the escalation rates for consumption by selecting "Different" option under Electricity Price Escalation Rates (Production).

#### <span id="page-29-0"></span>**2.5. Solar PV System**

The "Solar PV System" page shown in [Figure 2-5](#page-30-0) requires the user to input a system description, solar panel rated efficiency, inverter type, system size, and estimated annual production. The system description is how the system will be described on the results page and in the results report. Each of the other inputs should be available from the solar installation proposal or solar system specification documents provided by the solar installer. Additionally, the user can view and modify the panel lifetime, inverter lifetime, and system production degradation rate in the System Lifetime and Degradation (advanced) inputs. These values are used to calculate the electricity production and associated electricity cost savings, and potential replacement costs and residual value related to the system. Each of these parameters is defined in [Table 2-3.](#page-31-0) Default values are provided for the advanced options if the user is uncertain what value to input. A figure is provided to show the degradation of the solar panels over the assumed lifetime.

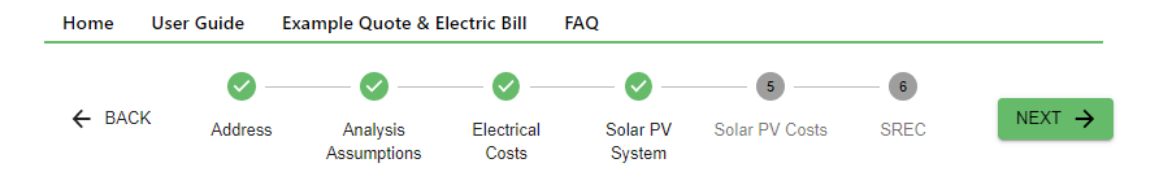

# **Solar PV System Information**

 $\bigcirc$ 

Provide information on the solar PV system, which are available from the solar installer contract proposal. Default values are provided for<br>advanced inputs (i.e., equipment lifetimes and degradation rate). See User Guide for detailed guidance on how to populate the solar PV system information inputs.

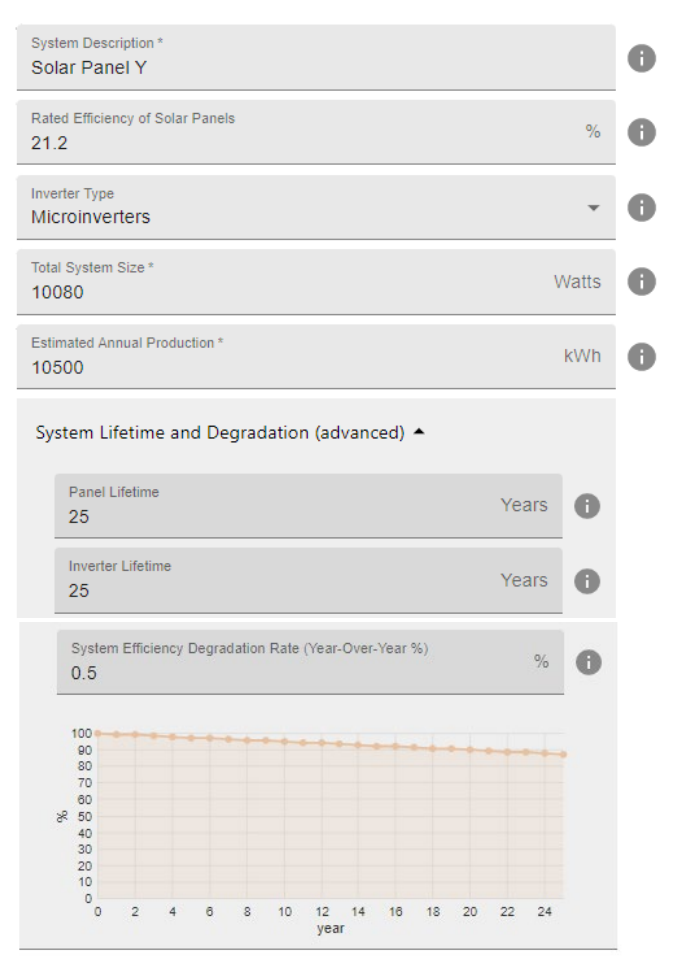

<span id="page-30-0"></span>**Fig. 2-5 Solar PV System Page** 

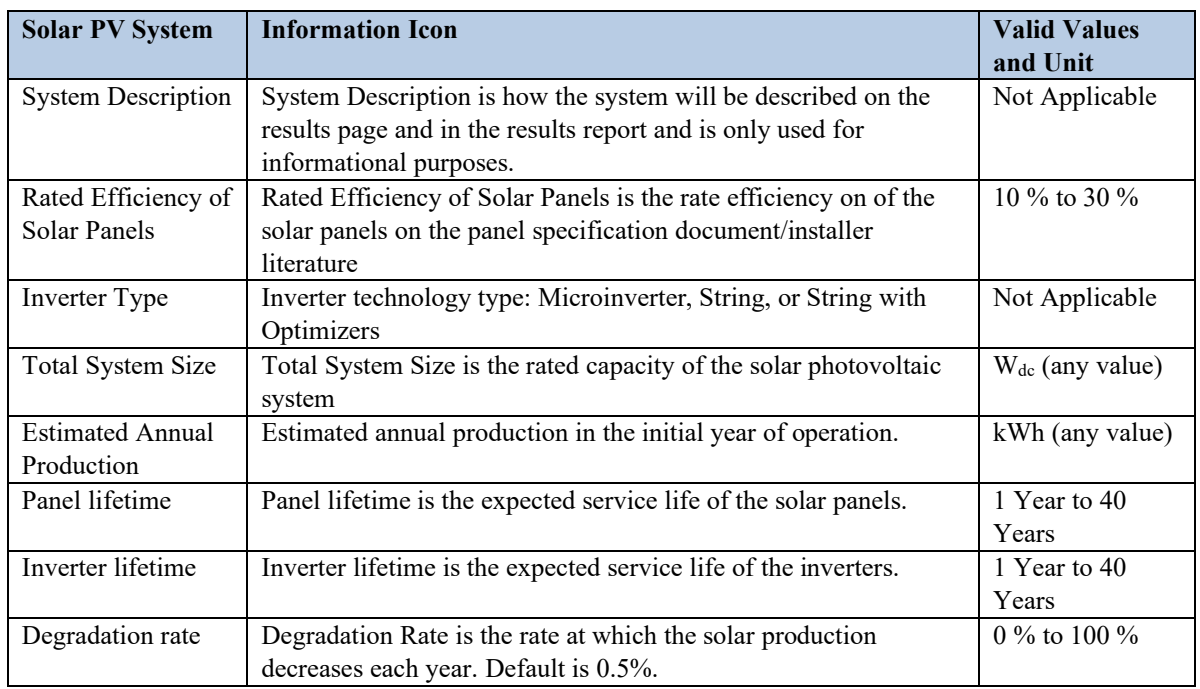

#### <span id="page-31-0"></span>**Table 2-3 Solar PV System**

The system description is used for the title of the system being analyzed and can assist a user when comparing more than one analysis report from the software. For example, a user could label the system by some combination of solar installer and system specifications.

The rated solar panel efficiency is used for matching to the solar panel LCA data, which varies by quality category (combination of type, efficiency, and warranty). The rated efficiency of the solar panels will be available on the panel specification document/installer literature, which will typically range from 16 % to 22 % [9].

The inverter type can be microinverter, string, or string with optimizers.

Estimated annual production is the production in the initial year of operation.

There are three advanced parameters that most users will not modify. Panel lifetime is the expected service life of the solar panels, which is assumed to be 25 years (common warranty lengths range from 10 years to 25 years) and must be 40 years or less. Inverter lifetime is the expected service life of the inverters, which is assumed to be 15 years and must be 40 years or less. Common inverter warranties range from 10 to 25 years for string inverters (with or without optimizers) and are typically the same as the solar panel lifetime or warranty length microinverters. The calculations in  $[PV]^2$  account for decreasing production due to efficiency degradation of the solar photovoltaic system. Degradation rate is the rate at which the solar production decreases each year. The default degradation rate is 0.5%, but specific system degradation should be available in the solar photovoltaic system's warranty document.

There are several information sources that can help a user fill in the necessary fields for those users that have not yet received an installer quote. See Section [6.4](#page-75-0) for some links to online tools and data sources that might be useful.

#### <span id="page-32-0"></span>**2.6. Solar PV Costs**

The "Solar PV Costs" page shown in [Figure 2-6](#page-33-0) requires the user to input solar photovoltaic system cost and purchase details. For Solar PV System Costs, the user must provide the total installation costs and value of state/local financial incentives (grants or rebates). The federal tax credit is automatically calculated at 30 % of the total installation costs. The user has the option under "Maintenance, Repair, and Replacement Costs (advanced)" to view and modify the inverter replacement costs and annual system maintenance costs, which have default values already provided.

The user must choose to purchase the system using one of two options: cash purchase or financing through a loan. If the purchase type is a loan, the user must provide the down payment, loan length, and monthly payment, which is commonly provided in the solar installer proposal. A user has the option to include a power purchase agreement (PPA) option (i.e., lease) to the analysis, which may be offered by some solar installers. If a lease/PPA option is included, the user must provide the contract length, initial electricity rate (i.e., price), electricity price escalation rate, and system purchase price at the end of the contract. Each of these parameters is defined in [Table 2-4.](#page-34-0) Default values are provided for users if they are uncertain what value to input.

J.

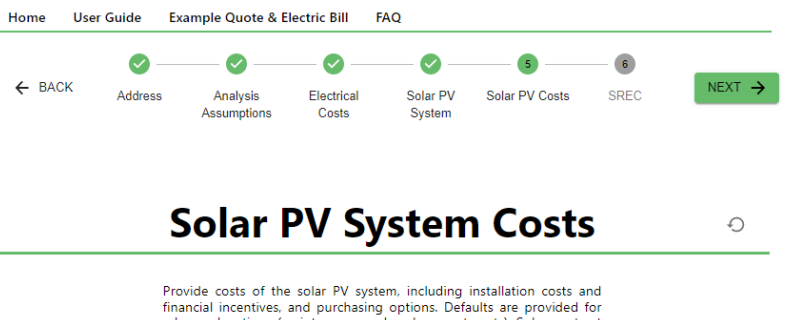

Innancial incentives. and purchasing options. Detailts are provided for<br>advanced options (maintenance and replacement costs). Solar contract<br>proposals provide purchase and financing options, such as cash, loans,<br>to include

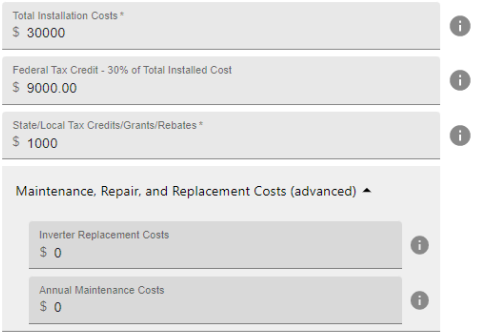

## **Cash or Loan Option**

 $\bigcirc$ 

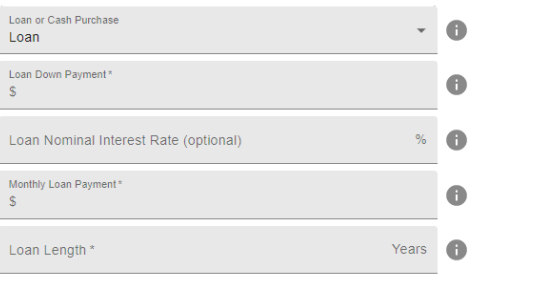

## **PPA/Lease Option**

 $\circlearrowright$ 

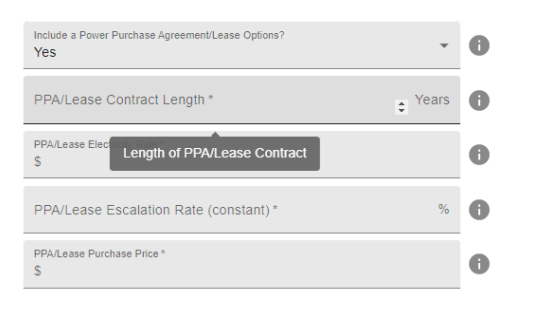

<span id="page-33-0"></span>**Fig. 2-6 Solar PV Costs Page** 

#### <span id="page-34-0"></span>**Table 2-4 Solar PV Costs**

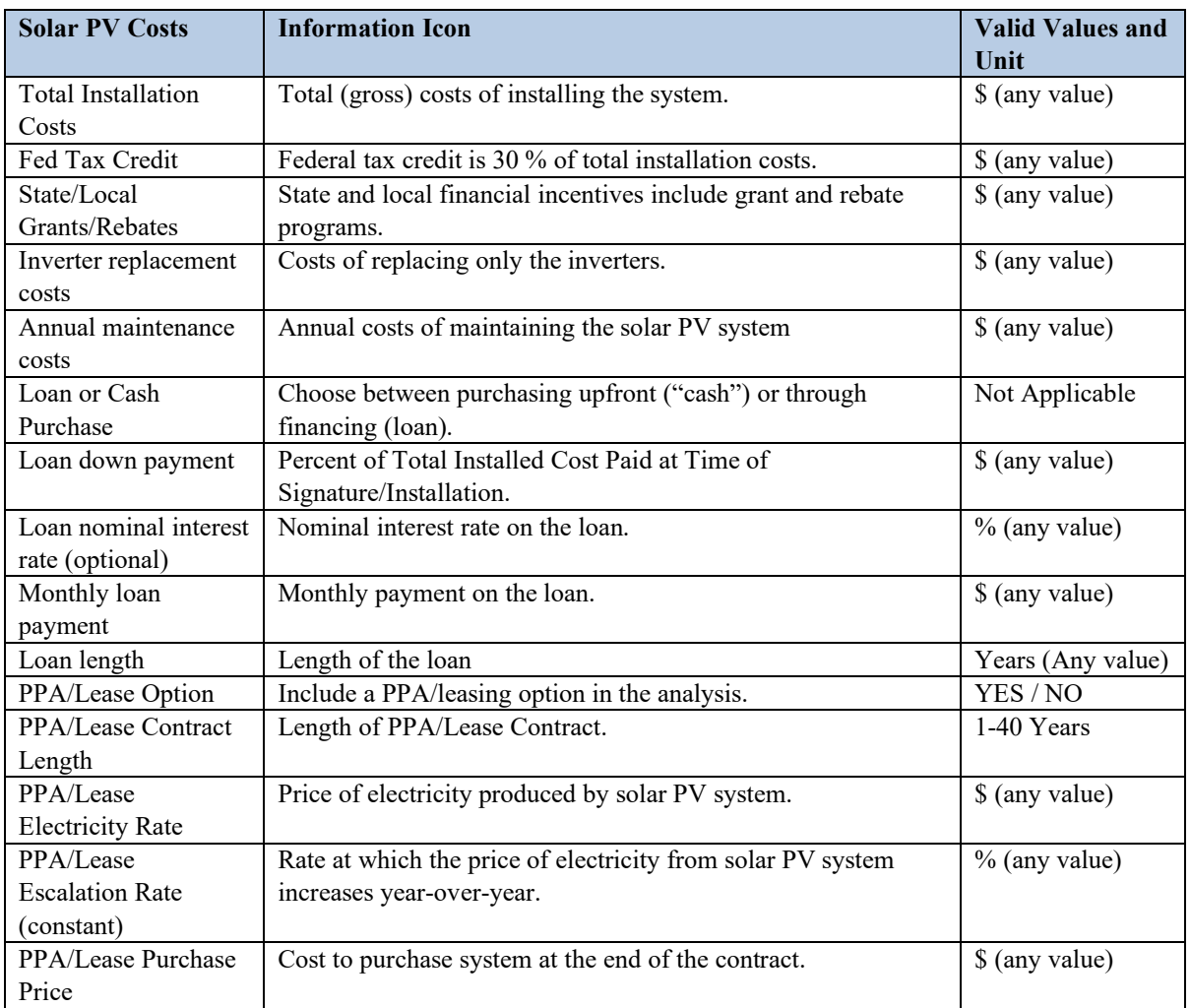

Total installation costs are the total (gross) costs of installing the system before financial incentives, such as federal tax credits and state/local grants or rebates. The user should include up-front utility connections fees in total installation costs, which may not be included in the solar installation proposal and are becoming more prevalent to cover electrical distribution system upgrades to handle new loads from excess production. The user should exclude any costs for re-roofing because that is treated as an independent decision based on the remaining life of the existing roof.

The federal tax credit is 30 % of total installation costs through 2032, which will decrease to 26 % for systems installed in 2033 and 22 % for systems installed in 2034 and 2035 [10]. The value is automatically calculated by  $[PV]^2$  using the tax credit rate and the total installation costs. State and local financial incentives include grant and rebate programs. These should be summed and included as a single value. A solar installer should provide all the necessary information on financial incentives available to a homeowner. There are

several information sources that can help a user fill in the necessary cost and incentives fields for those users that have not yet received an installer quote. See Section 6.4 for some links to online tools and data sources that might be useful.

Inverter replacement costs are the costs of replacing only the inverters. The value should only be provided if the inverter's expected service life is shorter than that of the solar panels. Annual maintenance costs are the annual costs of maintaining the solar photovoltaic system, such as annual contract with installer to clean panels and check panel performance. These costs tend to be zero for most systems.

The cash or loan decision is a choice between purchasing upfront ("cash") or through financing (loan). In the case of a loan, the down payment is the percent of total installed cost paid at the time of signature or installation. Down payments typically range between \$0 to \$3000 while loan lengths of 10 years to 20 years are most common [11]. The nominal interest rate is the interest rate paid on the loan while the monthly payment is the amount paid each month on the loan. Note that the interest rate is optional and for informational purposes only. Loans could be provided by a financing arm of the solar installer, partner financing company, or a state solar loan financing program.

In the case that a solar photovoltaic system is installed through a PPA or lease, the installer owns the system and homeowners sign a contract to pay the installer for the electricity produced by the system. Typically, homeowners have a purchase option at the end of the contract, which can vary in length (typically 20 years to 25 years) [12] and is limited to 40 years or less in  $[PV]^2$ . PPA/loan electricity rate is the price of electricity produced by the solar photovoltaic system under the PPA/loan. Typically, this price is less than the price paid to electricity provider for grid-sources electricity. PPA/loan escalation rate is the rate at which the price of electricity from the solar photovoltaic system increases year-over-year, which is assumed to be constant. The PPA/loan purchase price is the cost to purchase the system at the end of the contract. The assumption is that the system is purchased, and all production from the photovoltaic system after the end of the contract through the end of the study period is owned by the homeowner.

#### <span id="page-35-0"></span>**2.7. SREC – Solar Renewable Energy Credit**

The "SREC" page shown in [Figure 2-7](#page-37-0) requires the user to select the type of Solar Renewable Energy Credits (SRECs) payment, if any, and the value of those payments. These may include a single up-front payment or future payments based on production. Each of these parameters is defined in [Table 2-5.](#page-38-1) Values are defaulted to zero because SRECs market are not available in all states. Therefore, there will be no value to a homeowner in most states, in which case the user can skip this step and finish the analysis.
NIST TN 2219r1 August 2022

If an SREC market does exist in a user's location (or in a surrounding state in which SRECs can be sold), then there are typically two options for monetizing those values, either through up-front or future payments. Selecting an up-front payment means the rights to the SRECs are sold upfront in a lump sum value based on rated capacity (\$/kW). Selecting production-based payments means that payments are made every 3 months based on production from the system (\$/MWh). The user must provide the expected value of future SREC payments for each year of the study period. There is variability and uncertainty in the expected value of SRECs in the future as well as actual production. Therefore, SREC aggregators provide production-based contract that guarantee a value of those SRECs (at a discount to current SREC market prices).

NIST TN 2219r1 August 2022

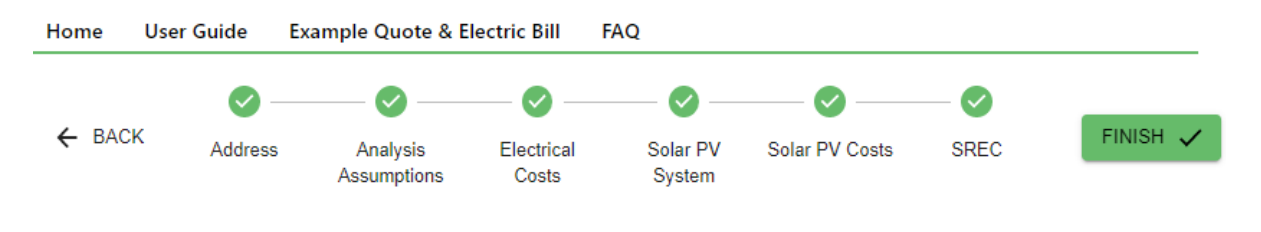

# **SREC Payments**

⊙

Provide information on the value of the Solar Renewable Energy Credits (SREC) generated from the solar PV system. A homeowner may be able to receive an upfront payment based on the size of the system or payments over time based on electricity production. All values should be available from the solar contract proposal and vary significantly by location. See User Guide for detailed guidance on how to populate the SREC information inputs. For additional information about potential SREC values in your state, go to SREC Trade.

Your state Maryland has an SREC market. See SREC Trade for recent SREC prices.

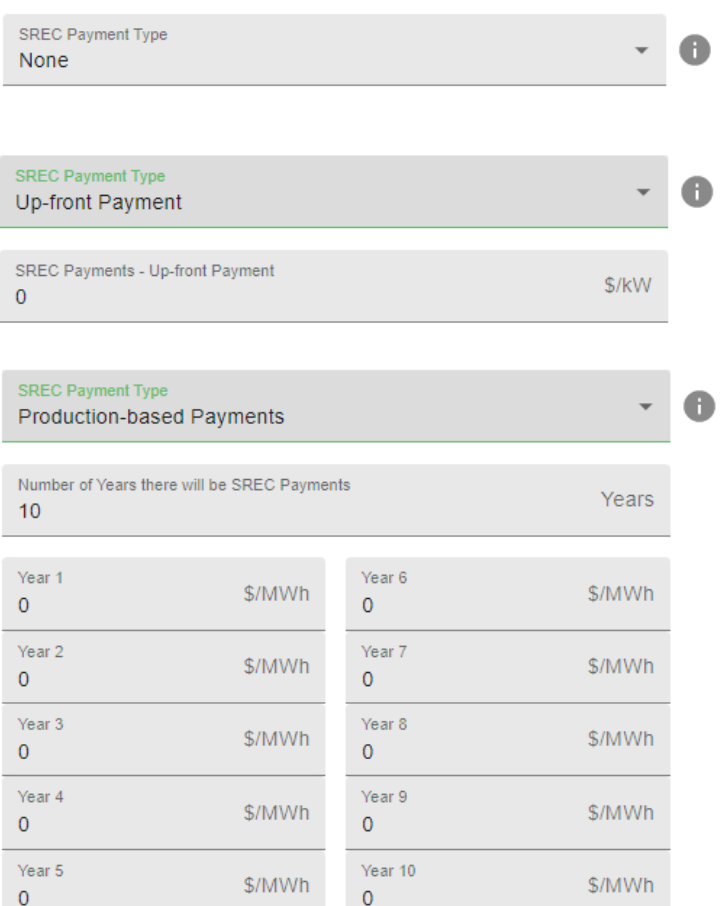

# **Fig. 2-7 SREC Page**

## **Table 2-5 SRECs**

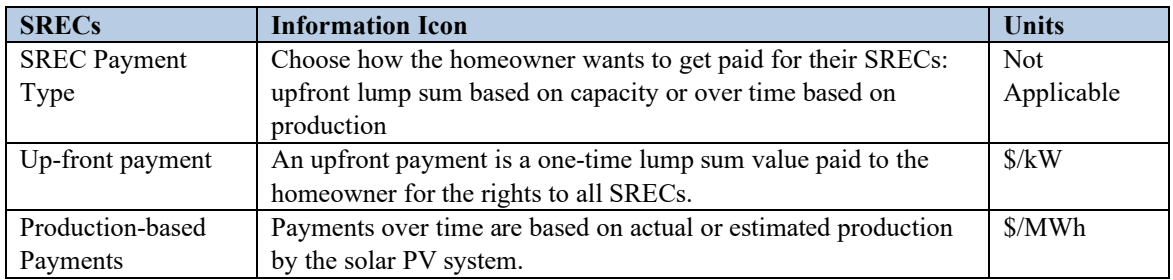

# **2.8. Results**

The "Results" page shown in [Figure 2-8](#page-40-0) and [Figure 2-9](#page-43-0) provide the user with the economic and environmental performance of two or three alternatives: (1) status quo of not installing the system, (2) purchasing the system, and (3) PPA/lease. A purchasing alternative is always required while the PPA/lease option is an optional alternative. The results provide a system summary, results summary, graphs, and the user's input assumptions used in the analysis. The user can also download the results in spreadsheet (CSV) format or in a PDF Report using the download buttons on the top right of the results page.

The CSV file includes:

- system summary table
- results summary tables
- annual net present value (NPV) cash flows by alternative table

The PDF Report includes:

- system summary tables
- results summary tables for economic and environmental measures by alternative
- cumulative NPV savings by alternative graph
- input assumptions lists

The system summary tables include the system description, size, efficiency, and equipment lifetimes as well as a breakdown of the initial costs: total installation costs, amount financed, "out-of-pocket" cost, each financial incentive, and the net initial cost to the homeowner. The out-of-pocket cost is how much the homeowner will have to pay when the system is purchased while the net initial cost is the out-of-pocket costs minus the financial incentives that will be received by the homeowner in the same year that the system is installed (treated as Year 0 in the analysis). The reason for providing these two values is because the financial incentives cannot be received until the system is purchased and installed. Therefore, the homeowner will have to pay some amount for the system at the time of signing a contract and/or installation of the system.

The results summary tables include economic, environmental, and electricity performance. The economic measures provided are total NPV costs, net savings, adjusted internal rate of return (AIRR), and simple payback period. The electricity reduction measures are total grid-based electricity consumption reduction based on the balancing authority for the provided zip code. The environmental measures include Carbon Footprint - global warming potential (GWP) in carbon dioxide equivalent  $(CO_2e)$ greenhouse gas emissions (GHG) emissions (carbon dioxide, methane, etc.) - and total externality costs from those GHG emissions (i.e., Social Cost of Carbon). Note that  $[PV]^2$ currently provides one environmental impact category (GWP) but includes data and calculations for other environmental impact categories associated with the solar photovoltaic system that may be included in results reporting in future versions of  $[PV]^2$ . Each of these measures are defined in [Table 2-6.](#page-41-0)

**Inverter Lifetime** 

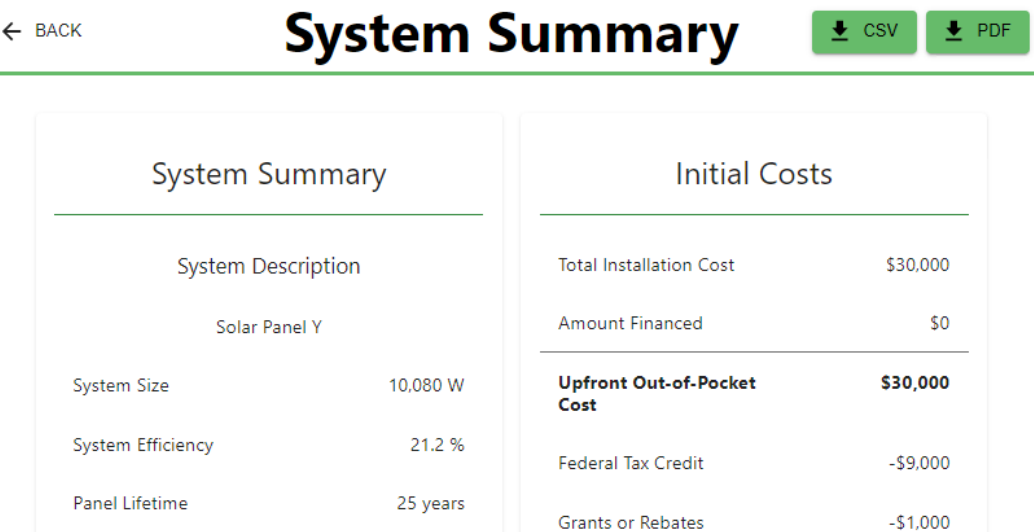

# **Results Summary**

**SREC Upfront Payment** 

**Net Initial Cost** 

 $-50$ 

\$20,000

25 years

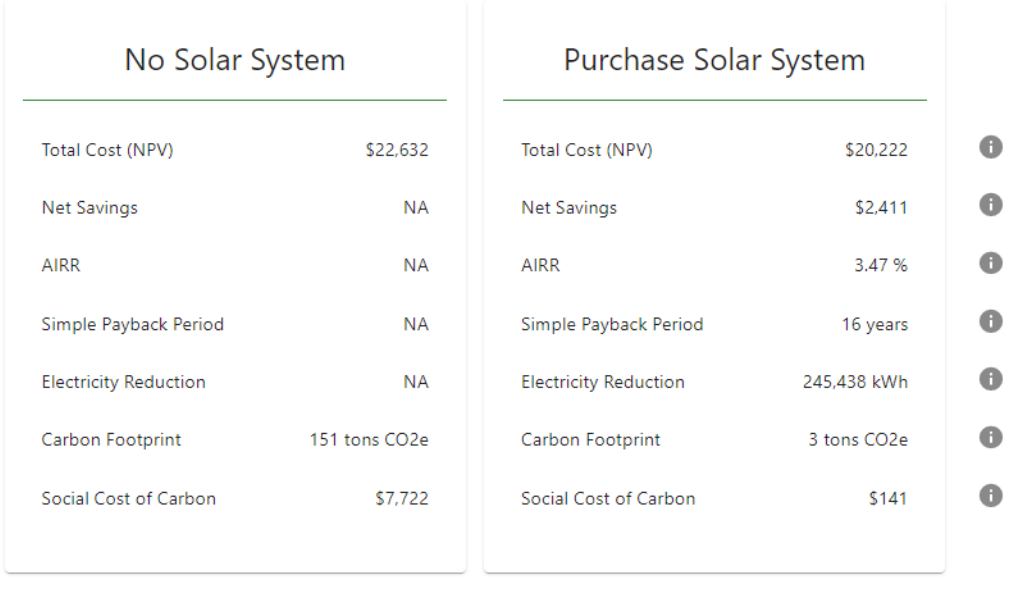

## <span id="page-40-0"></span>**Fig. 2-8 Results Page Summary Information**

## <span id="page-41-0"></span>**Table 2-6 Results**

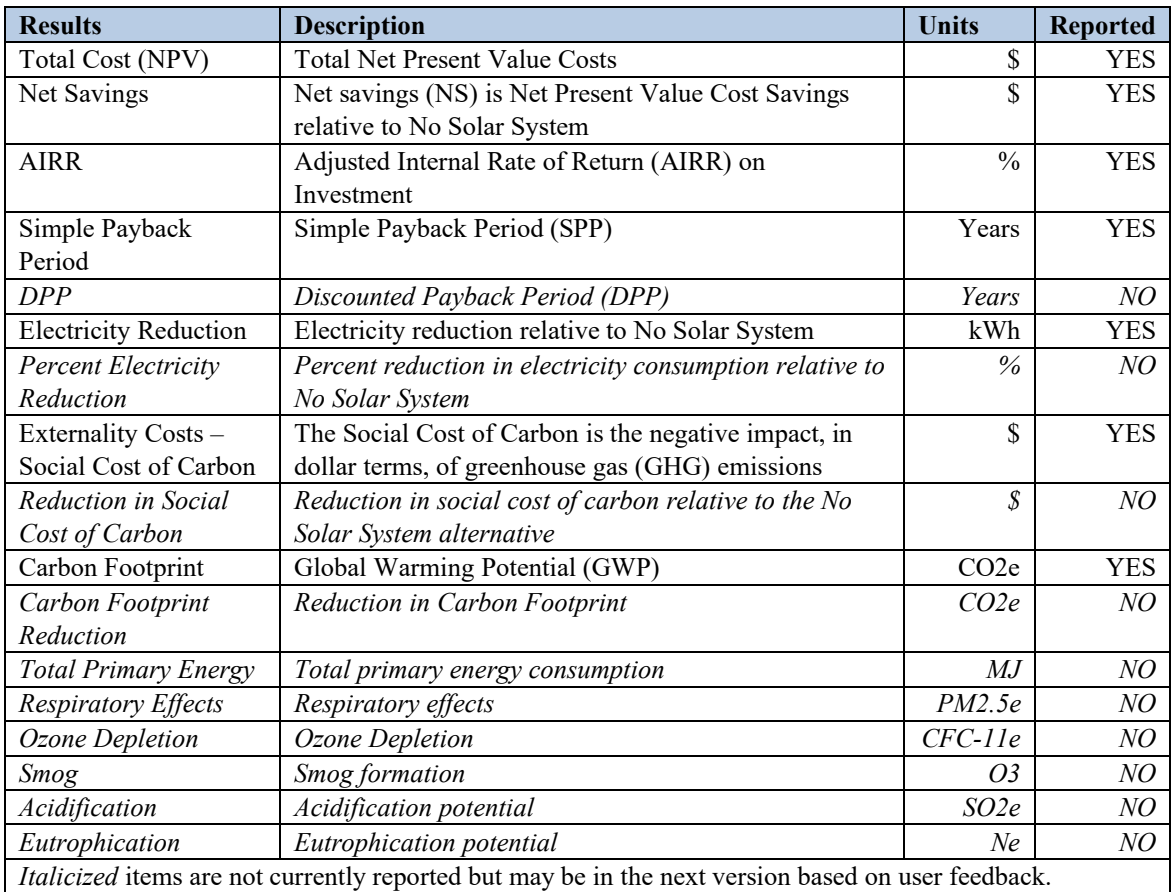

Total Cost is the Total Net Present Value Costs for the alternative over the study period. If the net present value of the total costs is lower for an alternative relative to the baseline alternative, then that alternative is preferred to the baseline. Net Savings is the Total Net Present Value Savings relative to the baseline alternative (i.e., No Solar System). If the present value of net savings is positive for an alternative, then that alternative is preferred to the baseline. Adjusted Internal Rate of Return (AIRR) is a measure of the return on investment that accounts for reinvestment of the annual savings at the real reinvestment rate, which is set equal to the real discount rate in  $[PV]^2$ .  $[PV]^2$  considers any up-front payments or future replacement costs as investment costs. Future loan payments are NOT considered investment costs. Simple Payback Period (SPP) is the number of years it takes for nominal cumulative cost savings to offset the initial investment costs, or how many years does it take to recoup the initial investment.

Electricity Reduction is the total amount of electricity consumption (kWh) from the electric grid that is avoided relative to baseline alternative (No Solar System). Percent electricity reduction (not currently reported in  $[PV]^2$ ) is the percent reduction in electricity consumption relative to No Solar System. A value of 100 % means that the

solar photovoltaic system meets electricity consumption demand over the study period (i.e., net zero electricity demand). The percent electricity reduction is not currently reported to simplify the reporting but could be included in future versions if users would find it beneficial.

 $[PV]^2$  includes the capability to report environmental and social performance metrics through seven life cycle impact assessment categories. The impact category of most interest to homeowners, and the only environmental impacts currently reported in  $[PV]^2$ , is global warming potential (GWP) (tons of  $CO<sub>2</sub>e$ ), which includes a combination of GHG emissions (primarily carbon dioxide, methane, and nitrous oxide), because it is used to measure the climate change-related impacts. Environmental impact results could be expanded to the six other impact categories (Total Primary Energy, Respiratory Effects, Ozone Depletion, Smog, Acidification, Eutrophication) if determined that the additional information would be worth the added complexity for users. All seven impact categories are discussed in more detail in Section [4.3.](#page-56-0)

The social cost of carbon (SCC) is the estimated impact, in dollar terms, of greenhouse gas (GHG) emissions on society. The value is set to  $$51/t$ on of CO<sub>2</sub>e emissions and applied to all GHG emissions as measured in the GWP impact category (includes embodied emissions in the solar photovoltaic system and the reduction in grid-provided electricity consumption). SCC is discussed in more detail in Section [3.5.1.](#page-51-0)

Along with the summary results provided in tables and figures, the user can print the summary results and/or download the data to develop their own data analysis that the current tool does not provide. For example, the user may want to compare the relative performance of two different solar photovoltaic systems. If the baseline case is the same, a user can either manually compare the results across printed results or create their own system comparison in a spreadsheet.

The "Graphs" section of the results shown in [Figure 2-9](#page-43-0) allow a user to view four graphs: annual net present value cash flows, cumulative net present value savings, annual net electricity consumption, and cumulative electricity reduction. In this example, purchasing the system has high initial costs that are overcome over time to lead to cost savings by the end of the 25-year study period. Note that the discounted payback period is the year in which the cumulative net savings becomes positive (Year 21), which is longer than the simple payback period of 16 years because of the discounting of future cost savings to net present value. If the PPA option were included in the analysis, the graphs would include the results for that option as well.

The "All Inputs" section shown in [Figure 2-9](#page-43-0) allows the user to quickly review their inputs used in the analysis. This may allow a user to identify a mistake in their inputs or values they may want to alter to see how the results change.

# **Graphs**

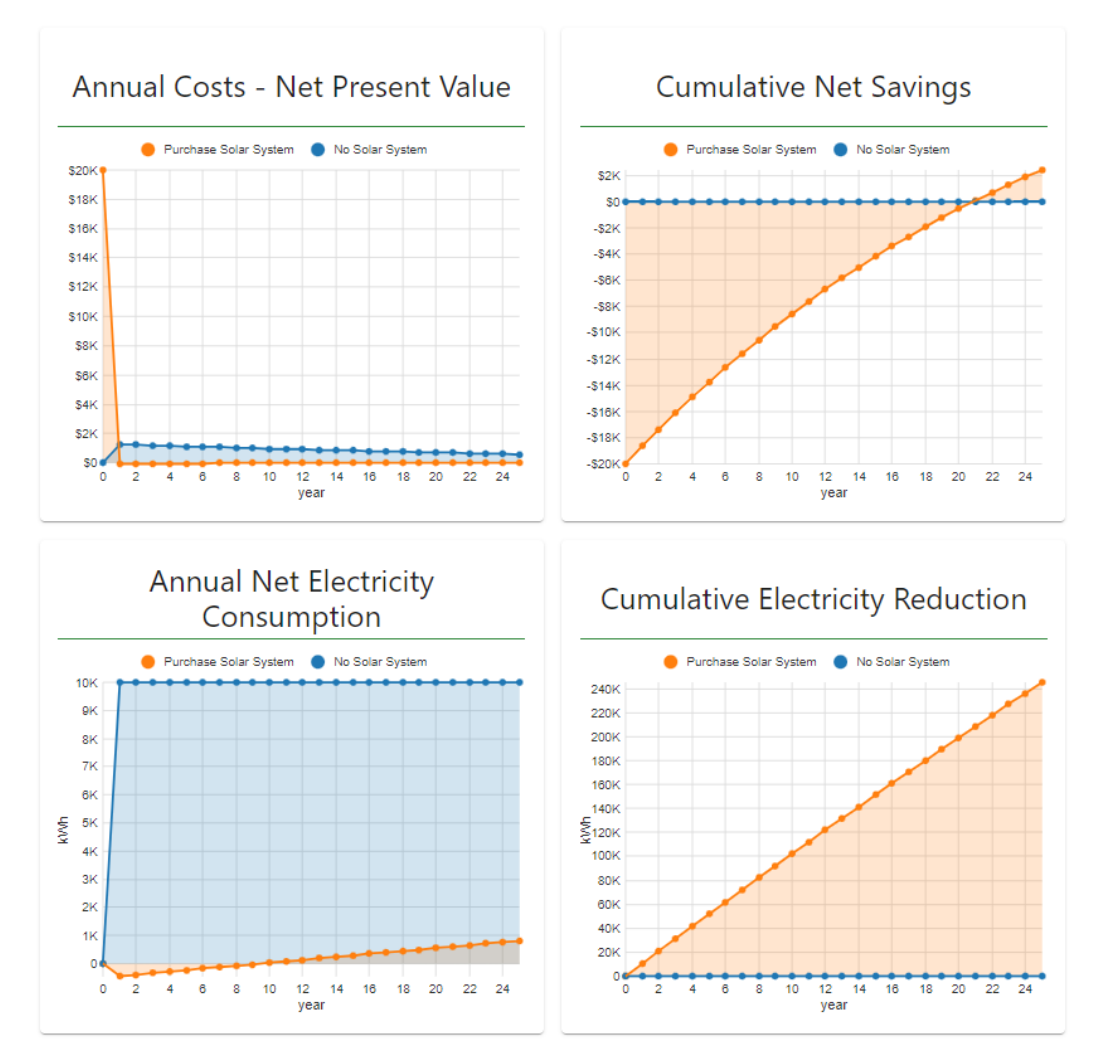

# **All Inputs**

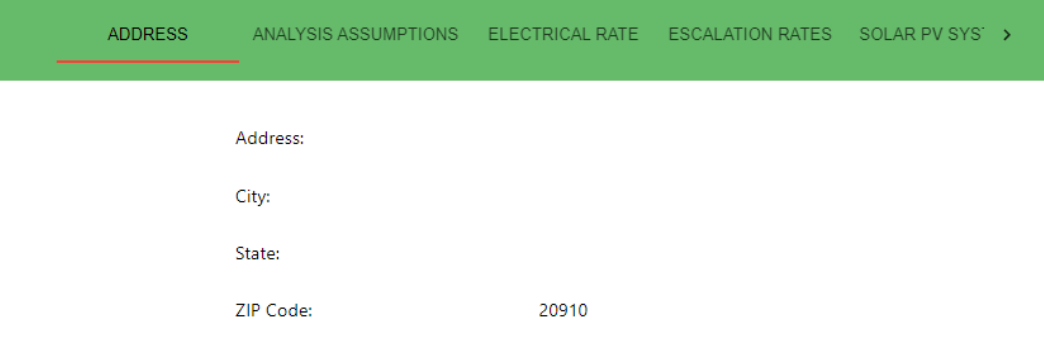

# <span id="page-43-0"></span>**Fig. 2-9 Results Page – Graphs and Inputs**

Along with the summary page, the user can download the results in a PDF-formatted Analysis Report that provides the same summary information, cumulative present value net savings figure, and a list of analysis assumptions. The initial page of the report, shown in [Figure 2-10,](#page-44-0) has been designed based on solar installer proposals obtained by NIST that provide similar information to potential customers, including system information, initial cost and financial incentives, and summary economic and environmental results by alternative. The other two pages of the report provide all input assumptions to provide transparency on the analysis.

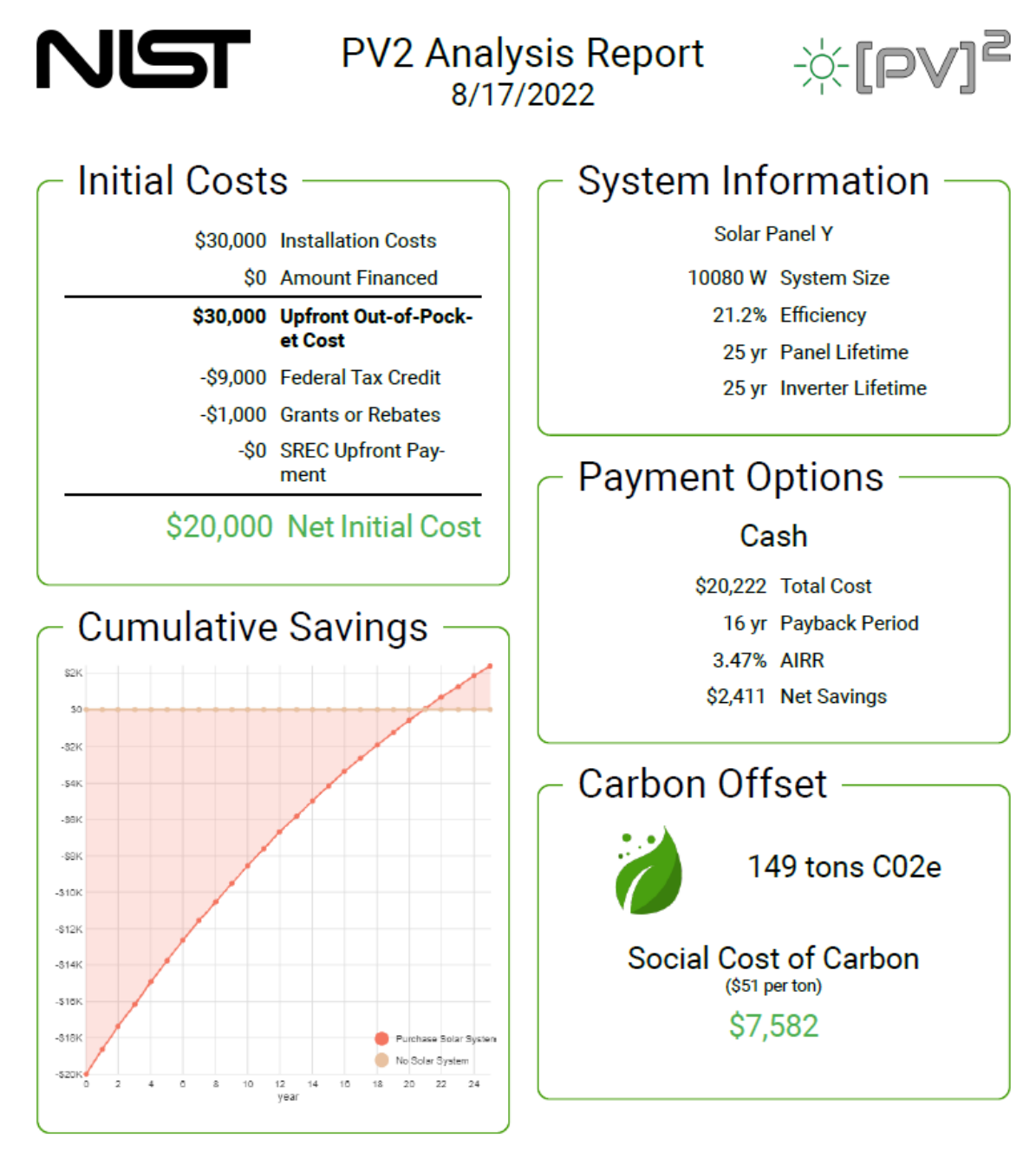

<span id="page-44-0"></span>**Fig. 2-10 PDF Results Report Example Summary Page**

## **2.9. Editing an Analysis**

The user can edit their analysis assumptions by using the Back button on the Results page. A user should save the PDF or CSV files for an analysis that they want to compare to future results before changing any assumptions. All user inputs are saved in the tool until the user closes the browser window or returns to the  $[PV]^2$  main page. The user can edit individual input values one-by-one to fix a mistake or test how changing one value will impact the results. A user can also reset entire sections on an input page by using the "Reset to Defaults" button (i.e., gray circle arrow) at the top right of every input section, which may be useful in evaluating a different proposal for the same system or a different solar photovoltaic system proposal from the same installer.

# **3. Economic Performance Evaluation**

Measuring the economic performance of solar photovoltaic systems is relatively straightforward. Cost data are readily available from the solar installer and the electricity provider, and there are well-established ASTM standard methods for conducting economic performance evaluations. The most appropriate method for measuring the economic performance of building products is the life cycle cost (LCC) method [13].  $[PV]^2$  follows the ASTM standard method for life cycle costing of building-related investments [14].

## **3.1. Study Period**

It is important to distinguish between the time periods used to measure environmental performance and economic performance. These time periods are different. Recall that in environmental LCA, the time period begins with raw material acquisition and ends with product end-of-life. Economic performance, on the other hand, is evaluated over a fixed period (known as the study period) that begins with the purchase and installation of the product and ends at some point in the future that does not necessarily correspond with product end-of-life.

Economic performance is evaluated beginning at product purchase and installation because this is when out-of-pocket costs begin to be incurred, and investment decisions are made based upon out-of-pocket costs. The study period ends at a fixed date in the future, which could vary based on the homeowner's expected number of years owning the home. If the homeowner expects to sell the home before the end of solar photovoltaic system's service life, the study period length could be set at the period of home ownership. If the homeowner expects to be a long-term owner of the home, the study period length could be set at the useful life of the longest-lived product alternative (i.e., solar panel service life).

In  $[PV]^2$ , economic performance is measured over a study period defined by the user up to 40 years. Solar photovoltaic panels typically have a warranty of up to 25 years. However, as more long-term installation performance data have become available, some installers are beginning to claim the potential for a 40-year service life [15]. Additionally, there are no available projections for energy prices beyond 40 years into the future. Therefore, the maximum study period allowed is 40 years.

# **3.2. Life Cycle Costing**

The LCC method sums over the study period all relevant costs associated with each alternative to meet the household's electricity demand. Alternatives can then be compared based on their LCCs to determine which is the least cost means of fulfilling the electricity demand over the study period. Categories of cost typically include costs for purchase, installation, operation, maintenance, repair, and replacement. The costs associated with the initial purchase and installation and any replacements that occur over the study period are based on the defined system service life. The cost of equipment replacements is assumed to be the same as the initial purchase and installation costs. Annual maintenance costs are assumed to ensure no repair costs occur. The residual value is the value of the product remaining at the end of the study period and is, therefore, a negative cost value.

NIST TN 2219r1 August 2022

In  $[PV]^2$ , the residual value is computed for the last equipment installation by prorating the purchase and installation cost over the product life remaining beyond the 60-year period (linear depreciation approach). An alternative residual value approach is the estimated value of the electricity production from the remaining life of the solar photovoltaic system (remaining production value), which will be introduced in the next version of  $[PV]^2$ .

The total LCC of an alternative (*CLCC*) is the sum of the present values of first cost (*CFirst*) and future costs (*CFuture*) minus the residual value (*RV*) as shown in the following equation:

$$
C_{LCC} = C_{First} + C_{Future} - RV
$$

Where *CFirst = Costs of initial purchase and installation CFuture = Present Value of replacement costs RV = Residual Value of last product installation*

#### **3.3. Discount Rate and Inflation**

The LCC method accounts for the time value of money by using a discount rate to convert all future costs to their equivalent present value. Future costs must be expressed in terms consistent with the discount rate. There are two approaches. First, a *real*  discount rate may be used with constant-dollar costs. Real discount rates reflect the portion of the time value of money attributable to the real earning power of money over time and not to general price inflation. Even if all future costs are expressed in constant dollars, they must be discounted to reflect this portion of the time-value of money. Second, a *market (nominal)* discount rate may be used with current-dollar amounts (e.g., actual future prices). Market discount rates reflect the time value of money stemming from both inflation and the real earning power of money over time. When applied properly, both approaches yield the same LCC results. The  $[PV]^2$  model computes LCCs using constant dollars and a real discount rate. This section provides background on potential discount rate and inflation rate values and how the default values were selected.

#### **3.3.1. Real Discount Rate**

As a default,  $[PV]^2$  offers a real rate of 3.0%, the 2021 real discount rate for DOE energy efficiency, water conservation, and renewable energy project evaluation [8] and the "social rate of time preference" [16, 17].

Lavappa and Kneifel (8) sets the real discount rate at 3 % based on the process defined in 10 Code of Federal Regulations (CFR) 436, which is the higher of two values: (1) The real discount rate calculated using long-term Treasury Bond rates averaged over 12 months and the general inflation rate published in the Report of the President's Economic Advisors, Analytical Perspectives [18] or (2) a prescribed floor of 3 %. The calculated real discount rate has been lower than the prescribed floor of 3 % for the past  $10+$  years.

NIST TN 2219r1 August 2022

Circular A-4 assumes that "the rate that the average saver uses to discount future consumption is a measure of the social rate of time preference, the real rate of return on long-term government debt may provide a fair approximation" and determines the 3 % real discount rate based on the average real annual terms on a pre-tax basis for 1973 to 2003 [16].

Given that the 3 % real discount rates using either Circular A-4 or 10 CFR 436 are based on either dated data (15+ years old) or a prescribed floor that does not capture the current economic conditions, it may be appropriate to select an alternative discount rate. For example, Appendix C of Circular A-94 [19] is updated annually to specify the real discount rates applicable to general capital investments based on Treasury Notes and Bonds with maturities from 3 years to 30 years. For 2021, those rates vary from  $-1.8\%$ for 3 years to -0.3 % for 30 years [8]. After accounting for inflation, real discount rates may be near or below 0.0 % depending on the study period.

Another alternative is the "historical average before-tax rate of return to private capital in the U.S. economy," which Circular A-4 estimates to be 7.0 % [16]. This value is consistent with what has been termed at "Siegel's Constant" of real returns from the stock market of 6.5 % [20].

Circular A-4 also recommends a lower discount rate in the case of longer-term decision-making that includes intergenerational impacts, in which case "the agency might consider a sensitivity analysis using a lower but positive discount rate, ranging from 1 percent to 3 percent, in addition to calculating net benefits using discount rates of 3 percent and 7 percent" [17].

The approaches thus far have been focused on financial markets (i.e., stocks and bonds). Another approach to estimate a discount rate is to develop an implied social discount rate using time preference, risk/inequality aversion, and expected growth rate using the Ramsey Rule [21]. The literature using this approach have estimates of the implied long-term social real discount rate ranging from 1.4 % to 6.0 % depending on the study [21].

Aggregated average real discount rates discussed above range from -0.5 % to 7.0 %. However, a  $[PV]^2$  user may have a different personal real discount rate than the estimated or prescribed social or economy-wide discount rates because personal preferences can vary significantly from person to person. Studies have found some real personal discount rates can vary from 0 % to 30 % with many finding average personal discount rates higher than 7.0 % depending on the specific demographics, magnitude of the trade-off values, and topic and approach in the study [22-26]. Therefore, it is important for the users to consider the purpose of the analysis and select an appropriate discount rate.

## **3.3.2. Nominal Discount Rate**

The default nominal discount rate is calculated using the default real discount rate and default inflation rate. As was discussed previously, the nominal discount rate is typically easier for individuals to understand and estimate because the values experienced in life are all in nominal terms. Nominal discount rates should be based on the rate of return of how you would invest the money otherwise or the interest rate (annual percentage rate - APR) on debt that could be paid off with the funds that would be invested in the solar photovoltaic system. For example, the interest rate of a user's current mortgage rate is a reasonable nominal discount rate if the additional money would otherwise be used to pay down the mortgage balance instead of purchasing the solar photovoltaic system. Another example would be the average expected annual returns on equities (10 %) or bonds (30-year treasury is 3.1 % as of August 2022) depending on which asset or combination the user would invest in instead of the solar photovoltaic system

## **3.3.3. Inflation Rate**

The default inflation rate is set based on the average inflation rate projected for the next 10 years (2.3 %) published in the most recent Report of the President's Economic Advisors, Analytical Perspectives [27]. As with the discount rate, a user should consider whether this inflation rate is appropriate for their expectations. From 2010 to 2020, the annual inflation rate has varied from year to year between 0 % and 3 %. However, short-term inflation rates in 2021 and 2022 have risen significantly and there is uncertainty as to whether these inflation rates will subside or continue over the next 5 to 10 years. A common data source for finding inflation rates is the Consumer Price Indices (CPI), which can be obtained here:

[https://www.bls.gov/regions/subjects/consumer-price-indexes.htm.](https://www.bls.gov/regions/subjects/consumer-price-indexes.htm)

## **3.4. Economic Data**

Most of the economic data required to complete the economic analysis are available from the solar installer and/or the electricity provider, whether it's the costs associated with the solar installation, electricity consumption and costs, or available financial incentives. In cases where the required information is not available from the solar installer or electricity provider, the user can use the following sources:

- Installed costs for solar photovoltaic systems can be obtained from several different sources
	- o Quoted installed cost data for different states and brands can be obtained from EnergySage: [https://news.energysage.com/how-much-does-the](https://news.energysage.com/how-much-does-the-average-solar-panel-installation-cost-in-the-u-s/)[average-solar-panel-installation-cost-in-the-u-s/.](https://news.energysage.com/how-much-does-the-average-solar-panel-installation-cost-in-the-u-s/)
	- o Reported installed cost data for different states, efficiencies, and technologies can be obtained from Lawrence Berkeley Laboratory's Tracking the Sun: <https://emp.lbl.gov/tracking-the-sun>
- Local and state financial incentives are available from Database of State Incentives for Renewables & Efficiency (DSIRE) USA: [https://www.dsireusa.org/.](https://www.dsireusa.org/)
- State SREC markets and credit prices can be found at SRECTrade: [https://www.srectrade.com/.](https://www.srectrade.com/)
- SREC contract options are available from SREC aggregators such as SolSystems: [https://www.solsystems.com/srec-services/state-srec-markets/\)](https://www.solsystems.com/srec-services/state-srec-markets/).
- Electricity rate schedules are available in the OpenEI Utility Rate Database: [https://openei.org/wiki/Utility\\_Rate\\_Database](https://openei.org/wiki/Utility_Rate_Database)
- State average electricity price can be obtained from the EIA: <https://www.eia.gov/electricity/data.php#revenue> under "Sales (consumption), revenue, prices  $&$  customers" > "Average retail price of electricity to ultimate customers."

The average electricity price is defaulted to the state level EIA data found in the last bullet above. The excess generation/FiT price is defaulted to the average electricity price. The monthly flat rate charge and the grid connection fee for solar photovoltaic systems are defaulted to zero.

Default data for the "Advanced" options are as follows:

- Energy escalation rates are defaulted to values from Lavappa and Kneifel (8) that are based on energy price projections at the Census Region level from the EIA.
- Annual maintenance costs are defaulted to zero (\$0.00/W) based on recommendations from EnergySage during their review of the software. An alternative is \$0.03/W based on values from Webb, Kneifel and O'Fallon (28), which represent annual equipment check-up and cleaning.
- Solar panel lifetime is defaulted to 25 years (common panel warranty length)
- Inverter lifetime is defaulted to one of two values
	- o String Inverters 12 years for string inverters [28]
	- o Microinverters/Optimizers Equal to the solar panel lifetime; microinverters/optimizers are part of the solar panel and have the same warranty
- Replacement costs for string inverters is defaulted to \$0.18 [28]; only used for string inverters
- System efficiency degradation rate is defaulted to 0.5 % [29]; solar panel equipment specification sheets typically provide expected degradation rates (often available from solar installer)

Although these values are based on reliable sources, one or more of the values may not be appropriate for a specific user's analyses. Users can modify these values as they deem appropriate.

Note: Electricity rates may vary by season. In such a case, an average of the prices in different seasons weighted by consumption in those seasons is preferred. In a few instances, electricity providers provide "real-time" pricing that varies throughout the day. This pricing schedule cannot be accounted for in  $[PV]^2$ .

# **3.5. Externality Costs**

Externalities are an impact that affects other parties that are not reflected in the cost of a product. In this case, it is an impact that is not included in the economic analysis. An externality can be included in the economic analysis if those externalities can be monetized.  $[PV]^2$  does not include any externalities in the economic analysis but does provide an externality cost for GWP as a separate reported economic measure. GWP is also reported using LCIA measures, as are other impact categories that are more difficult, or possibly impossible, to monetize.

# <span id="page-51-0"></span>**3.5.1. Social Cost of Carbon**

 $[PV]^2$  currently uses a fixed price for the social cost of carbon, \$51/metric ton, which is based on emissions in 2020 assuming a 3 % discount rate [30]. All GHG emissions measured by the GWP impact category  $(CO<sub>2</sub>e$  emissions) are included regardless of whether the emissions are embodied in the solar photovoltaic system or the grid-based electricity. However, the SCC has been projected to rise over time. Future versions of  $[PV]^2$  could introduce time varying prices if deemed beneficial to users as well as the ability for the user to customize the SCC value(s).

United States Government (30) provides distributions of SCC estimates (2020 US dollars) assuming different discount rates: 5 %, 3 %, and 2.5 %. [Table 3-1](#page-51-1) shows the average SCC values for each discount rate in 5-year increments. A 4<sup>th</sup> value, the 95<sup>th</sup> percentile value for the 3 % discount rate case is an example of a high SCC scenario. The estimate distributions have a left-skewed distribution with long right tails. Please see United States Government (30) for more detailed information on these distributions.

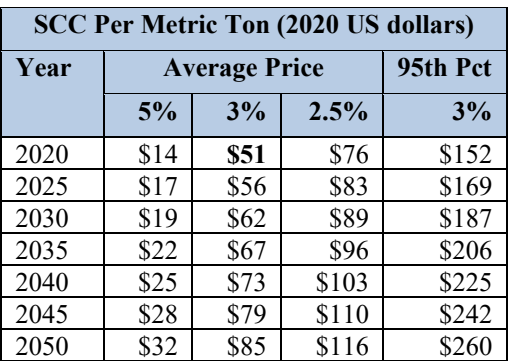

# <span id="page-51-1"></span>**Table 3-1 Social Cost of Carbon Estimates**

# **3.5.2. Costs of Other Environmental Impact Categories**

The costs of other environmental impact categories are not currently included in  $[PV]^2$ but could be included in future versions.

# **4. Environmental Performance Evaluation**

For users with a background in life cycle assessment (LCA), it is beneficial to provide technical details on the LCA data and modeling methodology. Although the authors have attempted to provide the content as straightforward as possible, this chapter may not be easily understandable for some users.

The LCAs for the solar photovoltaic equipment and grid-based electricity consumption have been conducted in accordance with the requirements of the ISO 14040 and 14044 standards for LCA [4, 5]. Environmental LCA is a "cradle-to-grave," systems approach for measuring environmental performance. The approach is based on the logic that all stages in the life of a product generate environmental impacts and must therefore be analyzed, including raw materials acquisition, product manufacture, transportation, installation, operation and maintenance, and ultimately recycling and waste management. An analysis that excludes any of these stages – without explicit rationale for doing so – is limited because it ignores the full range of upstream and downstream impacts of stage-specific processes.

The strength of LCA is its comprehensive, multi-dimensional scope. Some green product claims and strategies are based on a single life cycle stage or a single environmental impact. A product may be claimed to be green simply because it has recycled content or accused of not being green because it emits volatile organic compounds (VOCs) during its installation and use. These single-attribute claims may be misleading because they ignore the possibility that other life cycle stages, or other environmental impacts, may yield offsetting effects. For example, a product with recycled content may have a high embodied fuel content, leading to fossil fuel depletion, GWP, and acid rain impacts during the raw materials acquisition, manufacturing, and transportation life cycle stages. LCA thus broadens the environmental discussion by accounting for potential shifts of environmental problems from one life cycle stage to another, or one environmental medium (land, air, water) to another. The benefit of the LCA approach is in implementing a trade-off analysis to assess where in the life cycle overall impacts may be reduced, rather than limiting the scope to a shift of impact.

The general LCA methodology involves four steps [4, 5].

- 1. Goal and scope definition
- 2. Inventory analysis
- 3. Impact assessment
- 4. Interpretation

The goal and scope definition step outlines the purpose of the study and its breadth and depth. The inventory analysis step identifies and quantifies the environmental inputs and outputs associated with a building product over its entire life cycle. The quantification and aggregation of results is called the life cycle inventory (LCI), which includes elementary flow inputs (i.e., resources from the earth, such as water, fossil fuels, minerals). Elementary flow outputs include releases to air, land, and water. The LCI

output is large, and it is difficult to assign meaning to its individual elements. Nonetheless, we are interested in the LCI flows' consequences, or how they may potentially impact the environment and human health, and this determination is done in the impact assessment step. The impact assessment step characterizes the flows in the LCI results in relation to a set of environmental impacts. For example, the impact assessment relates carbon dioxide  $(CO<sub>2</sub>)$  and other greenhouse gas  $(GHG)$  emissions (e.g., methane), to GWP (an impact). Finally, the interpretation step examines the results in accordance with the goals of the LCA study.

# **4.1. Environmental LCA Goal and Scope Definition**

The goal of  $[PV]^2$  LCAs is to generate environmental impacts for owning and operating residential solar photovoltaic systems in the United States. These impacts are combined with economic analysis to help the homeowners make cost-effective, environmentallypreferred solar investment decisions. The goal and scope definitions include defining the system boundaries, cut-off criteria, the functional unit, and the data collection strategy.

# **4.1.1. System Boundaries**

Defining the system boundaries involves identifying the unit processes to be included and the main life cycle stages that are included in each product LCA. A unit process is the "smallest element considered in the LCI analysis for which input and output data are quantified."<sup>[2](#page-53-0)</sup> The manufacture of a product usually involves many unit processes (e.g., ethylene production for input to the manufacture of the styrene-butadiene bonding agent used in stucco cement in cladding). Each unit process involves many inventory flows, some of which themselves involve other, subsidiary unit processes. The main unit processes requiring data collection are, at minimum, within the main life cycle stages defined in the system boundaries. These are:

- Raw Materials Production: production of the materials in the building products. Transportation of materials to a manufacturing facility as well as production of packaging materials are included in this stage.
- Manufacturing: manufacturing operations to build the product.
- Transportation to installation: Transportation of the finished, packaged product to the site of installation is generally done by truck or rail, as most of the products are produced in the United States. Some products are produced outside North America, and this transportation (by ocean freighter) is accounted for in these situations.
- Installation, where data are available.
- Use: use phase emissions for solar photovoltaic system products is captured by the electricity production based on the impacts of grid-based electricity reduction.
- End of Life: fate of the product at end of its life.

<span id="page-53-0"></span><sup>2</sup> Sec. 3.34 of [5] International Organization for Standardization (ISO) (2006b)– *Environmental Management -- Life-Cycle Assessment -- Principles and Framework, International Standard 14044*). .

## **4.1.2. Cut-off criteria**

ISO 14044 requires a cut-off criterion to be defined for the selection of materials and processes to be included in the life cycle stages above. Several criteria are used in LCA practice to decide which inputs are to be studied, including mass, energy and environmental relevance. For the product LCAs, the mass criterion was always applied, and a cut-off goal of 95% has been defined. Mass was used since masses of materials are most specifically defined and quantifying mass throughout the systems – including what is not included - is most straightforward. Energy and environmental relevance are more difficult to use since there is less certainty with these parameters to be able to claim that the goal has been met. For example, if energy to produce certain inputs in a system has uncertain values, then the basis with which to calculate total energy and missing energy becomes uncertain. Detailed information on the inputs of a product's system are gathered, and every effort is made to include the production data for all parts and materials. The product chapters highlight where specific data are missing.

## **4.1.3. Exclusion from System Boundaries**

Human activities are excluded from the system boundaries of the LCAs of these building products. Humans are involved in all aspects of the life of these products (e.g., factory workers driving to and from work, generating waste at the facility; transporters; consumers of the products). These activities could be included in the system boundaries, but human activities are generally excluded from an LCA since it can be argued that these same people would still contribute to environmental factors whether or not they are contributing to the production or use of these products. Capital equipment is excluded except sometimes, when it is included as part of a background data set.

## **4.1.4. Functional Unit**

To conduct an ISO-compliant LCA, all flows within the system boundaries must be normalized to a unit summarizing the function of the system, enabling the comparison of products or systems on an equivalent basis. The functional unit is thus defined so that the products compared may be true substitutes for one another. The functional unit provides the critical reference point to which all inventory flows are scaled. The functional unit for the LCA modeling of a solar photovoltaic system is the service life of the system. The functional unit for the LCA modeling of grid-based electricity is one unit of electricity consumed on-site as the building. In  $[PV]^2$ , the functional unit is the installation and operation (and replacement if necessary) of the solar photovoltaic system over the selected study period.

## **4.1.5. Data Requirements**

Data requirements are defined in the scoping phase as well. ISO 14044 Section 4.2.3.6 highlights data quality requirements for an LCA, including:

NIST TN 2219r1 August 2022

- Representativeness the qualitative assessment of degree to which the data set reflects the true population of interest. Representativeness includes geography (i.e., area covered), temporal data (i.e., the age of data and length of time over which data should be collected), and technological coverage (i.e., the technology mix);
- Consistency the qualitative assessment of how uniformly the study methodology is applied to the various components of the analysis;
- Reproducibility the qualitative assessment of the extent to which information about the methodology and data values allows an independent practitioner to reproduce the results reported in the study;
- Precision the measure of the variability of the data values for each data category expressed;
- Completeness the percentage of locations reporting primary data from the potential number in existence for each data category in a unit process.

These are described in in the Data Quality Evaluation section.

#### **4.2. Inventory Analysis**

Inventory analysis entails quantifying the inputs and outputs for the unit processes within a product system. One of the primary tasks is data collection that ensures the product system evaluated is representative and appropriately addresses the cut-off criteria, data and data quality requirements, and other scoping factors. Data are collected for each defined unit process. As shown in [Figure 4-1,](#page-55-0) to produce a given product or intermediate product, inputs collected include energy, fuels, net water use, ancillary materials, and product components/materials. Outputs may include direct emissions to air and water, and waste categories.

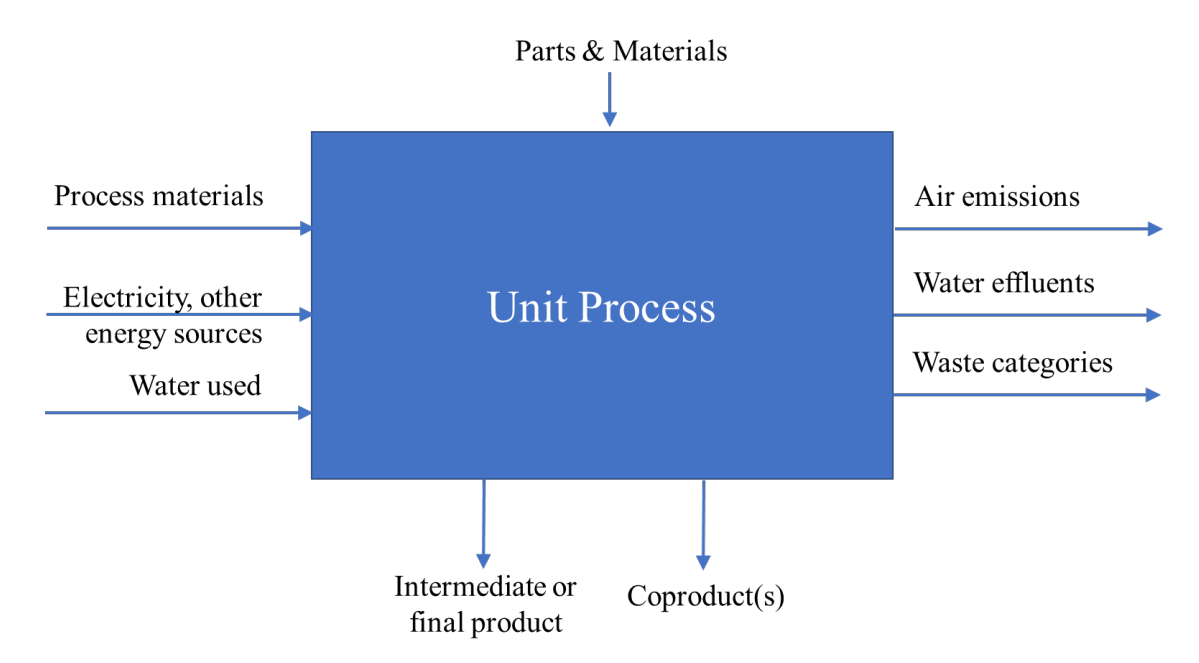

<span id="page-55-0"></span>**Fig. 4-1 Inventory Data Categories**

Numerous approaches may be used to collect inventory data for LCAs. These range from [31]:

- Unit process- and facility-specific: collect data from a process within a given facility that are not combined in any way
- Composite: collect data from the same process combined across locations
- Aggregated: collect data combining more than one process
- Industry-average: collect data derived from a representative sample of locations believed to statistically describe the typical process across technologies
- Descriptive: collect data whose representation may be unknown, but which are qualitatively descriptive of a process

For the solar photovoltaic system, U.S.-average data and results, generic product data are primarily collected using the industry-average approach. It is NIST's goal to strive for product data that represents the closest approximations available of the impacts and attributes associated with each product. Some of the products are built using detailed LCA questionnaires and/or shorter surveys sent to industry experts, while others are built using published LCA reports. In most cases, any assumptions regarding the associated unit processes are verified through experts in the respective industries to assure the data have been appropriately represented. Today, many industry average and company specific products have already-published EPDs, which are based on externally verified LCAs. For products in  $[PV]^2$  that have undergone the EPD process, much, if not all, of the product data come from the EPDs' supporting LCAs, with the approval of the EPD owner.

Databases take care of background data sets, which are the supporting data for the products' defined unit processes. Background data can include materials, energy and fuel inputs, and transportation. Where manufacturers do not have control over data on their products, such as whether their product is recycled or landfilled at end of life, the LCA practitioner uses industry-backed data on the typical practice.

# <span id="page-56-0"></span>**4.3. Life Cycle Impact Assessment**

# **4.3.1. Methodology**

Environmental impacts from building construction and use derive from the inputs and outputs occurring throughout production supply chains. The LCIA step of LCA quantifies the potential contribution of these inventory items to a range of environmental impacts. The approach preferred by most LCA practitioners and scientists today involves a twostep process:

• *Classification* of inventory flows that contribute to specific environmental impacts. For example, greenhouse gases such as carbon dioxide, methane, and nitrous oxide are classified as contributing to climate change.

NIST TN 2219r1 August 2022

> • *Characterization* of the potential contribution of each classified inventory flow to the corresponding environmental impact. This results in a set of indices, one for each impact, which is obtained by weighting each classified inventory flow by its relative contribution to the impact. For instance, the Global Warming Potential (GWP) index is derived by expressing each greenhouse gas in terms of its equivalent amount of carbon dioxide heat trapping potential.

There are two general applications of this LCIA approach. The midpoint-level analysis quantifies environmental burdens along the cause-effect chain. There are many mid-point categories which make straightforward interpretation challenging, but mid-point calculations are generally more scientifically defensible. The endpoint-level analysis takes the mid-point calculations further and attempts to measure the ultimate damage that each environmental input and output in the inventory has along the cause-effect chain. Endpoint categories, such as damage to human health, ecosystems, and resource availability, make interpretation easier, but this approach is criticized for the numerous assumptions, value judgments, and gaps in coverage of the underlying damage models.

The midpoint-level analysis does not offer the same degree of relevance for all the impact categories. For global and regional effects (e.g., climate change and acidification) the method provides an accurate description of the potential impact. For impacts dependent upon local conditions (e.g., smog), it may result in an oversimplification of the actual impacts because the indices are not tailored to localities. Note that some impact assessments apply a mix of midpoint and endpoint approaches. It should be emphasized that LCIA results are relative expressions and do not predict impacts on category endpoints, the exceeding of thresholds, safety margins or risks.

PV<sup>2</sup> uses the midpoint-level analysis to translate its environmental inputs and outputs into a manageable set of science-based measurements across environmental impacts. The LCIA methodology uses U.S. Environmental Protection Agency's (EPA) Tool for the Reduction and Assessment of Chemical and other environmental Impacts (TRACI) version 2.1 set of state-of-the-art, peer-reviewed U.S. life-cycle impact assessment methods [32]. Additionally, Total Primary Energy Consumption is used to provide lifecycle primary energy associated with the building. Together these methods are used to develop performance metrics indicating the degree to which construction and use of a building contributes to each environmental impact. What follows are brief descriptions of the impact categories.

## **4.3.2. Global Warming Potential (CO2e)**

The Earth absorbs radiation from the Sun, mainly at the surface. This energy is then redistributed by the atmosphere and ocean and re-radiated to space at longer wavelengths. Greenhouse gases in the atmosphere, principally water vapor, but also carbon dioxide, methane, chlorofluorocarbons, and ozone, absorb some of the thermal radiation. The absorbed energy is re-radiated in all directions, downwards as well as upwards, such that

the radiation that is eventually lost to space is from higher, colder levels in the atmosphere. The result is that the surface loses less heat to space than it would in the absence of the greenhouse gases and consequently stays warmer than it would be otherwise. This phenomenon, which acts like a 'blanket' around the Earth, is known as the greenhouse effect.

The greenhouse effect is a natural phenomenon. The environmental issue is the change in the greenhouse effect due to emissions (an increase in the effect) and absorptions (a decrease in the effect) attributable to humans. A general increase in temperature can alter atmospheric and oceanic temperatures, which can potentially lead to alteration of natural circulations and weather patterns. A rise in sea level is also predicted from an increase in temperature due to thermal expansion of the oceans and the melting of polar ice sheets.

# **4.3.3. Total Primary Energy Consumption and Related Energy Categories (MJ)**

Total primary energy consumption comprises all energy associated with a product system, including energy used as fuel for product manufacturing as well as upstream and downstream processes (raw material production, transportation, operational use, etc.). Primary energy also includes the embodied energy of a product, such as hydrocarbons embodied in plastics. Total primary energy is broken down into **renewable** and **nonrenewable energy** and **fossil fuel energy**. Non-renewable energy accounts for the energy coming from fossil fuels and other non-renewable resources used such as uranium for nuclear power. Hydropower, wind, geothermal, and biomass energy are classified as renewable. Fossil fuel energy quantifies the energy coming only from the fossil fuels including petroleum, natural gas, and coal. All these categories are reported in megajoules (MJ).

## **4.3.4. Acidification Potential (sulfur dioxide equivalent - SO2e)**

Acidifying compounds may, in a gaseous state, either dissolve in water or fix on solid particles. These compounds reach ecosystems through dissolution in rain or wet deposition and can affect trees, soil, buildings, animals, and humans. The two compounds principally involved in acidification are sulfur and nitrogen compounds, with their principal human source being fossil fuel and biomass combustion. Other compounds released by human sources, such as hydrogen chloride and ammonia, also contribute to acidification.

## **4.3.5. Eutrophication Potential (Nitrogen equivalent - Ne)**

Eutrophication is the addition of mineral nutrients to the soil or water. In both media, the addition of large quantities of mineral nutrients, such as nitrogen and phosphorous, results in generally undesirable shifts in the number of species in ecosystems and a reduction in ecological diversity. In water, it tends to increase algae growth, which can lead to a lack of oxygen and subsequent death of species like fish.

## **4.3.6. Smog Formation (ozone equivalent- O3e)**

Smog forms under certain climatic conditions when air emissions (e.g., nitrous oxides  $(NO<sub>X</sub>)$ , volatile organic compounds  $(VOCs)$  from industry and transportation are trapped at ground level where they react with sunlight. Smog leads to harmful impacts on human health and vegetation.

## **4.3.7. Ozone Depletion (CFC-11e)**

Ozone depletion is the thinning of the stratospheric ozone layer, allows more harmful shortwave radiation to reach the Earth's surface, potentially causing undesirable changes in ecosystems, agricultural productivity, skin cancer rates, and eye cataracts, among other issues. CFC-11 is commonly known as "Freon."

## **4.3.8. Respiratory Effects (PM2.5e)**

Respiratory effects look at small particulate matter and air emissions generated by use of fuels for manufacturing and transportation and materials handling, that when inhaled, may result in health issues such as asthma and other respiratory illnesses. This impact category is reported in kg PM2.5-eq (particulate matter of size less than or equal to 2.5 micrometers).

## **4.4. Solar Photovoltaics**

Photovoltaics is the term used to describe the method of generating direct current electricity from solar energy. Generally, photovoltaic panels, or solar panels, are composed of solar cells that supply usable solar power. The solar inverter converts the direct current (DC) electricity produced by solar cells into an alternating current (AC) that can be utilized directly or transferred back to the electrical grid.

Previously developed for Building Industry Reporting and Design for Sustainability Neutral Environmental Software Tool (BIRDS NEST), models were developed that specify four different solar panels and their racking hardware; three different inverter systems; and an electronic monitoring device. Each system is modeled based on a functional unit of one watt (W). The individual components have been calculated on a per-kilowatt-potential (kWp) basis, as this can be translated to any sized system and is not dependent on location.

The homeowner is unlikely to know where the manufacturing facility of the solar panels is located. Therefore, the model for  $[PV]^2$  currently hard-codes the source country for the solar panels to U.S.-based production. An option could be included in a future version to provide greater granularity. This could be accomplished by adding a database of solar panel brand and product lines that includes their manufacturing facility locations.

[Figure 4-2](#page-60-0) presents the photovoltaic system boundaries.

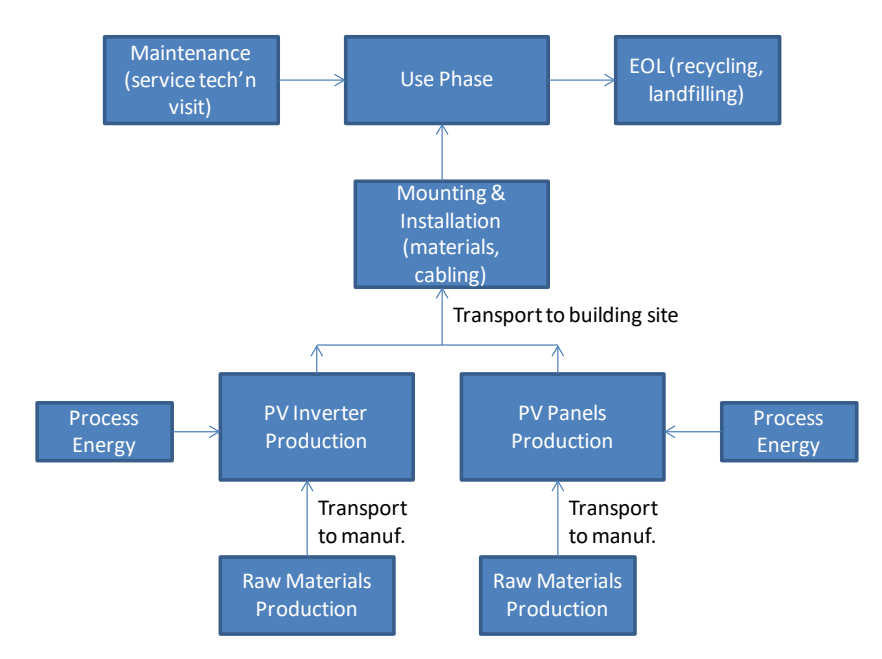

**Fig. 4-2 Solar Photovolatic System Boundaries** 

# <span id="page-60-0"></span>**4.4.1. Upstream Materials Production through Manufacturing**

Manufacturer-specific data were not available, so publicly available sources of data were used. Specifically, the crystalline silicon solar panel, inverter, and associated cabling are based on research by Mariska De Wild and Erik Alsema [33], which were compiled by ecoinvent to build comprehensive inventories. [34]

# **4.4.2. Photovoltaic Panels and Racking System**

**Photovoltaic panels**. The photovoltaic panels include:

- monocrystalline panel with premium efficiency (i.e., greater than 20 %),
- monocrystalline panel with average- to above-average efficiency (i.e.,  $15\% 20\%$ ),
- polycrystalline panel with average efficiency (i.e.,  $13\% 16\%$ ) that are mass-produced in the U.S., and
- polycrystalline panel with average efficiency (i.e.,  $13\% 16\%$ ) that are mass-produced in in China.

The silicon solar panel LCI data in ecoinvent were provided by industry yet are not manufacturer specific. They can be considered a reliable representation of crystalline silicon module production technology for 2005/2006 and are based on Western Europe production. Due to the detailed bill of materials, the data are not presented in this report. However, [Figure 4-3](#page-61-0) is provided to provide clarity around the processes involved in the production of these solar panel using a monocrystalline solar panel as an example [33].

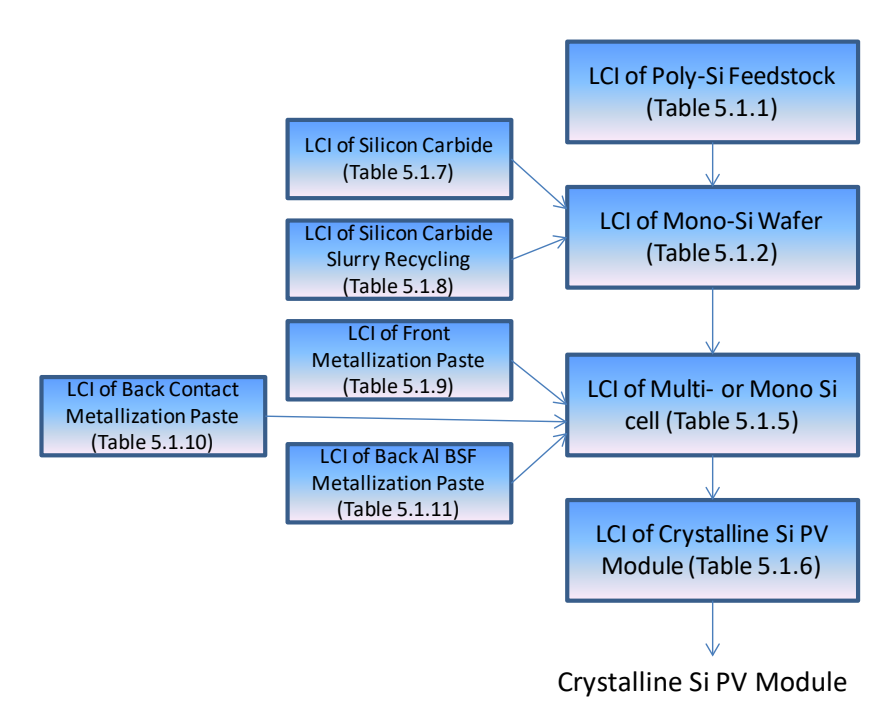

**Fig. 4-3 PV Module Production Data Sets**

<span id="page-61-0"></span>To build solar panel models that are representative of products on the market today, a Web search was performed to understand specifications for more current products on the market. Then the ecoinvent datasets that were most closely aligned with the products on the market were adjusted to the current products' general specifications, as shown in [Table 4-1.](#page-62-0) The last item in the table represents the racking or mounting hardware.

#### <span id="page-62-0"></span>**Table 4-1 PV Panels Specifications & Data Sets**

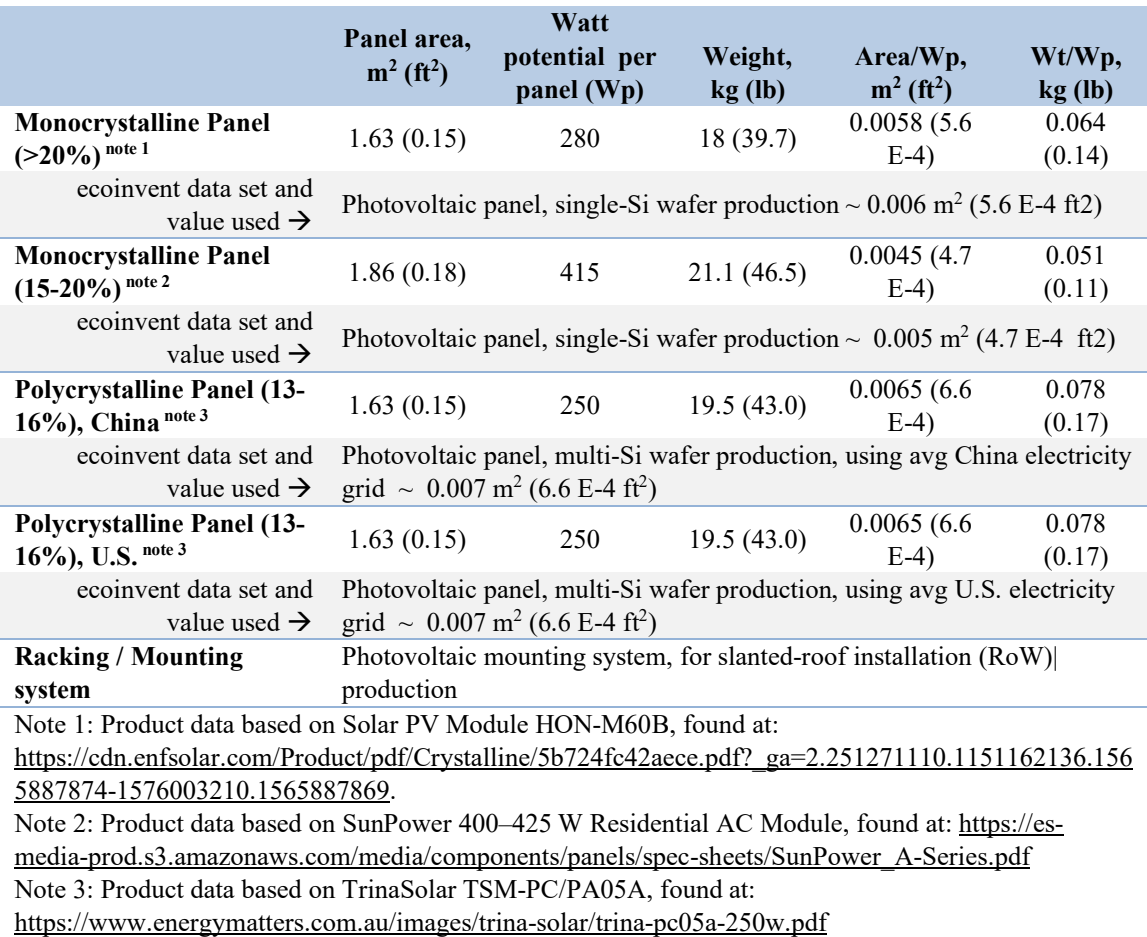

Since the data are based on Western Europe, wherever possible, data representing North American production were used to adjust the data to be more appropriate for North American conditions; U.S. LCI database and other North American data sets were used to replace some of the process energy, transportation, and upstream materials data sets (e.g., framing materials, auxiliary materials, etc.). For the polycrystalline panel produced in China, the China electricity grid was applied. Detailed information is provided in the tables referenced in [Figure 4-3](#page-61-0) and/or Jungbluth (34).

**Racking system**. For the racking system, the industry weighted-average materials and processes in Fthenakis (33) Table 5.4.2 were used. The data are provided for  $1 \text{ m}^2$  (10.8)  $ft<sup>2</sup>$ ) of a mounted PV module on a slanted roof. This was normalized to the Wp values corresponding with the panel areas listed in [Table 4-1.](#page-62-0) Data for electrical cabling for module interconnection and AC-interface is provided by Fthenakis (33) Table 5.5.1.1, and is provide in [Table 4-2.](#page-63-0)

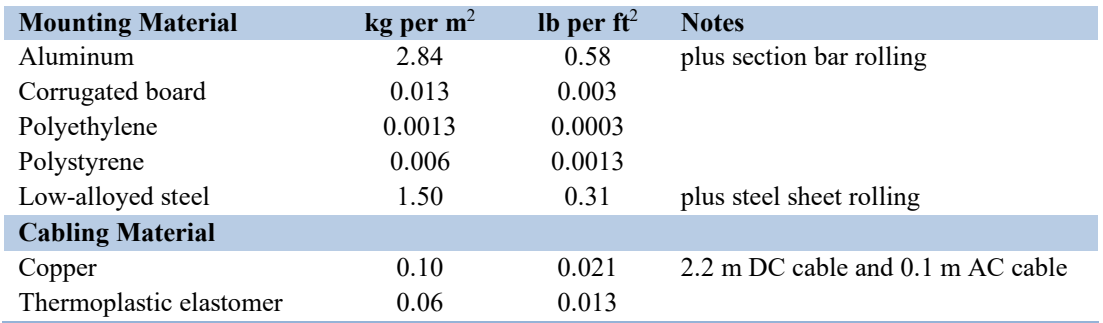

#### <span id="page-63-0"></span>**Table 4-2 Solar Panel Mounting Materials and Cabling**

#### **4.4.3. Photovoltaic Inverters and Electronic Monitoring System**

**Photovoltaic Inverters.** The inverters used in  $[PV]^2$  include a string inverter, a microinverter, and a string inverter with an optimizer. The string inverter is one of the most common types of inverters used in residential applications. A string inverter is connected to a "string" of solar panels, converting power from DC to AC for all the panels. Microinverters are smaller-sized and attach to each panel instead of one central inverter. While micro-inverters are more expensive to install, they are useful when part of a panel is in the shade or if the roof is too small to have a string of panels. When an optimizer is installed with an inverter, the optimizer improves overall system performance and can draw from individual panels to maintain output (i.e., when part of the system is shaded).

Inverters in ecoinvent, described in [34], were normalized to a Wp output based on their rated capacity in the data sets. [Table 4-3](#page-63-1) presents the data sets and the quantity of each unit applied per Wp.

## <span id="page-63-1"></span>**Table 4-3 PV Inverters Data Sets Used**

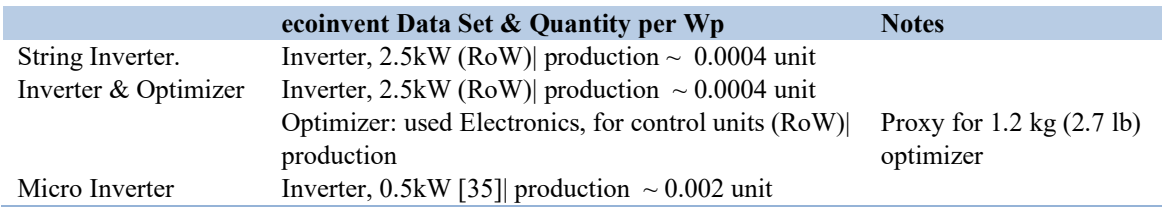

Materials are modeled as transported to the manufacturing plant via diesel truck an assumed average distance of 805 km (500 mi). Transportation data come from the U.S. LCI database.

**Solar Monitoring System**. Solar power monitoring systems enable homeowners to monitor solar electricity production and/or the home's energy usage. Monitors are often small electronic devices; the data set used as a proxy for a monitor on the market is the

ecoinvent LCD module. Monitors are small and efficient; the monitor in  $[PV]^2$  is modeled after a 9.0 g (0.02 lb) device and is assumed to work for a [3](#page-64-0)000 Wp system.<sup>3</sup>

# **4.4.4. Transportation to the Building Site through End of Life**

Transportation of the solar panels and other components in this system an assumed average of 2414 km (1500 mi) by heavy-duty diesel fuel-powered truck. The exception to this is the transport from China, in which ocean freighter from Asia to the U.S. West Coast is added to the model.

It is assumed that a qualified service technician comes to the building site once annually to check the PV system to ensure optimal performance and lifetime. It is assumed that the technician is within a 24 km (15 mi) service radius. This distance, driven in a gasolinepowered van, is shared amongst other service visits for that technician. Assuming the technician makes 5 service calls in one day, one-fifth of the impacts from driving 24 km (15 mi) are allocated to the product, or 4.8 km (3 mi). Data for a van come from ecoinvent. Unplanned service visits (i.e., unanticipated issues that require a service technician) are not included in the model under the assumption that the system will run as designed given the homeowner sufficiently follows the maintenance and care guidelines.

Over time, PV panels can degrade at a rate of one percent per year. The Solar Energy Industries Association (SEIA) states that the lifespan of solar panels can last from 20 to 30 years [36].  $[PV]^2$  models the monocrystalline panels with a 30-year lifetime while the polycrystalline are assumed to have a 20-year lifetime. SEIA (36) states a lifetime of 10 years for the inverter. The racking system has a lifetime of 60 years or beyond. The monitoring system is re-purchased after 10 years.

At end of life, materials from solar panels are assumed to be sent for recycling for material recovery. The recycling process for silicon-based modules can be described as follows: "For silicon-based modules, aluminum frames and junction boxes are dismantled manually…. The module is subsequently crushed and its several components are separated, allowing recovering up to 80% of the panel."<sup>[4](#page-64-1)</sup> An LCA screening study by Fraunhofer (37) demonstrated that valuable materials like aluminum frames, copper, and glass cullet can be successfully recovered at a flat glass recycling facility. At the time of this writing, in the U.S., recycling of PV panels is not mandated. However, it is expected that as recycling of PV panels becomes a streamlined operation and as PV panels begin to exceed their useful lives, recycling will be industry standard practice. Note that PV panels are required to be recycled in the EU today.[5](#page-64-2)

<span id="page-64-0"></span><sup>&</sup>lt;sup>3</sup> See, for example, the geo Solo II Home Energy Monitor, found at: https://www.amazon.co.uk/geo-Solo-Home-Energy-Monitor/dp/B00NFSO122.

<span id="page-64-2"></span><span id="page-64-1"></span><sup>&</sup>lt;sup>4</sup> See:  $\frac{http://www.solarwaste.eu/collections-and-recycling/}{5}$  In 2012, solar panels fell under the scope of the Directive on waste electrical and electronic equipment (WEEE), which means that producers of solar panels are required to fund collection, treatment, and recycling of WEEE and divert it from landfills.

A distance of 48 km (30 mi) to the landfill or a recycler in a heavy-duty diesel truck has been modeled. The landfill is based on ecoinvent waste management process data.

# **4.5. Operational Electricity**

Operational electricity production inventory data are applied to a building's consumption and production of electricity to convert site flows to source flows, which are customized to a specific location based on the user provided location (specifically ZIP code) to calculate the operational electricity LCA results.

# **4.5.1. Temporal Scope**

The "BENCHMARK" option is an attributional LCA using the current state of the electricity commodities/technologies to develop a consumption-based snapshot in time using the average fuel mix of a unit of consumption in a given location for the year the data was collected (currently 2018). This option assumes the same operational electricity LCA data for all years of the analysis study period. The benefit of using a consumption-based LCA is that it accounts for the fact that the unit of energy consumed at a building site does not necessarily match the generation occurring within the market region in which the building is located due to electricity trading across market regions.

DOE's National Energy Technology Laboratory (NETL) developed a reproduceable model for generating these attributional LCA and LCIA results using data profiles for electricity production consumed in the United States. The life cycle data profiles are documented in a forthcoming NETL-published report and will be available for download in an associated spreadsheet (forthcoming). The primary data source details for each fuel type are listed in [Table 4-4.](#page-65-0)

# <span id="page-65-0"></span>**Table 4-4 Operational Energy LCA Data Sources**

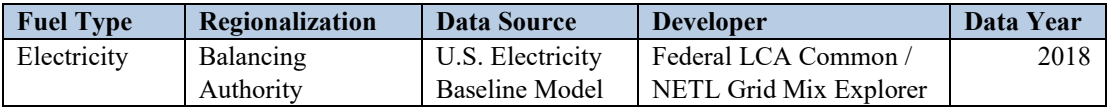

The other two options use the attributional model results and EIA Annual Energy Outlook 2021 (AEO2021) projections to develop generation based LCAs to allow for changing the projected fuel mixes over time. Electricity will realize significant changes in the environmental impacts associated with its generation and consumption because the fuel mix has been changing and will continue to change over the next few decades. The "Projection – Baseline" option uses the AEO2021 Reference case as the basis for the assumed change in electricity fuel mix out to 2050 while the "Projection – High Renewable" option uses the AEO2021 Low Renewable Cost case.

[Figure 4-4](#page-66-0) is the figure on page 1 of EIA (38), and shows that the AEO2021 Reference case projects electricity generation from renewables will double its share of total generation from 21 % in 2020 to 42 % in 2050. The Low Renewable Cost case would

lead to an even higher renewable share of 57 % by 2050. These significant changes in the fuel mix will lead to changes in the environmental impacts of a unit of electricity consumption. For example, EIA projects that from 2020 to 2050, the total annual carbon emissions from the electric power sector will be reduced by 14 % while total electricity sales will increase by 30 % over the same timeframe.

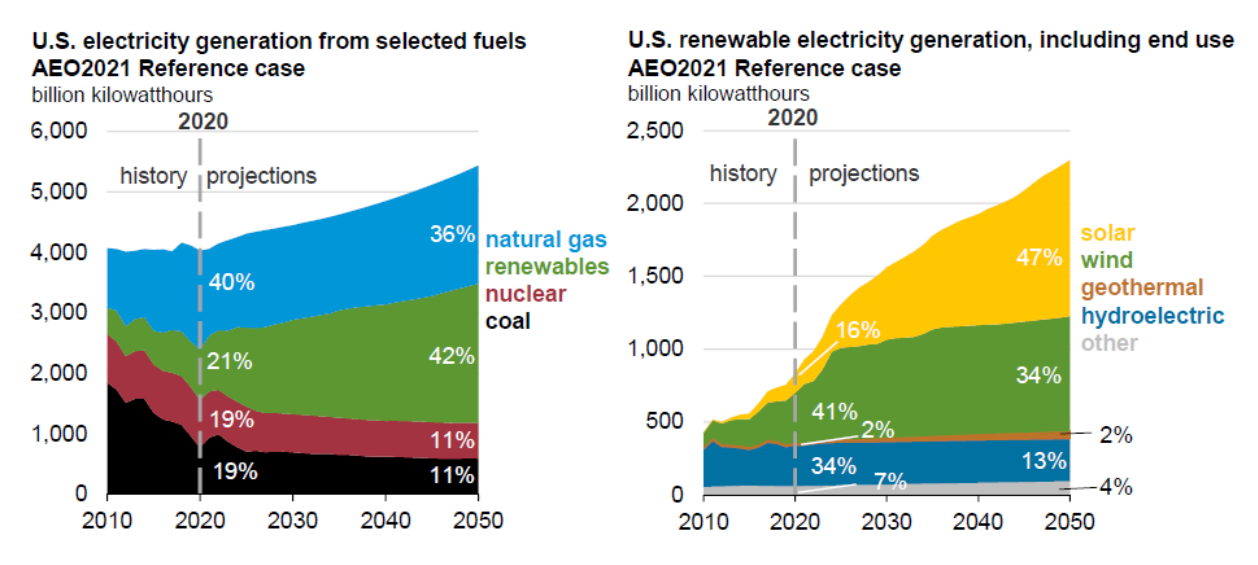

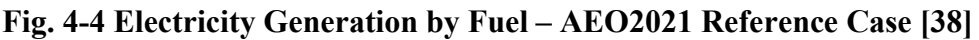

<span id="page-66-0"></span>These national average projections express the significant changes that are expected to occur in the U.S. electric grid over the next 30 years under current regulatory and economic conditions. The fuel mix projections across balancing authorities vary significantly both in terms of the initial state of the fuel mix and the expected change in the fuel mix over time. By controlling for these differences, BIRDS NEST can provide more accurate LCA data projections for electricity for a given building location.

There are two limitations that should be acknowledged for the current electricity LCA development process. First, the electricity generation fuel mix in a balancing authority can change significantly from season to season, day to day, and even hour to hour. It would be technically feasible to identify the marginal generating unit for each hour of every day and develop an LCA for each of these units. However, a homeowner will not have access to the necessary data. A solar installer will provide estimated annual production (typically only for the initial year of operation) of the solar photovoltaic system, making it impossible to identify the marginal generating unit for sub-annual time periods. Second, the incorporation of battery storage related LCA data is not currently included in future projection cases. The implications of battery storage are difficult to model because of the fast-moving technological advances and the quickly shifting economics of battery storage. Future updates to the operational electricity data could consider including sub-annual variation in fuel mixes as well as incorporate battery storage projections if it is determined to be beneficial.

## **4.5.2. Geographic Scope**

The geographical scope of the operational electricity LCA data are at the U.S ZIP code level for the continental United States. Each ZIP code is mapped to appropriately defined EIA market regions (i.e., Balancing Authority). Note that the mapping of ZIP code to these regions requires subjective assignment in geographical areas where the ZIP code applies to more than one market region. The nearest neighbor approach aligned to the geographical resolution of the underlying data for each energy commodity is used in these situations.

The 66 U.S. balancing authorities are used as the market regions for electricity. [Figure](#page-67-0)  [4-5](#page-67-0) shows the North American Electric Reliability Corporation (NERC) regions and the balancing authorities within those NERC regions developed by the EIA [39]. Detailed information is available at the balancing authority level on electricity generation, consumption, and inter-balancing authority trading, providing a more accurate estimate of the average fuel mix for a given location than the commonly used NERC region level data. It is not realistic to use further disaggregated data because a unit of electricity cannot be tracked through the balancing authority grid. As can be seen in [Figure 4-5,](#page-67-0) balancing authorities do not always align with state and/or county borders, making it inappropriate to map to those boundaries. Although the same issues may arise to a lesser extent with the use of ZIP codes, the level of precision is much higher and the potential geographical area that could be mismatched is minimized.

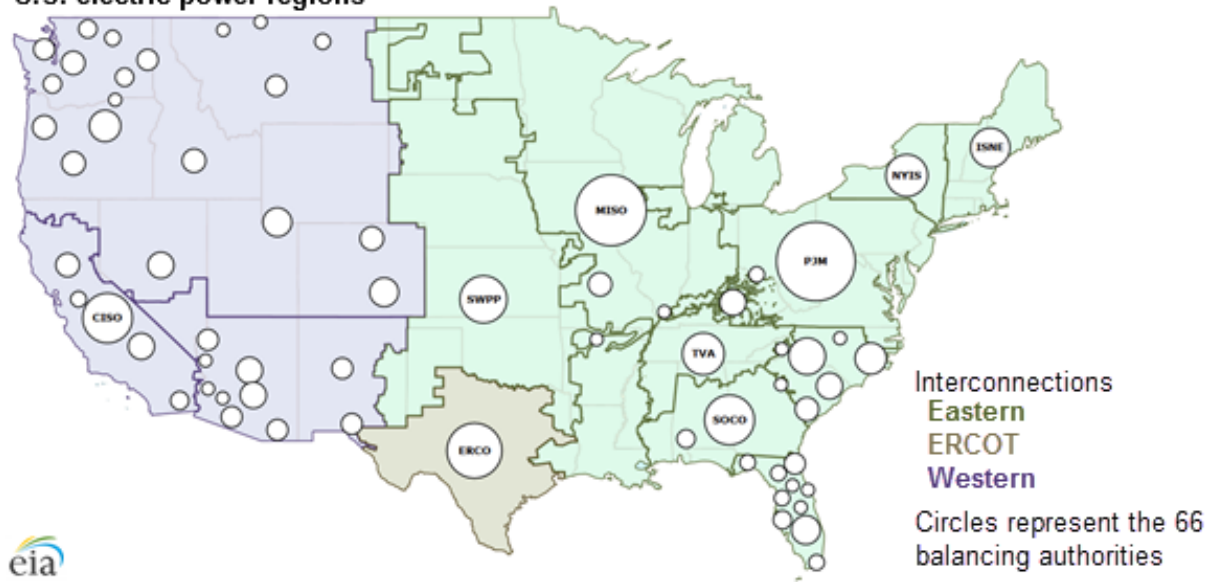

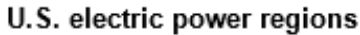

**Fig. 4-5 NERC Regions and Balancing Authorities [39]**

# <span id="page-67-0"></span>**4.5.3. LCA and LCIA Methodology**

The LCA development is cradle-to-grave for on-site electricity consumption. All known air and water emissions contributing greater than 1 % to each impact assessment

methodology. The scope of emissions data is limited to emission data that industry reports to the U.S. government; specifically, the EIA and EPA. Note that discussions have begun to expand the U.S. Electricity Baseline to include Canada and Mexico to provide a North American Electricity Baseline to improve consistency of background operational energy LCA data. The operational energy LCA data will be updated annually and incorporate the most up-to-date data available as well as any improvements and/or expansions of the Electricity Baseline model.

The LCIA methodology is consistent with the solar photovoltaic system LCA. The data includes all the impact categories as described in Section [4.3](#page-56-0) as well as three other TRACI 2.1 impact categories (Carcinogenic Potential, Non-carcinogenic Potential, Ecotoxicity Potential). These additional impact categories are excluded from any further discussion in this document because they are not included in  $PV<sup>2</sup>$ .

GWP Potential is provided using both the TRACI 2.1 life cycle impact assessment methodology and International Panel on Climate Change (IPCC) Fifth Assessment Report (AR5) GWP values with climate feedback. The option was designed into the process to allow users to select which option best fits their LCA modeling requirements and/or preferences.  $PV^2$  uses the TRACI 2.1 methodology and will remain consistent with that methodology moving forward. Any updates to TRACI 2.1 will be incorporated into the underlying data sources. As with the solar photovoltaic system LCA data, Total Primary Energy Consumption is based on the ecoinvent methodology as described in Frischknecht (40) that uses Cumulative Energy Demand (CED).

Total operating electricity-related LCIA (*TLCIAE,i*) for each environmental impact category (*i*) over study period "*T*" for a building are estimated using the following formula where  $EC_t$  is electricity consumption in year *t*,  $EP_t$  is electricity production in year *t*, and *LCIAE,i,t* is the electricity LCIA for impact category *i* in year *t*:

$$
TLCIA_{E,i} = \sum_{1}^{T} \left( (EC_t - EP_t) * LCIA_{E,i,t} \right)
$$

*LCIAE,i,t* is constant over time for the Benchmark option and variable for the two projected options. On-site electricity production from solar photovoltaics is assumed to offset the equivalent consumption-related emissions. The solar photovoltaic production is assumed to degrade at an annual rate of 0.5 % ( $EP_{t-1} = EP_t * (1 - 0.005)$ ) while electricity and natural gas consumption is assumed constant ( $EC_1 = EC_2 = \cdots = EC_T$  and  $GC_1 = GC_2 = \cdots = GC_T$ ).

NIST TN 2219r1 August 2022

# **5. Software Development and Design**

For users interested in the details of the software design, this chapter discusses the development tools used to create both the front-end web application and the back-end economic calculation engine. Note that some of the content will not be easily understood by some users.

 $[PV]^2$  is a web application that enables a user to evaluate the economic (through life cycle cost analysis) and environmental (through life cycle assessment) performance installing a rooftop solar photovoltaic system on a house using quotes from a solar installer and electric bill information as described in previous sections of this report. Comparisons of life cycle costs and environmental impacts for installing a solar photovoltaic system versus continued purchase of grid-based electricity from the electricity provider can be evaluated using the data visualization features in the application. Technologies were selected for this project based on their utility in developing this comprehensive system. A summary of each technology is described below.

# **5.1. [PV]<sup>2</sup> Application**

Several web technologies were used in the creation of the  $[PV]^2$  user interface. Hypertext Markup Language (HTML) is the primary language used for displaying web content. Cascading Style Sheet (CSS) is the definition file used by web pages for formatting. JavaScript is a light-weight scripting language used to programmatically manipulate the input, output, or display of a web page. TypeScript is an open-source language that builds on JavaScript by providing a way to describe the shape of an object, providing better documentation, and allowing TypeScript to validate that the code is working correctly. Writing types can be optional in TypeScript, because type inference allows you to get a lot of power without writing additional code. Other development tools may be considered in the future if new capabilities and features require them, such as adding more significant background data sources for auto-populating parameter values (e.g., electricity prices, solar installation costs, solar panel specifications).

[PV]<sup>2</sup> takes the user inputs and creates a JavaScript Object Notation (JSON) file using the Economic Evaluation Engine (E3) input file format, sends the file to the E3 Application Programming Interface (API), waits and receives the E3 output file, and parses the results for display. By leveraging E3, the  $[PV]^2$  web application does not require a back-end calculation engine, simplifying and accelerating its testing and development, including future expansion of its capabilities and features.

The software is extensively beta tested and validated internally using multiple examples before being released to ensure correct tool functionality, E3 input file creation, E3 output file creation, and parsing of results.

## **5.2. Economic Evaluation Engine (E3) API**

## **5.2.1. Overview**

The Economic Evaluation Engine (E3) is a free, publicly accessible API hosted on a NIST-maintained Amazon Web Services (AWS) instance as well as on GitHub for anyone to use for standards-based economic analysis, whether it's through a basic script calling on E3, online interface that connects to E3, or an executable program that is built on E3 capabilities. Additionally, users of E3 could provide validation of the current code and expansions to the capabilities by developing the code and submitting it to NIST for review and incorporation.

Previous software development by AEO/EL Data, Software, and Technology (ELDST) have been "one-off" tools that use similar (if not identical) back-end calculations. E3 has been designed as a generic API that can complete standards-based economic analysis regardless of topic area (e.g., buildings and infrastructure, community resilience, sustainable manufacturing) or analysis type (e.g., LCCA, benefit-cost analysis (BCA), profit maximization), which will allow AEO/ELDST to focus its collective resources on maintaining and expanding the API functionality and capabilities to keep it up-to-date and relevant instead of duplicating maintenance efforts across a range of software tools. Tools that leverage the API could be developed by AEO/ELDST (including transition of existing tools), other EL or NIST researchers, federal and state government agencies, academics, or the private sector (industry groups and individual companies) based on their analysis needs at lower costs because much of the back-end development would already be completed.

E3 has been developed with widely accepted and used open-source tools throughout the development process, each of which is briefly discussed below. For additional details on E3, please see the E3 Technical Manual [41], E3 GitHub page ([https://github.com/usnistgov/e3\)](https://github.com/usnistgov/e3), and the E3 landing page [\(https://e3.nist.gov/\)](https://e3.nist.gov/l).

# **5.2.2. Programming – Python, numPy, and pytest**

Python is an open source object-oriented, interpreted, and interactive programming language. Python combines power with clear syntax, and has modules, classes, exceptions, high-level dynamic data types, and dynamic typing. There are interfaces to many system calls and libraries, as well as to various windowing systems. New built-in modules are easily written in C or  $C++$  (or other languages, depending on the chosen implementation). Python is also usable as an extension language for applications written in other languages that need easy-to-use scripting or automation interfaces. Python can be used for web, graphical user interface (GUI), and software development, system administration, and scientific and numeric analysis. NumPy is the fundamental package for scientific computing in Python. It is a Python library that provides a multidimensional
array object, various derived objects (such as masked arrays and matrices), and an assortment of routines for fast operations on arrays, including mathematical, logical, shape manipulation, sorting, selecting, I/O, discrete Fourier transforms, basic linear algebra, basic statistical operations, random simulation and much more. Pytest is a mature full-featured Python testing tool. With pytest, common tasks require less code and advanced tasks can be achieved through a variety of time-saving commands and plugins. It will even run your existing tests out of the box including those written with Python's unittest module.

#### **5.2.3. Framework – Django, Django REST Framework, and Django.test**

Django is an open source, high-level Python Web framework that encourages rapid development and clean, pragmatic design. It takes care of much of the hassle of web development, allowing for focusing on writing the app without needing to reinvent the wheel. Django includes dozens of extras you can use to handle common web development tasks. Django takes care of user authentication, content administration, site maps, RDF Site Summary or Really Simple Syndication (RSS) feeds, and many more tasks. Django helps developers avoid many common security mistakes, such as Structured Query Language (SQL) injection, cross-site scripting, cross-site request forgery and clickjacking. Its user authentication system provides a secure way to manage user accounts and passwords. Django's quick and flexible scale can meet heavy traffic demands. Django can be used a range of software tools, from build content management systems to social networks to scientific computing platforms.

Django REST (representational state transfer) framework is a powerful and flexible toolkit for building Web APIs. REST framework has several benefits, including the web browsable API, authentication policies including packages for OAuth1a and OAuth2, serialization that supports both object-relational mapping (ORM) and non-ORM data sources, completely customizable, and extensive documentation, and excellent community support.

The Django test client (django.test) is a Python class that acts as a test web browser, allowing assessment of views and interaction with Django-powered applications programmatically. Some of the things test client can be used for include:

- Simulate GET and POST requests on a URL and observe the response.
- See the chain of redirects (if any) and check the URL and status code at each step.
- Test that a given request is rendered by a given Django template, with a template context that contains certain values.
- Use Django's test client to establish that the correct template is being rendered and that the template is passed the correct context data.
- Use in-browser frameworks like Selenium to test rendered HTML and the behavior of Web pages, namely JavaScript functionality.

#### **5.2.4. Deployment – PostgresSQL, Docker, AWS**

PostgreSQL is a powerful, open source, highly extensible object-relational database system with a strong reputation for reliability, data integrity, robust feature set, extensibility, and the dedication of the open source community behind the software to consistently deliver performant and innovative solutions. PostgreSQL runs on all major operating systems, has been ACID-compliant since 2001, and has powerful add-ons such as the popular PostGIS geospatial database extender.

Docker is an open platform for developing, shipping, and running applications. Docker enables you to separate your applications from your infrastructure so you can deliver software quickly. With Docker, you can manage your infrastructure in the same ways you manage your applications. By taking advantage of Docker's methodologies for shipping, testing, and deploying code quickly, you can significantly reduce the delay between writing code and running it in production. Docker provides the ability to package and run an application in a loosely isolated environment called a container. The isolation and security allow you to run many containers simultaneously on a given host. Containers are lightweight and contain everything needed to run the application, so you do not need to rely on what is currently installed on the host. You can easily share containers while you work, and be sure that everyone you share with gets the same container that works in the same way.

AWS offers information technology infrastructure services to businesses in the form of web services (i.e., cloud computing). The E3 Docker Container is hosted on an AWS instance.

# **6. Limitations and Future Development**

The  $[PV]^2$  web application has several limitations related to economic assumptions, LCA modeling, and LCIA methodology. Each will be summarized below. Additionally, potential future development of new capabilities and features in the application are discussed.

### **6.1. Economic Assumptions**

Numerous assumptions required to complete the economic analysis are uncertain. Estimating future costs accurately, particularly for costs more than a few years into the future, is difficult to impossible. Similarly, externality costs are difficult to estimate. The social cost of carbon varies depending on the underlying assumptions (e.g., discount rate). Additionally, electricity production each year, how long a household will own a home, and the service life of equipment can be estimated but are truly unknown. All a user can do is use the best information available at the time to make an optimal decision. It is recommended that the user consider completing a sensitivity analysis of any assumptions that they are concerned may change their decision.

## **6.2. LCA and Uncertainty**

It should be borne in mind that LCA, like any other scientific or quantitative study, has limitations and is a far from perfect tool for assessing exact environmental impacts and attributes associated with products and product systems. Uncertainty exists throughout all levels of LCA, from the background data to impact characterization to normalization factors. Quantifying data uncertainty for the complete system becomes very challenging. Currently,  $[PV]^2$  does not include a formal uncertainty analysis but NIST is evaluating the inclusion of uncertainty analysis into future releases.

Despite these limitations, it should be emphasized that the LCAs are built based on the best data available at the time of development using the same LCI database, utilizing the same background data sets (for example, for transportation data, energy production, and materials production), and care is taken – using internal checks and balances, external peer review, and product-specific modeling rules – to ensure that products in the same category are built appropriately and objectively.

## **6.3. LCIA**

To assess environmental performance, LCA models' inventory flows are converted to various local, regional, and global environmental impacts. While  $[PV]^2$  incorporates state-of-the-art LCIA methods, the science will continue to evolve, and methods in use today will continue to change and improve over time. Future versions will always incorporate improved methods as they become available and more universally accepted.

The Environmental Problems approach that  $[PV]^2$  uses for impact assessment does not offer the same degree of relevance for all environmental impacts. For global and regional

effects (e.g., climate change and acidification) the method may result in an applicable description of the potential impact. For impacts dependent upon local conditions (e.g., smog and particulate matter) the method may result in an oversimplification of the actual impacts because the indices are not tailored to localities.

#### **6.4. Additional Features and Capabilities**

There is potential to expand the capabilities and features in  $[PV]^2$ , including the addition of more default data, methodology, system equipment, and results comparison options, communication with other solar-related software, and sensitivity and uncertainty analysis.

Default data options could be expanded for electricity prices by location and energy provider, installed costs by location and technology, and solar panel specifications. Underlying databases would need to be developed and maintained to complete these matches, and reliable and up-to-date data sources would need to be identified. Examples of potential data sources could include the following:

- Electricity price data
	- o OpenEI Utility Rate Database - [https://openei.org/wiki/Utility\\_Rate\\_Database](https://openei.org/wiki/Utility_Rate_Database)
- Solar photovoltaic installed costs data
	- o EnergySage - [https://news.energysage.com/how-much-does-the-average](https://news.energysage.com/how-much-does-the-average-solar-panel-installation-cost-in-the-u-s/)[solar-panel-installation-cost-in-the-u-s/](https://news.energysage.com/how-much-does-the-average-solar-panel-installation-cost-in-the-u-s/)
	- o Tracking the Sun [–https://emp.lbl.gov/tracking-the-sun](https://emp.lbl.gov/tracking-the-sun)
- Solar panel specifications data
	- o EnergySage - [https://www.energysage.com/solar](https://www.energysage.com/solar-panels/?product_line_status=current)[panels/?product\\_line\\_status=current](https://www.energysage.com/solar-panels/?product_line_status=current)
	- o NREL System Advisor Model (SAM) -<https://sam.nrel.gov/>

Methodology selection options could be expanded. Instead of defaulting to the linear depreciation approach, the remaining production value and/or the expected increase in resale value of the home could be included as an option. The LCIA data for future projections of the electricity grid could be included as options to account for the potential changes in the fuel mix over time. The user could be provided the option to include additional environmental impact results in reporting, including those described in Section [4.3.](#page-56-0) Options for the assumed SCC value and equipment degradation rates could be expanded. Options could be provided for the base case. For example, a user may currently have a green power purchasing agreement for which a premium is paid for 100% green power, impacting the baseline emissions from grid-based electricity consumption. Some refinement could be made to the initial cost estimates, such as including options for separate inputs for utility connection fees (likely separate from the solar installation proposal) and re-roofing costs (requires adjustments based on the remaining life of the existing roof).

Some additional capabilities under consideration include incorporating a loan payment calculator, including a green power purchasing option

System equipment options could be expanded to include battery storage options, which are becoming more common as the cost of batteries has dropped significantly in the last 5 years. The costs of battery storage would be straight forward to include in  $[PV]^2$ . However, the economic benefits to a homeowner would require including low-probability, high-impact events related to increased resilience (i.e., avoiding power outages).

The current version of  $[PV]^2$  allows the user to analyze a specific quoted solar photovoltaic system. However, each solar installer may provide different equipment options that have different designs, prices, and performance. Additionally, most solar installers will provide multiple system and size options depending on the homeowner's stated goals (e.g., value versus quality, optimal production versus offsetting current consumption) and constraints (e.g., budget, roof structure). A user could run analysis for each system and then manually compare the results using either the PDF reports or the results data in the CSV files. However, allowing such a comparison from within the tool would be beneficial to help a homeowner quickly narrow their investment options.

Communication with other software tools to leverage their capabilities could be beneficial for users that are trying to determine if a solar photovoltaic system is a viable option and worth reaching out to get solar installation quotes. A user could use other tools that are currently available, such as EnergySage's Solar Calculator [\(https://www.energysage.com/solar/calculator\)](https://www.energysage.com/solar/calculator), NREL's PVWatts [\(https://pvwatts.nrel.gov/\)](https://pvwatts.nrel.gov/), or PVValue [\(https://www.pvvalue.com/\)](https://www.pvvalue.com/). Some of the features in these tools would be beneficial to incorporate into  $[PV]^2$ , either directly or through interoperability with those tools. Another tool that is not necessarily useful for homeowners, but could provide some excellent capabilities through interoperability is NREL's SAM model [\(https://sam.nrel.gov/\)](https://sam.nrel.gov/). Leveraging these tools could provide user assistance in estimating system production and costs in the case where a user has not yet received a proposal from an installer or wants to compare "average" or "typical" system performance and cost to the installer's proposal.

E3 has the capabilities to provide both sensitivity analysis and uncertainty analysis.  $[PV]^2$ could introduce sensitivity analysis, initially with the most important parameter values in the economic analysis that are uncertain (e.g., solar panel service life, energy price escalation rates) and allow user feedback to determine if more robust sensitivity analysis or uncertainty analysis (e.g., Monte Carlo analysis) should be introduced as well.

## **References**

- [1] Barbose G, Darghouth N, O'Shaughnessy E, Forrester S (2020) Tracking the Sun Distributed Solar 2020 Data Update - Summary Data Tables. ed (LBNL) LBNL [\(https://emp.lbl.gov/tracking-the-sun\)](https://emp.lbl.gov/tracking-the-sun).
- [2] SEIA (2022) *Solar Industry Research Data Residential Market Continues to Diversify* (Solar Energy Industries Association). Available at [https://www.seia.org/solar-industry](https://www.seia.org/solar-industry-research-data)[research-data.](https://www.seia.org/solar-industry-research-data)
- [3] ASTM (2017) Standard Practice for Measuring Life-Cycle Costs of Buildings and Building Systems, ASTM Designation E917-17e1. (West Conshohocken, PA).
- [4] International Organization for Standardization (ISO) (2006a)– *Environmental Management -- Life-Cycle Assessment -- Principles and Framework, International Standard 14040*).
- [5] International Organization for Standardization (ISO) (2006b)– *Environmental Management -- Life-Cycle Assessment -- Principles and Framework, International Standard 14044*).
- [6] Siegel JJ (2014) Earnings, Inflation, and Future Stock and Bond Returns 1. *Proceedings of the American Philosophical Society* 158(3):222.
- [7] U.S. Federal Reserve (2022) *Press Release: Federal Reserve issues FOMC statement (March 16, 2022)* (U.S. Federal Reserve). Available at [https://www.federalreserve.gov/newsevents/pressreleases/monetary20220316a.htm#:](https://www.federalreserve.gov/newsevents/pressreleases/monetary20220316a.htm#:%7E:text=The%20implications%20for%20the%20U.S.,percent%20over%20the%20longer%20run) [~:text=The%20implications%20for%20the%20U.S.,percent%20over%20the%20longer%2](https://www.federalreserve.gov/newsevents/pressreleases/monetary20220316a.htm#:%7E:text=The%20implications%20for%20the%20U.S.,percent%20over%20the%20longer%20run) [0run.](https://www.federalreserve.gov/newsevents/pressreleases/monetary20220316a.htm#:%7E:text=The%20implications%20for%20the%20U.S.,percent%20over%20the%20longer%20run)
- [8] Lavappa PD , Kneifel JD (2021) *Energy Price Indices and Discount Factors for Life-Cycle Cost Analysis – 2021, Annual Supplement to NIST Handbook 135*, (Technology NIoSa).
- [9] Barbose G, Darghouth N, O'Shaughnessy E, Forrester S (2021) Tracking the Sun. (Lawrence Berkeley National Laboratory (LBNL)), September 2021.
- [10] H.R.5376 (2022) Inflation Reduction Act of 2022.
- [11] SolarReviews (2022) *Solar loans: Everything you need to know*. Available at [https://www.solarreviews.com/blog/how-to-find-the-best-solar-loan.](https://www.solarreviews.com/blog/how-to-find-the-best-solar-loan)
- [12] EnergySage (2022) *Solar leases vs. solar PPAs: solar financing options for a lowmaintenance solar energy system* (EnergySage). Available at [https://news.energysage.com/solar-leases-vs-ppas/.](https://news.energysage.com/solar-leases-vs-ppas/)
- [13] Kneifel J , Webb D (2020) *LIFE CYCLE COSTING MANUAL for the Federal Energy Management Program* [\(https://nvlpubs.nist.gov/nistpubs/hb/2020/NIST.HB.135-](https://nvlpubs.nist.gov/nistpubs/hb/2020/NIST.HB.135-2020.pdf) [2020.pdf\)](https://nvlpubs.nist.gov/nistpubs/hb/2020/NIST.HB.135-2020.pdf), (Technology NIoSa).
- [14] ASTM (2020) Standard Practice for Performing Value Engineering (VE)/Value Analysis (VA) of Projects, Products and Processes, ASTM Designation E1699-14(2020). (West Conshohocken, PA).
- [15] Sunpower (2022) *SunPower Maxeon Panel 40-Year Warranty* (Sunpower). Available at [https://sunpower.maxeon.com/int/solar-panel-products/warranty.](https://sunpower.maxeon.com/int/solar-panel-products/warranty)
- [16] OMB (2003) *Circular A-4* [\(https://www.whitehouse.gov/sites/whitehouse.gov/files/omb/circulars/A4/a-4.pdf\)](https://www.whitehouse.gov/sites/whitehouse.gov/files/omb/circulars/A4/a-4.pdf), MEMORANDUM FOR HEADS OF EXECUTIVE DEPARTMENTS AND ESTABLISHMENTS.
- [17] OIRA (2011) *Regulatory Impact Analysis: A Primer* (Office of Information and Regulatory Affairs, [https://obamawhitehouse.archives.gov/sites/default/files/omb/inforeg/regpol/circular](https://obamawhitehouse.archives.gov/sites/default/files/omb/inforeg/regpol/circular-a-4_regulatory-impact-analysis-a-primer.pdf)a-4 regulatory-impact-analysis-a-primer.pdf).
- [18] OMB (2017) Report of the President's Economic Advisors , Analytical Perspectives. (Office of Management and Budget (OMB)), Vol. Fiscal Year 2018.
- [19] OMB (1992) *GUIDELINES AND DISCOUNT RATES FOR BENEFIT-COST ANALYSIS OF FEDERAL PROGRAMS*, MEMORANDUM FOR HEADS OF EXECUTIVE DEPARTMENTS AND ESTABLISHMENTS.
- [20] Wright S, Smithers A, Warburton P, Pepper G, Goldberg J, Brodie H, Riley B, Napier R (2011) Practical History of Financial Markets. (Edinburgh Business School, Heriot-Watt University, [https://www.ebsglobal.net/EBS/media/EBS/PDFs/Practical-History-Financial-](https://www.ebsglobal.net/EBS/media/EBS/PDFs/Practical-History-Financial-Markets-Course-Taster.pdf)[Markets-Course-Taster.pdf\)](https://www.ebsglobal.net/EBS/media/EBS/PDFs/Practical-History-Financial-Markets-Course-Taster.pdf).
- [21] NAS (2017) Valuing Climate Damages: Updating Estimation of the Social Cost of Carbon Dioxide. (National Academy of Sciences (NAS), [http://nap.edu/24651\)](http://nap.edu/24651).
- [22] Warner J , Pleeter S (2001) The Personal Discount Rate: Evidence from Military Downsizing Programs. *The American Economic Review* 91(1):33-53.
- [23] Cameron T , Gerdes G (2002) Eliciting Individual-Specific Discount Rates. *Second World Congress of Environmental and Resource Economists*, (Monterey, CA).
- [24] Scharff R , Viscusi W (2011) *Economic Inquiry* 49(4):959-972. [https://doi.org/https://doi.org/10.1111/j.1465-7295.2009.00191.x](https://doi.org/https:/doi.org/10.1111/j.1465-7295.2009.00191.x)
- [25] Moore M , Viscusi W (1990) Models for estimating discount rates for long-term health risks using labor market data. *Journal of Risk and Uncertainty* 3(4):381-401.
- [26] Alberini A , Chiabai A (2007) Discount Rates in Risk Versus Money and Money Versus Money Tradeoffs. *Risk Analysis* 27(2):483-498. [https://doi.org/https://doi.org/10.1111/j.1539-6924.2007.00899.x](https://doi.org/https:/doi.org/10.1111/j.1539-6924.2007.00899.x)
- [27] OMB (2022) Analytical Perspectives Budget of the U.S. Government (Office of Management and Budget (OMB)), Vol. Fiscal Year 2023.
- [28] Webb D, Kneifel J, O'Fallon C (2020) Developing Cost Functions for Estimating Solar Photovoltaic System Installed and Life Cycle Costs Using Historical Quote Data. (National Institute of Standards and Technology, [https://doi.org/10.6028/NIST.TN.2113\)](https://doi.org/10.6028/NIST.TN.2113).
- [29] Kneifel J, Webb D, O'Rear E (2016) Energy and Economic Implications of Solar Photovoltaic Performance Degradation. *Special Publication (NIST SP)-1203*.
- [30] United States Government (2021) *Technical Support Document: Social Cost of Carbon, Methane, and Nitrous Oxide Interim Estimates under Executive Order 13990* (Interagency Working Group on Social Cost of Greenhouse Gases, United States Government).
- [31] EPA (1993) Life Cycle Assessment: Inventory Guidelines and Principles. (U.S. Environmental Protection Agency (EPA), Office of Research and Development), February 1993.
- [32] Bare J (2011) TRACI 2.0: the tool for the reduction and assessment of chemical and other environmental impacts 2.0. *Clean Technologies and Environmental Policy* 13(5):687-696.
- [33] Fthenakis HCK, R. Frischknecht, M. Raugei, P. Sinha, M. Stucki (2011) Life Cycle Inventories and Life Cycle Assessment of Photovoltaic Systems. (International Energy Agency (IEA)).
- [34] Jungbluth NaT, M. (2007) Photovoltaics. (Swiss Centre for Life Cycle Inventories).
- [35] Dorer V , Weber A (2009) Energy and CO2 emissions performance assessment of residential micro-cogeneration systems with dynamic whole-building simulation programs. *Energy Conversion and Management* 50(3):648-657.
- [36] SEIA (2015) *Photovoltaic recycling* (Solar Energy Industries Association (SEIA), [http://www.seia.org/policy/environment/pv-recycling\)](http://www.seia.org/policy/environment/pv-recycling). Available at
- [37] Fraunhofer (2012) Executive Summary: Life Cycle Assessment (LCA) screening of the Maltha recycling process for Si-PV modules. [\(http://www.pvcycle.org/\)](http://www.pvcycle.org/).
- [38] EIA (2021) *Annual Energy Outlook 2021 Electricity* [\(https://www.eia.gov/outlooks/aeo/pdf/04%20AEO2021%20Electricity.pdf\)](https://www.eia.gov/outlooks/aeo/pdf/04%20AEO2021%20Electricity.pdf), ((EIA) EIA).
- [39] EIA (2016) *U.S. electric system is made up of interconnections and balancing authorities* (Energy Information Administration (EIA), [https://www.eia.gov/todayinenergy/detail.php?id=27152\)](https://www.eia.gov/todayinenergy/detail.php?id=27152). Available at
- [40] Frischknecht RJ, N.; Althaus, H.J.; Doka, G.; Dones, R.; Hischier, R.; Hellweg, S.; Humbert, S.; Margni, M.; Nemecek, T.; Spielmann, M. (2007) Implementation of Life Cycle Impact Assessment Methods: Data v2.0. ecoinvent report No. 3. (Swiss Centre for Life Cycle Inventories, Dübendorf, Switzerland).
- [41] Kneifel J, Webb D, Donmoyer L, Kim T (2022) Economic Evaluation Engine (E3) Technical Manual. (National Institute of Standards and Technology (NIST)).

# **Appendix: Parameter Inputs and Results Definitions and Valid Values**

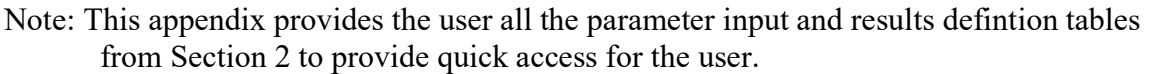

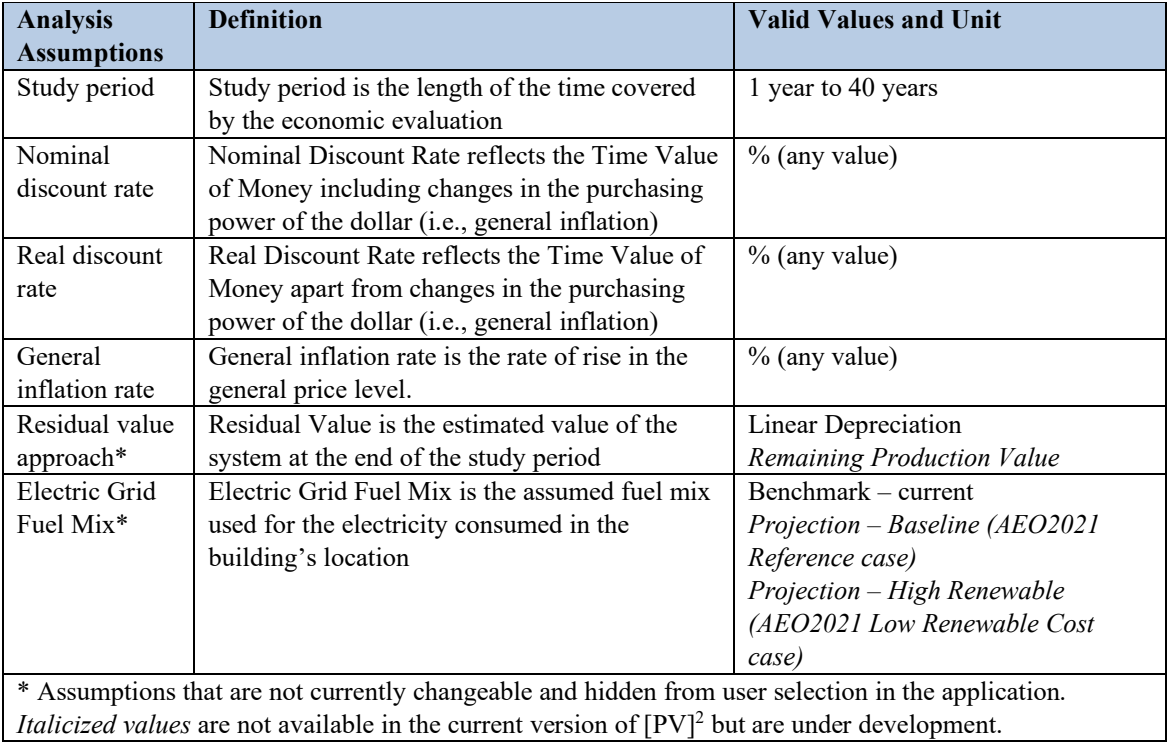

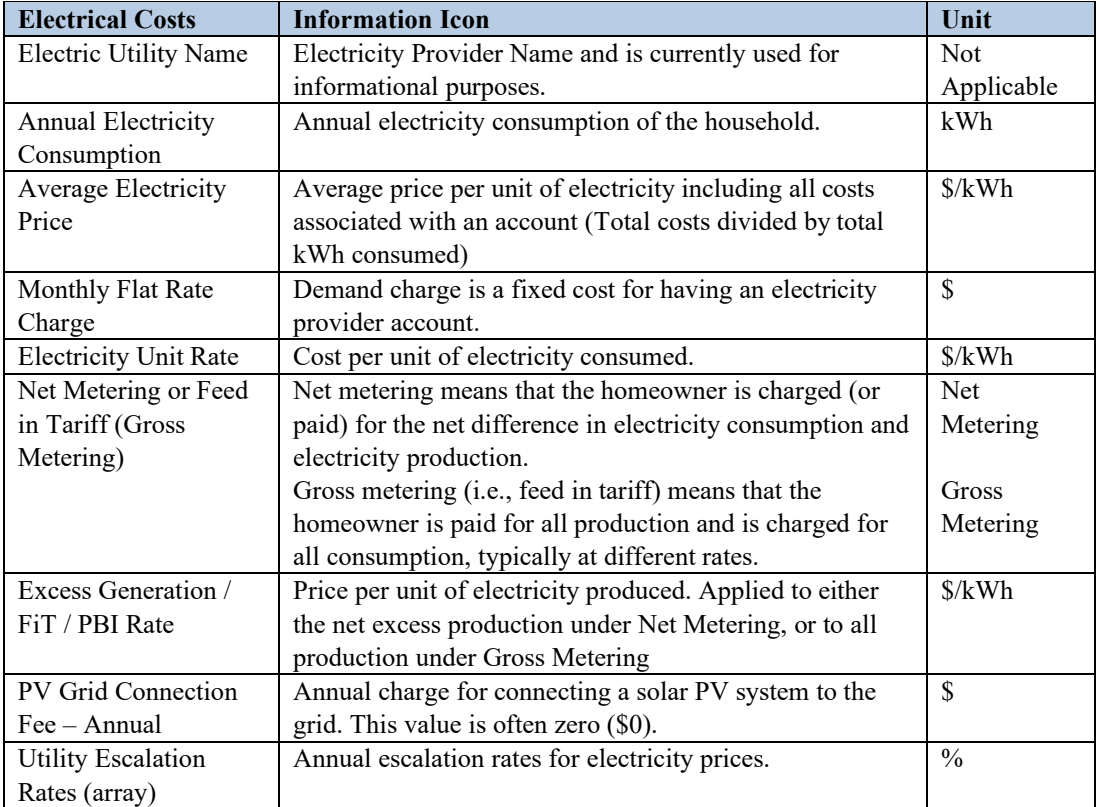

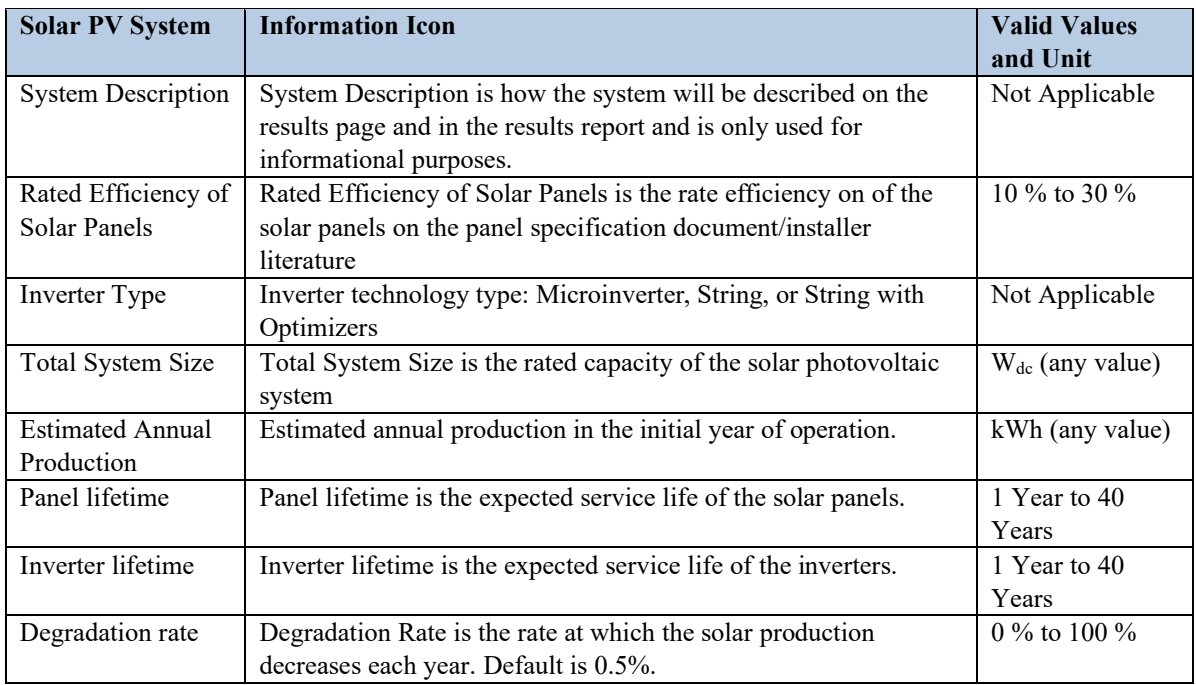

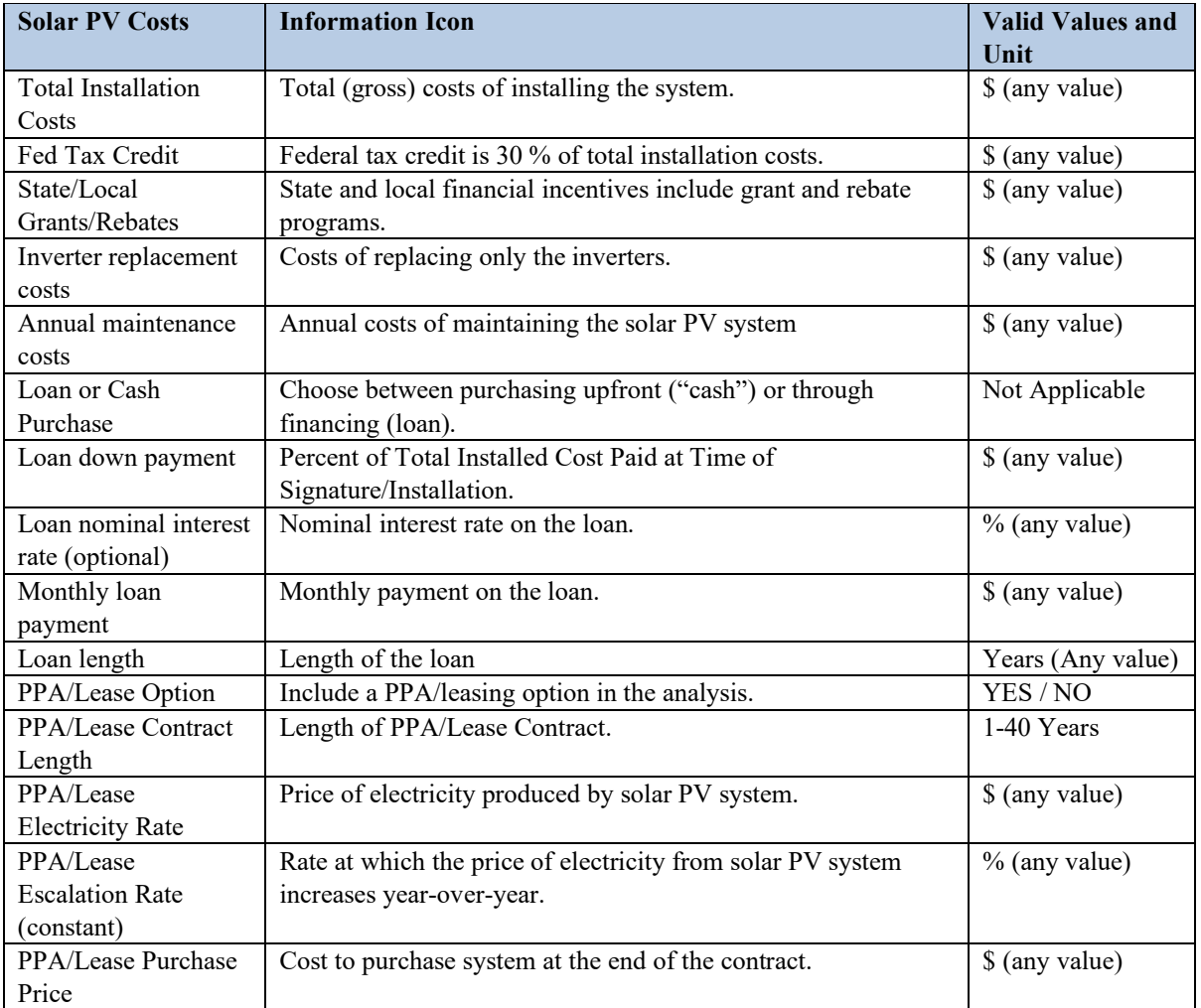

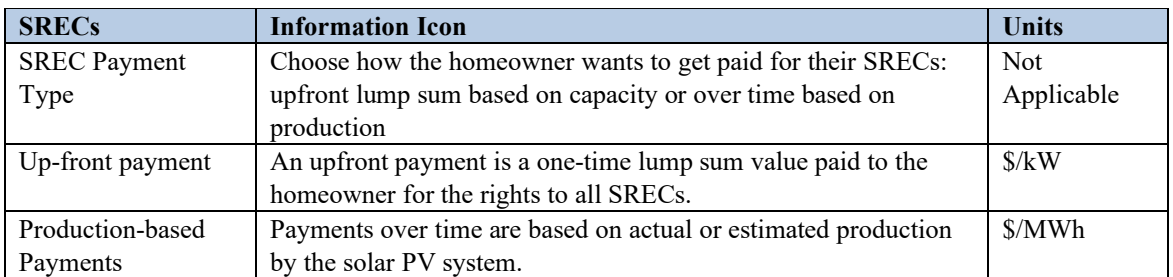

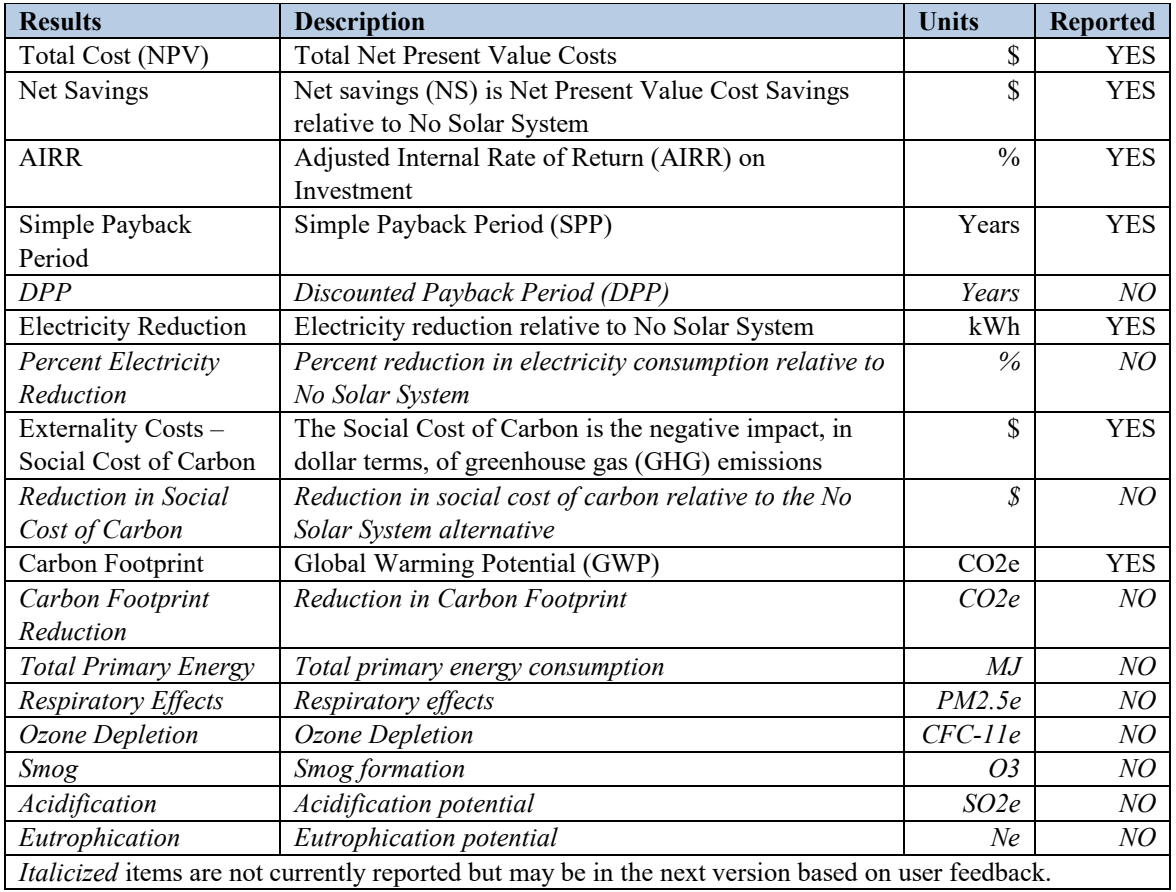